#### **IPN ESCUELA SUPERIOR DE INGENIERÍA MECÁNICA Y ELÉCTRICA UNIDAD CULHUACAN**

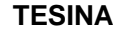

QUE PARA OBTENER EL TÍTULO DE: INGENIERO ELECTRÓNICO INGENIERO QUÍMICO INDUSTRIAL LICENCIADA EN CIENCIAS DE LA INFORMÁTICA INGENIERO MECÁNICO INGENIERO MECÁNICO

NOMBRE DEL SEMINARIO: **ADMINISTRACIÓN DE PROYECTOS**

DEBERA DESARROLLAR: I.E. ALBERTO DE LA TORRIENTE DAVISON I.Q.I. ALEJANDRA NUÑEZ DE ARCE MARTINEZ Lic. en C. de la Informática CLAUDIA T. CASTILLA BELLO I.M. LAURA ISELA SALDAÑA SANCHEZ I.M. LUIS ALBERTO JIMENEZ VERA

NOMBRE DEL TEMA

**"SISTEMA AUTOMATIZADO PARA MEDICIÓN Y MONITOREO DE PESOS Y TEMPERATURAS EN LA PRODUCCIÓN DE GARRAFÓN "**

México D.F. a 3 de Octubre de 2009

M. EN C. EDNA CARLA VASCO MENDEZ ING. JOSE JUAN SUAREZ LOPEZ COORDINADORA DEL SEMINARIO ASESOR

ING. ARACELI LETICIA PERALTA MAGUEY JEFA DE LA CARRERA DE I.M.

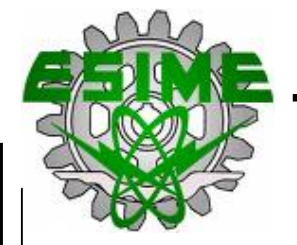

 $\overline{\phantom{a}}$  $\overline{\phantom{a}}$ 

 $\overline{\phantom{a}}$ 

 $\overline{\phantom{a}}$ 

 $\overline{\phantom{a}}$ 

#### **IPN ESCUELA SUPERIOR DE INGENIERÍA MECÁNICA Y ELÉCTRICA UNIDAD CULHUACAN**

**TESINA** 

NOMBRE DEL SEMINARIO: **ADMINISTRACIÓN DE PROYECTOS**

QUE PARA OBTENER EL TÍTULO DE:

 **INGENIERO ELECTRÓNICO**  ALBERTO DE LA TORRIENTE DAVISON

 **INGENIERO QUÍMICO INDUSTRIAL**  ALEJANDRA NUÑEZ DE ARCE MARTÍNEZ

 **LICENCIADO EN CIENCIAS DE LA INFORMATICA** CLAUDIA TERESA CASTILLA BELLO

 **INGENIERO MECÁNICO**  LAURA ISELA SALDAÑA SÁNCHEZ LUIS ALBERTO JIMÉNEZ VERA

NOMBRE DEL TEMA

 **"SISTEMA AUTOMATIZADO PARA MEDICIÓN Y MONITOREO DE PESOS Y TEMPERATURAS EN LA PRODUCCIÓN DE GARRAFÓN"**

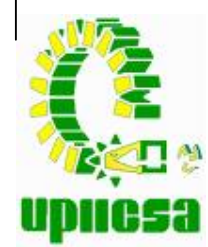

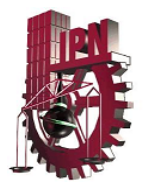

## **INDICE**

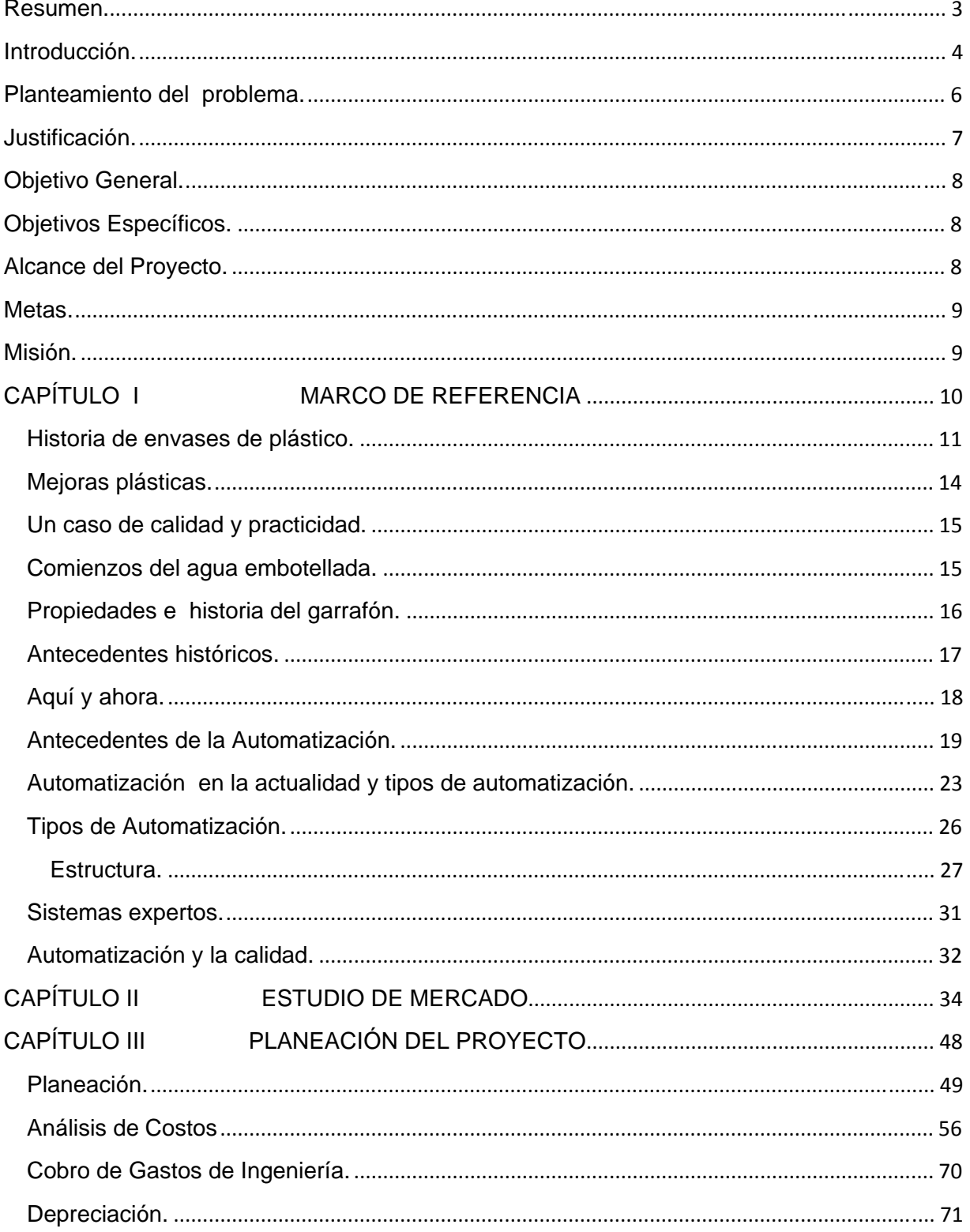

Т

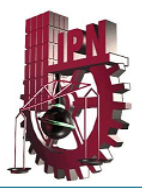

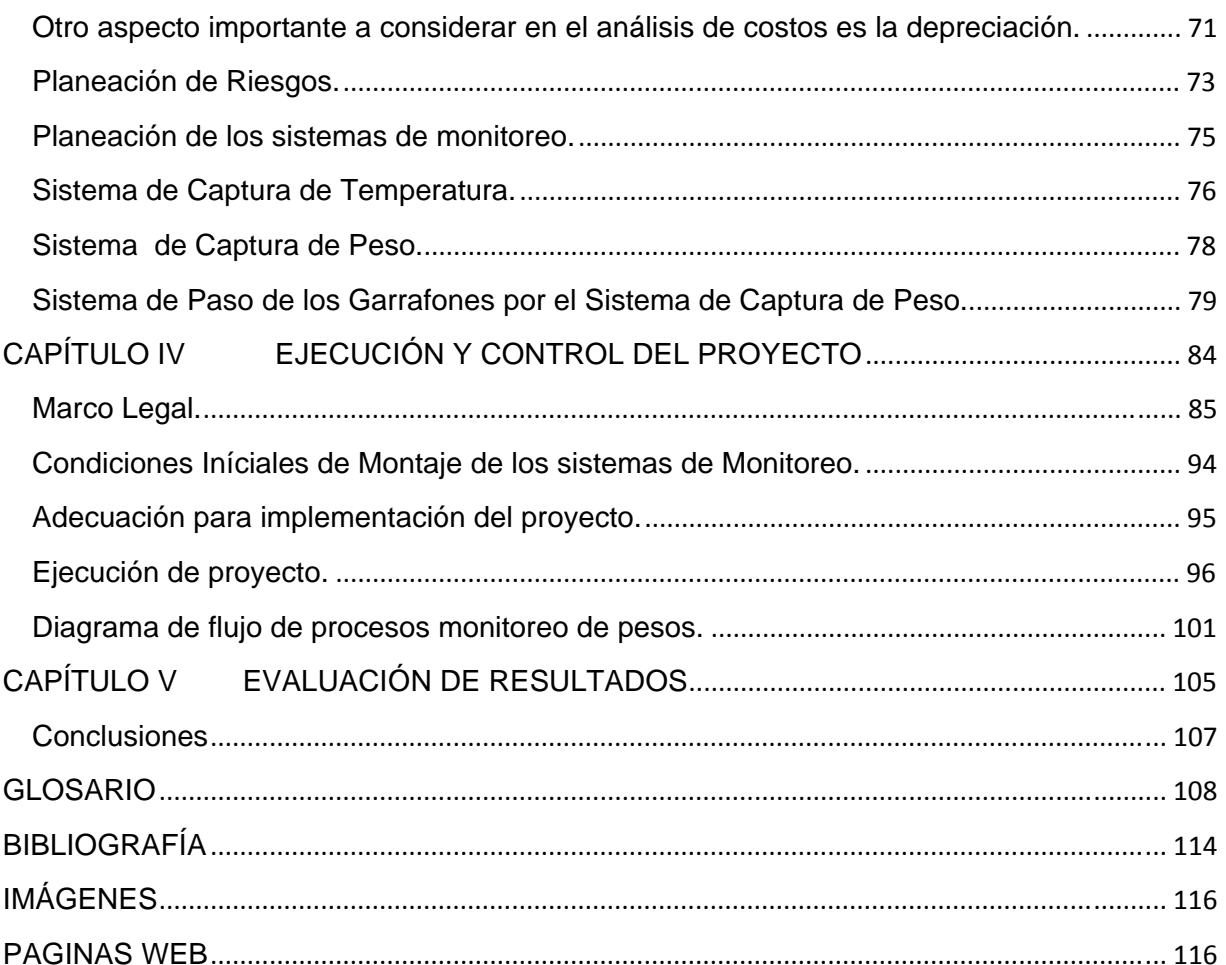

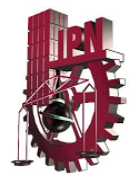

## **Sistema Automatizado para medición y monitoreo de pesos y temperaturas en la producción de Garrafón.**

## Resumen.

Durante el seminario de Administración de Proyectos se analizaron las etapas a seguir para el análisis, implementación y seguimiento de un proyecto, tomando en cuenta cada uno de los aspectos que intervienen en la realización de éste tales como el análisis de costos (tanto directos como indirectos), cotizaciones de equipos y materiales, estudio de mercado, cálculo de tamaño de muestra, encuesta a realizar para viabilidad de proyecto, marco legal, sabiendo que leyes y normas afectan directamente a nuestro producto final, principales normas de calidad que rigen a nuestro país, tipos de empresas y su razón social dependiendo del giro del que se trate, tipos de trabajo en equipo y grupos de trabajo y también saber que como líderes en la elaboración de un proyecto debe existir en nuestro equipo la motivación necesaria para el éxito de éste.

También que existen diferentes tipos de proyectos según su tamaño, influencia, objetivo, enfoque, economía, etc., así que con el trabajo que realizamos se identificó en que aspecto tenía que aterrizar cada una de nuestras actividades.

Sabemos ahora que administrar un proyecto no solo tiene que ver con la parte técnica de un producto, sino además que en la actualidad existe un factor determinante para su realización que es la cuestión económica de las empresas en México. De manera particular, en el caso que nosotros desarrollamos, ésta fue la principal limitante para la planeación, ejecución y seguimiento del proyecto, ya que al tratarse de un trabajo para una PyME se tuvieron que realizar diferentes cotizaciones hasta llegar a un resultado óptimo que cumpliera con las características de calidad, desempeño y viabilidad buscada, ya que aunque nos teníamos que limitar por la cuestión de inversión no podemos sacrificar la calidad.

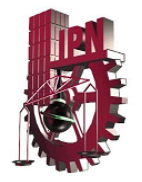

## Introducción.

Sabiendo que la calidad es uno de los factores más importantes en cualquier empresa, y que la definición de esta es alcanzar la satisfacción del cliente, en Magicfon S.A. de C.V. se han buscado diferentes formas de mejorar su producto terminado, logrando alcanzar este objetivo.

El PVC es un material que en los últimos años se le ha dado una gran gama de aplicaciones, tales como tuberías, aplicaciones en aislantes eléctricos, usos médicos, envases, etc. En el caso del presente trabajo el uso de este material es en la fabricación de garrafones de agua de 19 litros.

La automatización es una forma de mejorar muchos de los procesos de producción modernos, si bien es cierto que su costo de implementación es muy alta, una vez que se ha echado a andar el proceso, con la correcta automatización reditúa al final, con una mejora en la calidad de los productos, una disminución de desperdicio de materia prima, disminuye tiempos muertos de los trabajadores, es decir, se obtienen beneficios tanto cualitativos como cuantitativos.

Uno de los factores que determinan la calidad del producto que se fabrica en esta empresa (Magicfon), es el control de la temperatura, ya que de esta depende el peso que obtenga el garrafón, es decir, si la temperatura de la máquina de extrusión – soplo es muy alta el peso disminuye, por el contrario si la temperatura es muy baja, el peso aumentaría, además de que al caer el churro en el molde y entrar el pistón de soplado éste no lograría hacer que el PVC alcanzara la forma correcta.

Sabemos que la empresa es una PyME, por lo que la inversión que podría realizar no es muy alta así que, además de proponer una automatización con productos de calidad, deberán de cumplir con el requerimiento de la economía.

En el presente proyecto se verán las propuestas que cubren con ambos aspectos tanto el de calidad como el económico, logrando con esto cubrir con los requerimientos que el cliente solicita.

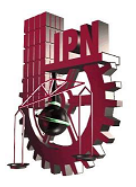

El giro de la Empresa es la producción de envases de plástico que cumplan con las necesidades de calidad del cliente principalmente el peso y el aspecto del mismo; ya que son los factores más importantes para una mayor confiabilidad del producto.

Esta automatización ayudará al Gerente de Calidad a identificar las fallas que estén afectando a la producción y de manera inmediata tenga la capacidad de respuesta para establecer la metodología a seguir para la aplicación, evaluación y seguimiento de las acciones correctivas y preventivas para las no conformidades actuales y potenciales destacadas en el momento y por ende tenga un mejor control operacional.

## Detección de necesidades**.**

Las principales necesidades que se identifican en el control de la calidad durante el proceso de fabricación de garrafones de PVC con una capacidad de 19 litros son las siguientes.

- $\triangleright$  Que el peso final del envase no sea el indicado por el cliente.
- ¾ Falta de un sistema que indique la temperatura con respecto al peso del garrafón.
- ¾ Que la relación entre la temperatura y el peso final del envase no sean los especificados para lograr el producto final deseado.
- ¾ Detección y por ende corrección del problema en el momento oportuno.
- ¾ Evitar tanta merma de materia prima y con esto reducir el costo de producción.

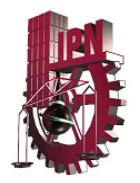

## Planteamiento del problema.

El manejo del peso de envases de plástico en esta industria es de gran importancia, ya que nos ayuda a tener una mejor estabilidad en la repartición de material del producto, así como tener un mayor control en el uso de la materia prima con respecto al producto terminado.

El control de la temperatura durante el proceso es determinante para el peso final del garrafón, ya que si ésta es muy alta, algunas secciones quedarían demasiado delgadas y, si por el contrario la temperatura es baja algunas secciones quedarían muy gruesas. Con cualquiera de las dos opciones anteriores el peso del garrafón se vería afectado, por lo que esta métrica debe ser controlada en todo momento por los departamentos de Producción y Control de Calidad.

Por eso en el presente trabajo de titulación, se enfoca a un proyecto que será la automatización de un proceso; en el cual al salir los productos terminados de la máquina de extrusión-soplo y pasar por las manos del operador para dar la apariencia final, estos sean colocados en una banda para que sean llevados a una báscula digital, la cual los pese y al mismo tiempo se mande la información a un programa; el cual será la base de datos donde se registrará: fecha, número de producto, peso y hará una comparativa para detectar si estos están de bajo, alto o dentro del rango de peso. De la misma manera llegará al programa el control de temperatura por garrafón y con esto logar el peso correcto de acuerdo a las necesidades del cliente.

En la actualidad no se tiene un control sobre cada garrafón fabricado, la toma de métricas se realiza cada hora, por lo que si el lote que se elaboró durante ésta no cubre con el rango indicado de peso, se desecha. Esta automatización permitirá que: en cuánto el programa mande una medición por fuera del rango, ya sea de

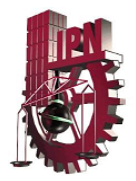

temperatura o de peso, sólo éste garrafón se deseche, y se realicen los ajustes necesarios continuando la producción con el control de calidad requerida.

## Justificación.

Es de suma importancia controlar el aspecto y peso del producto terminado ya que de esto depende la confiabilidad de los consumidores. Por lo que para obtener esta característica es necesario crear la automatización del proceso para controlar las variables que se detectaron dentro de las necesidades (temperatura – peso). Pues las decisiones de compra están influidas por las características externas de los envases.

Además se le estaría dando un buen uso a la materia prima durante y después del proceso. Para evitar la producción de envases defectuosos que puedan retrasar la logística de los mismos, es decir, entregar la producción a tiempo y con calidad y por ende disminuir las quejas de los clientes.

Estos son factores importantes que se deben de controlar para la confiabilidad de los consumidores y de la propia empresa. Por esto la importancia de hacer una reingeniería en el proceso de fabricación de garrafones de plástico para que antes de la liberación de los mismos se tenga la certeza de que estos cumplen con las especificaciones y necesidades de los clientes y así entregar productos terminados que contengan excelentes características como ligereza y flexibilidad, buena inercia química, mejores propiedades mecánicas y versatilidad de formas y dimensiones.

Debemos tomar en cuenta que la empresa a la que nos referimos es una PyME por lo que la automatización además de ser efectiva deberá ser económica.

Cuando un lote de garrafones se desecha se manda a trituración para poderlo reciclar, esto implica un mayor gasto, ya que además de la trituración, este material se debe combinar con materia prima virgen para poderlo utilizar nuevamente en la

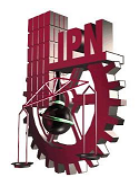

producción incrementando también el consumo de combustible de la maquinaria, electricidad, mano de obra pagada y el atraso en la entrega de los pedidos.

## Objetivo General.

Planear todas las actividades necesarias para desarrollar un proyecto que nos de cómo resultado la obtención de un sistema automatizado para el control de temperatura y de peso para garrafones de PVC en una PyME.

## Objetivos Específicos.

Desarrollar las actividades de manera que el proyecto cumpla con especificaciones mínimas dentro de la empresa donde se va a utilizar.

Desarrollar las actividades de manera que el precio y costo del proyecto sea lo menor posible, sin sacrificar la calidad del sistema.

Generar un plan de trabajo que cumpla con normatividades tanto nacionales como internacionales.

## Alcance del Proyecto.

El proyecto desarrollará un sistema automatizado del pesado de garrafones de PVC monitoreando las temperaturas en los diferentes puntos del proceso, así como un manual detallado de las actividades necesarias para lograr dicho sistema. El sistema se basará únicamente en los puntos especificados anteriormente más no en

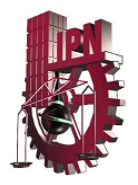

el proceso completo ya que las necesidades específicas de ésta PyME se enfocan en el control de temperatura y peso y el uso de estas métricas en el control de la calidad del producto.

## Metas.

Realizar la implementación de un sistema automatizado de control de temperatura y de pesado de garrafones de PVC, reduciendo al mínimo los costos y el tiempo de ejecución, también debe de cumplir con las normas y reglamentos de la organización donde se va a aplicar.

## Misión.

Nuestra misión es mejorar el sistema de pesado para garrafones de PVC utilizado para ello la automatización del proceso en la empresa. Que cada una de las actividades programadas para el proyecto sea estudiada cuidadosamente y de manera que las previsiones y cálculos que se hagan de ellas sean lo más cercanas a la realidad posibles.

La línea a seguir para la toma de decisiones siempre será la de cumplir con los estándares de calidad impuestos por el cliente así como la regulación vigente para dicho proceso.

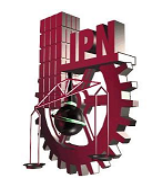

# CAPÍTULO I **MARCO DE REFERENCIA**

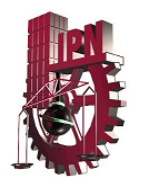

## Historia de envases de plástico.

Los envases han jugado papeles diferentes e importantes a través de la historia. Con la evolución de la sociedad los envases han cambiado también, reflejando nuevos requisitos y características sobre estos.

 Actualmente los productos que se consumen llevan envases que reflejan las necesidades presentes: facilidad de apertura, descripción fiel de su contenido y protección del mismo, buena calidad, precio razonable, etc. Incluso influye en los consumidores el aspecto, el colorido y el **peso del producto**. Las decisiones de compra están influidas por las características externas de los envases.

Los primeros envases fueron creados hace más de 10.000 años atrás y sirvieron simplemente para contener bienes necesarios para la supervivencia, especialmente alimentos y agua. A mediados del siglo XX la gran transformación de la vida rural a la vida urbana exigió que los alimentos pudieran ser transportados desde el campo a la ciudad y pudieran mantenerse durante mayores períodos de tiempo en buen estado de conservación. Aparecen los supermercados y grandes almacenes de autoservicio donde los alimentos no podían ser manipulados individualmente desde los barriles y pesados en los mesones. Se necesitaron nuevos contenedores para adaptarse a esos cambios. El siglo XX también vio nacer un nuevo material de envase, el plástico. Cuando los químicos encontraron el procedimiento para unir pequeñas moléculas orgánicas y formar otras más grandes y pesadas, comparables a las de las resinas vegetales, se gestó el mundo de las resinas sintéticas que todos conocemos con el nombre genérico de *plásticos ó polímeros*.

Las resinas sintéticas se empezaron a industrializar durante la última gran guerra. Hoy día se pueden disponer de unos sesenta materiales, algunos de ellos en distintas presentaciones o tipos. Por ejemplo, del nylon, hay de un tipo para hacer películas y otro para moldear engranes. De esta gama anterior se pueden identificar

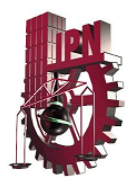

cuatro resinas de mercado masivo, fácil procesabilidad, y por tanto, de altos volúmenes de producción, precio bajo y tecnología accesible. Esta son: polietileno (PE) y sus variantes (PET, PEAD, PEBD), poliestireno (PS), polipropileno (PP) y **policloruro de vinilo (PVC)** 

Los envases de plástico fueron más económicos y fáciles de producir respecto de los otros materiales. Eran más livianos que los otros y con esto se reducía el costo de transporte. Al momento, el plástico ha reemplazado muchos materiales, permitiendo que la preparación de alimentos sea efectuada muy rápidamente, desde el refrigerador, pasando al horno y a la mesa.

Otra importante función de los envases es la protección y preservación de los alimentos de la contaminación con bacterias y otros microorganismos. Otra manera de enfocar la preservación de los alimentos a través de los envases es examinar cuánto desecho genera este alimento.

 El crecimiento de los envases plásticos generó grandes reducciones en los desechos de alimentos.

 A la hora de escoger un envase para un producto, es necesario conocer el material que mejor se adapta a las condiciones del mismo. A continuación, se enuncian los principales materiales en que se fabrican los envases y sus características más destacadas:

- **Vidrio**
	- **Transparencia**
	- Posibilidad de reutilización
	- Estanqueidad y hermeticidad
	- **Compatibilidad con microondas**
	-

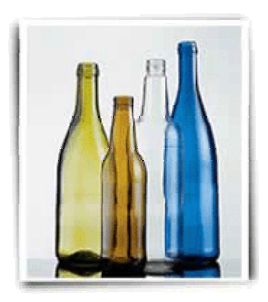

Reciclabilidad **Fig. 1 Botellas de Vidrio** 

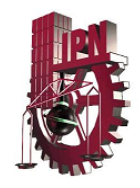

#### **Plásticos y complejos**

- **Amplia gama de muy diversos materiales**
- **Ligereza y flexibilidad**
- **Buena inercia química**
- Amplia gama de propiedades mecánicas
- Facilidad de impresión y decoración
- Posibilidad de unión por termosoldadura
- Compatibilidad con microondas
- Versatilidad de formas y dimensiones

#### **Papel y cartón**

- Ligereza
- Versatilidad de formas y dimensiones
- Facilidad de impresión
- Degradabilidad
- Fácil reciclabilidad

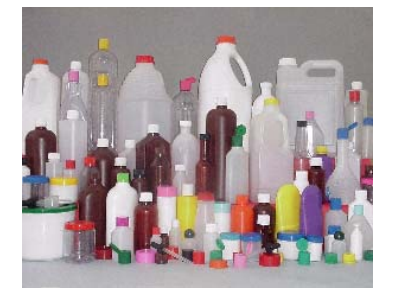

 **Fig. 2 Envases de Plástico** 

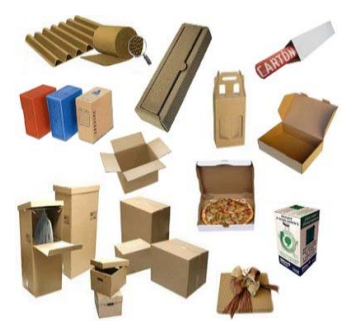

**Fig. 3. Empaques de cartón** 

Principales envases

- **Lata** 
	- Lata de Aluminio
	- Lata de hojalata
	- Lata de Chapa

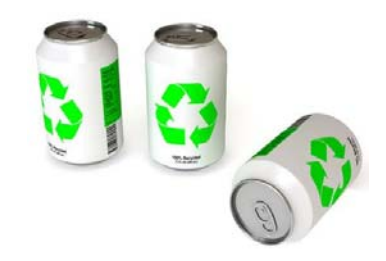

**Fig. 4 .Latas de Aluminio** 

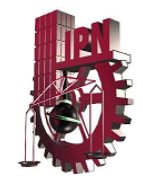

#### **Botellas**

- Botella de vidrio
- Botella de plástico
- Tarro
- Frasco
- Envase de papel
- Envase flexible
- Blíster
- **Colapsables**

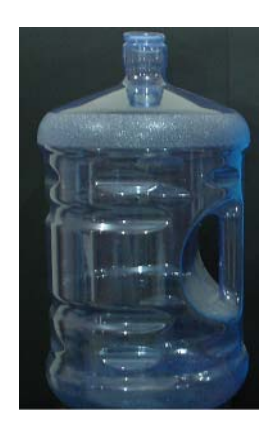

**Fig. 5 Garrafón genérico Magicfon**

## Mejoras plásticas.

 Por otra parte, la maquinaria del empaque y embalaje se está sofisticando cada día más; hoy es posible envasar con total esterilidad los productos médicos y alimentarios de todo tipo. Por otra parte, la agresión al medio ambiente ha disminuido. Gracias al diseño de nuevas tecnologías, su manejo y transporte han reducido las mermas y costos del producto envasado. Pero sobre todo, la velocidad del proceso de empaque ha aumentado de manera notable.

 La incursión de los plásticos en la industria del empaque ha significado una enorme reducción de peso, tanto por sustitución de materiales tradicionales, como por optimización del material plástico; su resistencia mecánica ha aumentado, lo que permite reducir espesores y tamaños de los envases lo que representa una baja de costos del producto final que paga el consumidor.

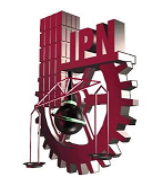

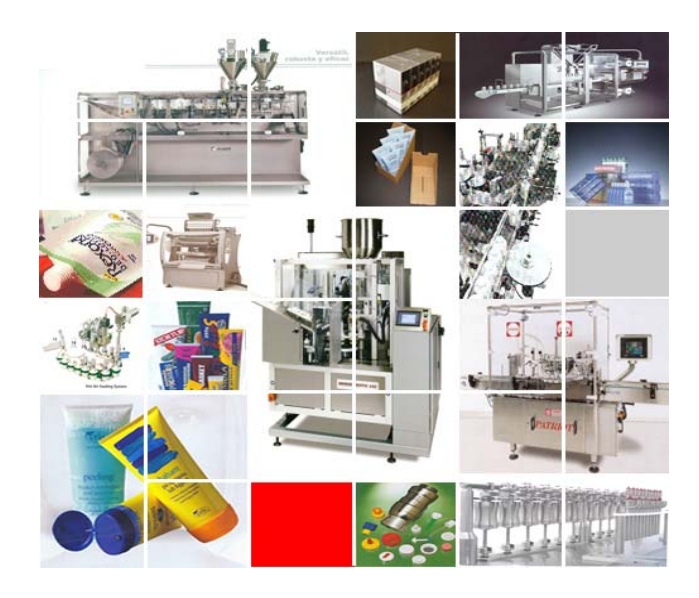

**Fig. 6. Inyección de plástico** 

## Un caso de calidad y practicidad.

Se dice que un producto inicia su sendero de popularidad, cuando es posible producirlo y empacarlo en forma adecuada para su distribución masiva, a un costo accesible para el "gran público". Es así que de estos casos de éxito, existen varios ejemplos notables, como lo son los refrescos de soda embotellados o bien, los panes rebanados en cajas. En forma reciente, el agua embotellada para beber (en todas sus presentaciones) se ha incorporado a estos productos, ya que le otorga al consumidor, beneficios importantes a un costo accesible.

## Comienzos del agua embotellada.

En estos temas, se puede decir que para el agua embotellada se distinguen dos grupos: uno, el de la presentación en botella de PET no retornable, en tamaños

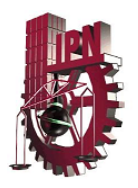

desde 250 ml hasta 5 litros o 10 litros; y otro, el del garrafón de11, 19 y 20 litros retornable, para consumo en el hogar o institucional. Este producto, el agua embotellada en garrafón de 19 y 20 litros es muy antiguo en el mercado, sin embargo ha sufrido importantes transformaciones de las que mucha gente no tiene presente. Inicialmente el garrafón fue de vidrio, pero con el advenimiento del plástico, el vidrio vino a ser sustituido por PVC, luego por Policarbonato (PC) y en los últimos 5 años, ha hecho su aparición el garrafón de resina PET.

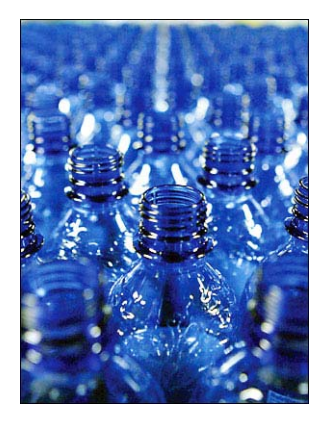

**Fig. 7 Botellas de Agua** 

## Propiedades e historia del garrafón.

Indudablemente las ventajas de ser irrompible y tener un menor peso, le abrieron la puerta al plástico para poder competir contra el vidrio, una vez que la industria del agua pudo tener acceso, en la década de los 80, a un garrafón con un costo competitivo; y esto se logró inicialmente, con un garrafón fabricado con PVC. Con pocos años de diferencia salió al mercado un garrafón hecho con resina de PC que tiene propiedades mejoradas sobre el de PVC, siendo estas su carencia de olor, mayor resistencia mecánica, más transparencia y, a pesar de tener un costo mayor, estas propiedades le han permitido ser en la actualidad, el producto de mayor penetración en el mercado. Pero el desarrollo tecnológico e industrial que se ha logrado y percibido con el advenimiento de la resina PET, presenta ejemplos como el

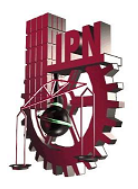

de un garrafón, con todas las ventajas del PC, pero a un costo menor; por lo que gradualmente- se ha posicionado en el mercado con una presencia cada vez más notable, aunque no por ello dejemos de lado la importancia del garrafón de PVC. Lo anterior se debe al menor precio de la resina en el mercado y debido a que el proceso de fabricación se abate por la posibilidad de aplicar el proceso de dos etapas, consistiendo en la utilización de preformas como materia prima para una unidad de soplado instalada cerca del lugar de consumo. Es decir, próxima a la línea de llenado, en caso de ser necesario. De este modo se abarata significativamente el costo del flete del garrafón, ya que se puede fabricar en la misma planta de agua purificada y el costo de una maquinaria para soplo y moldeo, se ha vuelto muy accesible, al incorporar nuevas tecnologías.

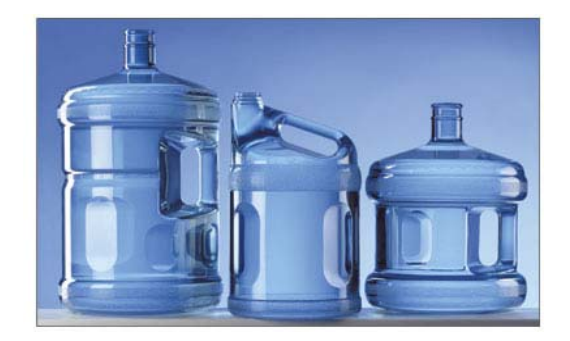

**Fig. 8. Garrafones de PVC** 

## Antecedentes históricos.

La industria del plástico data en México de los años de la posguerra; es decir, 1945 en adelante. Por esas fechas se lanza al mercado la película de polietileno de baja densidad, (PEBD), que fue el material con que se inicia el uso, aunque muy primitivo, de empacar productos con "plástico" y se le llama "nylon"; porque simultáneamente salen al mercado las medias para damas, fabricadas con la fibra de poliamida que fueron una innovación en cuanto a durabilidad, apariencia y variedad

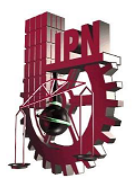

de colores; y por desconocimiento de los materiales plásticos le adjudican también este nombre a la película de polietileno. Posteriormente, surgen otros materiales plásticos; el cloruro de polivinilo (PVC) rígido, empleado hasta la fecha en la aplicación de "blíster" Y envases de plástico y de manera simultánea aparece en el mercado el poliestireno (PS) en forma de lámina rígida usado con el proceso de termoformado y gránulos para la inyección de cajas y estuches. Luego, mucho después, llega el polietileno tereftalato (PET) también en lámina rígida, pero principalmente en gránulos para inyección, utilizado en el proceso de soplado para la elaboración de botellas.

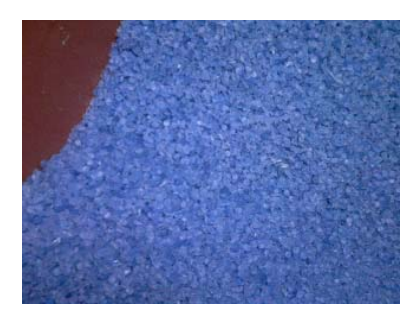

**Fig.9. Pellets PVC, materia prima en Magicfon** 

## Aquí y ahora.

En la actualidad, los volúmenes utilizados en empaque de los materiales descriptos son enormes, y todos han sufrido un perfeccionamiento tecnológico en sus características físicas; pero, principalmente, en resistencia mecánica y hacia los productos alimenticios que contienen, así como al medio ambiente que los rodea; ya que se combinan diferentes películas laminadas para actuar como barreras a los diversos agentes físicos externos que pueden dañar los contenidos de alimentos, medicinas, productos industriales, pinturas, cosméticos, etc. En la actualidad, de todas las resinas plásticas que se consumen en la República Mexicana el 52% se destina a empaque y embalaje y suman la cantidad de 1, 715,000 toneladas por año

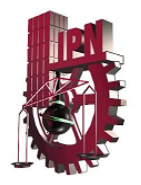

y se mandan al mercado en forma de botellas, garrafones, cajas y estuches cubetas, bolsas, piezas termoformadas, "blíster", etc.

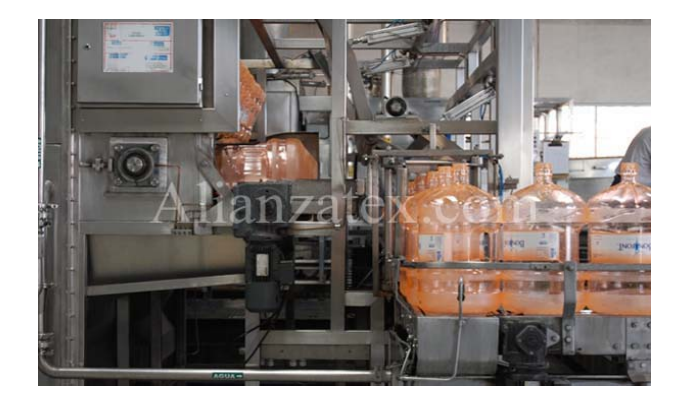

**Fig. 10 Purificadora Envasadoras de Agua** 

## Antecedentes de la Automatización.

La primera calculadora mecánica, fue un sistema de barras y de bolas móviles llamados el ábaco, fue ideada en Babilonia alrededor de 500 a.c. El ábaco proporcionó el método más rápido de calcular hasta 1642, cuando el científico francés Pascal Blaise inventó una calculadora hecha de ruedas y de dientes. Cuando la rueda de las unidades se movía una revolución (más allá de diez muescas), se movía la muesca de la rueda de las decenas; cuando la rueda de las decenas se movía una revolución, se movía la muesca de la rueda de los centenares; etcétera.

Por siglos el ser humano ha construido máquinas que imiten las partes del cuerpo humano. Los antiguos egipcios unieron brazos mecánicos a las estatuas de sus dioses. Estos brazos fueron operados por sacerdotes, quienes clamaban que el movimiento de estos era inspiración de sus dioses. Los griegos construyeron estatuas que operaban con sistemas hidráulicas, los cuales se utilizaban para fascinar a los adoradores de los templos.

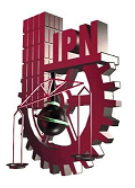

Jacques de Vauncansos construyó varios músicos de tamaño humano a mediados del siglo XVIII. Esencialmente se trataba de robots mecánicos diseñados para un propósito específico: la diversión.

 En 1805, Henri Maillardert construyó una muñeca mecánica que era capaz de hacer dibujos. Una serie de levas se utilizaban como ' el programa ' para el dispositivo en el proceso de escribir y dibujar. Hubo otras invenciones mecánicas durante la revolución industrial, creadas por mentes de igual genio, muchas de las cuales estaban dirigidas al sector de la producción textil. Entre ellas se puede citar la hiladora giratoria de Hargreaves (1770), la hiladora mecánica de Crompton (1779), el telar mecánico de Cartwright (1785), el telar de Jacquard (1801), y otros.

Las ideas y las invenciones de muchos matemáticos, científicos, e ingenieros allanaron el camino para el desarrollo de la computadora moderna. En un sentido, la computadora tiene realmente tres fechas una como calculadora mecánica, cerca de 500 a.c., otra como concepto (1833), y la tercera del nacimiento como la computadora digital moderna (1946).

El concepto de la computadora moderna primero fue contorneado en 1833 por el matemático británico Charles Babbage. Su diseño de un "motor analítico" contuvo todos los elementos necesarios de una computadora moderna: dispositivos de entrada de información, un almacén (memoria), un molino (unidad que cómputo), una unidad de control, y dispositivos de salida. El diseño llevó más de 50,000 piezas móviles en una máquina de vapor tan grande como una locomotora. La mayoría de las acciones del motor analítico eran realizadas utilizando tarjetas perforadas, una adaptación al método que ya era usado para controlar máquinas de cosido automático de seda. Aunque Babbage trabajó en el motor analítico por casi 40 años, él nunca construyó realmente una máquina de trabajo.

En los últimos 20 y 30 años, varios nuevos tipos de calculadoras fueron construidos. Vannevar Bush, ingeniero americano, desarrolló el analizador diferenciado, la primera calculadora capaz de solucionar ecuaciones diferenciales.

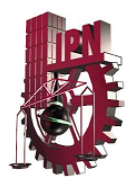

Su máquina calculaba con números decimales y por lo tanto requirió centenares de engranajes y ejes para representar los varios movimientos y lazos de los diez dígitos.

Un matemático de Harvard nombrado Howard Aiken dirigió el desarrollo de la Calculadora Controlada de Secuencia Automática de Harvard-IBM, conocida más adelante como la Marca I una computadora electrónica que utilizó 3,304 réles electromecánicos como interruptores encendido-apagado. Terminada en 1944, su función primaria era crear las tablas balísticas para hacer la artillería de la marina más exacta.

La primera computadora completamente electrónica, que utilizó los tubos de en vez de los réles mecánicos, era tan secreta que su existencia no fue revelada hasta décadas después de que fuera construida. Inventada por el matemático inglés Alan Turing y puesta en operación antes de 1943, el Colossus era la computadora con que los criptógrafos británicos rompían los códigos secretos militares de los alemanes.

El descubrimiento en la miniaturización de la computadora vino en 1958, cuando Jack Kilby, ingeniero americano, diseñó el primer circuito integrado verdadero. Su prototipo consistió en una oblea del germanio que incluyó los transistores, las resistencias y los condensadores, los componentes principales del trazado de circuito electrónico. Usando chips de silicio menos costosos, los ingenieros tuvieron éxito en poner más y más componentes electrónicos en cada chip. El desarrollo de la integración en gran escala (LSI) permitió abarrotar centenares de componentes en un chip; la integración a muy gran escala (VLSI) hizo crecer ese número a los centenares de millares; y los ingenieros proyectan que las técnicas de integración ultra grande (ULSI) permitirán ser colocados alrededor de 10 millones de componentes en un microchip el tamaño de una uña.

A mediados de los años setenta, los microchips y los microprocesadores habían reducido drásticamente el costo de los millares de componentes electrónicos requeridos en una computadora. La primera computadora de escritorio accesible

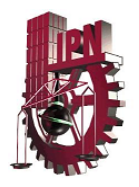

diseñada específicamente para el uso personal fue llamada la Altair 8800 y vendida por Micro Instrumentation Telemetry Systems en 1974. En 1977 Tandy Corporation se convirtió en la primera firma principal del elemento electrónico para producir una computadora personal. Agregaron un teclado y un CRT a su computadora y ofrecieron medios de guardar programas en una grabadora. Pronto, una compañía pequeña llamada Apple Computer, fundado por el ingeniero Stephen Wozniak y los trabajos de Steven Jobs, comenzaron a producir una computadora superior.

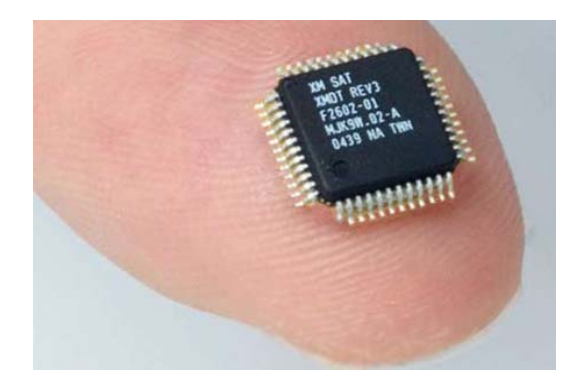

**Fig. 11 Micro chip** 

En la rápida sucesión de computadoras se ha contraído del modelo de escritorio a la computadora portátil y finalmente a la del tamaño de la palma. Con algunas computadoras personales la gente puede incluso escribir directamente en una pantalla de cristal líquido usando una aguja electrónica pequeña y las palabras aparecerán en la pantalla en mecanografiado limpio.

La investigación en inteligencia artificial está procurando diseñar una computadora que pueda imitar los procesos y las habilidades propias del pensamiento del ser humano como el razonamiento, solucionar problemas, toma de decisiones y aprender. Se cree que la inteligencia humana tiene tres componentes principales: sentido, capacidad de clasificar y de conservar conocimiento, y capacidad de hacer elecciones basadas en la experiencia acumulada.

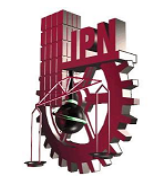

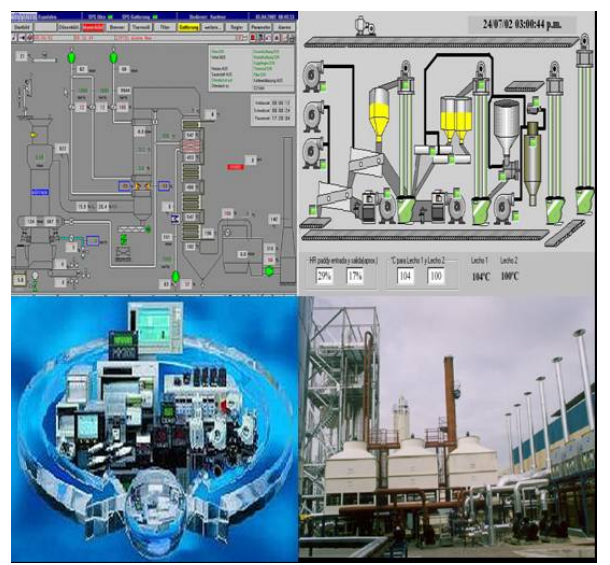

**Fig.12 Procesos computarizados** 

## Automatización en la actualidad y tipos de automatización.

La historia de la automatización industrial está caracterizada por períodos de constantes innovaciones tecnológicas. Esto se debe a que las técnicas de automatización están muy ligadas a los sucesos económicos mundiales.

El uso de robots industriales junto con los sistemas de diseño asistidos por computadora (CAD), y los sistemas de fabricación asistidos por computadora (CAM), son la última tendencia y luego se cargaban en el robot inicia en automatización de los procesos de fabricación. Estas tecnologías conducen a la automatización industrial a otra transición, de alcances aún desconocidos.

Aunque el crecimiento del mercado de la industria Robótica ha sido lento en comparación con los primeros años de la década de los 80´s, de acuerdo a algunas predicciones, la industria de la robótica está en su infancia. Ya sea que éstas predicciones se realicen completamente, o no, es claro que la industria robótica, en una forma o en otra, permanecerá.

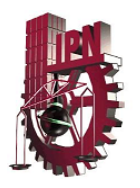

En la actualidad el uso de los robots industriales está concentrado en operaciones muy simples, como tareas repetitivas que no requieren tanta precisión. Se refleja el hecho de que en los 80´s las tareas relativamente simples como las máquinas de inspección, transferencia de materiales, pintado automotriz, y soldadura son económicamente viables para ser robotizadas. Los análisis de mercado en cuanto a fabricación predicen que en ésta década y en las posteriores los robots industriales incrementaran su campo de aplicación, esto debido a los avances tecnológicos en sensoria, los cuales permitirán tareas más sofisticadas como el ensamble de materiales.

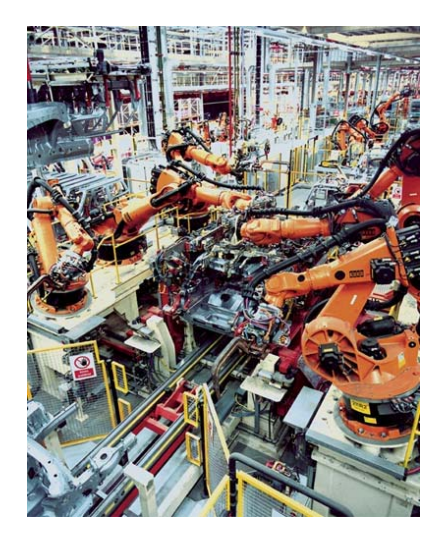

**Fig.13 Empresa Automatizada** 

Como se ha observado la automatización y la robótica son dos tecnologías estrechamente relacionadas. En un contexto industrial se puede definir la automatización como una tecnología que está relacionada con el empleo de sistemas mecánicos-eléctricos basados en computadoras para la operación y control de la producción. En consecuencia la robótica es una forma de automatización industrial.

Hay tres clases muy amplias de automatización industrial: automatización fija, automatización programable, y automatización flexible.

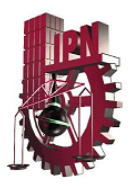

La automatización fija se utiliza cuando el volumen de producción es muy alto, y por tanto se puede justificar económicamente el alto costo del diseño de equipo especializado para procesar el producto, con un rendimiento alto y tasas de producción elevadas. Además de esto, otro inconveniente de la automatización fija es su ciclo de vida que va de acuerdo a la vigencia del producto en el mercado.

La automatización programable se emplea cuando el volumen de producción es relativamente bajo y hay una diversidad de producción a obtener. En este caso el equipo de producción es diseñado para adaptarse a la variaciones de configuración del producto; ésta adaptación se realiza por medio de un programa (Software).

Por su parte la automatización flexible es más adecuada para un rango de producción medio. Estos sistemas flexibles poseen características de la automatización fija y de la automatización programada.

Los sistemas flexibles suelen estar constituidos por una serie de estaciones de trabajo interconectadas entre sí por sistemas de almacenamiento y manipulación de materiales, controlados en su conjunto por una computadora.

De los tres tipos de automatización, la robótica coincide más estrechamente con la automatización programable.

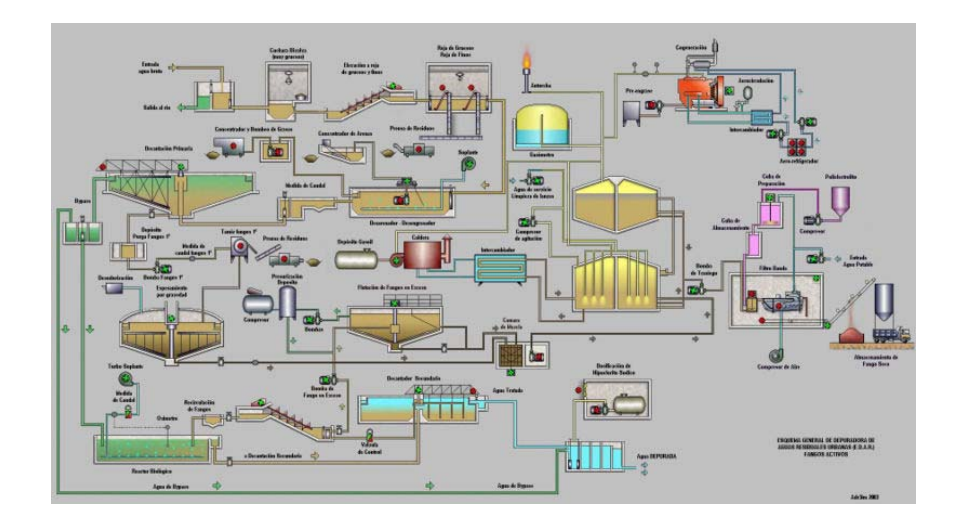

**Fig. 14 Automatización y control de empresa química** 

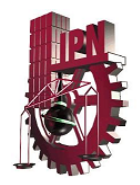

## Tipos de Automatización.

Existen cinco formas de automatizar en la industria moderna, de modo que se deberá analizar cada situación a fin de decidir correctamente el esquema más adecuado.

Los tipos de automatización son:

- Control Automático de Procesos
- **El Procesamiento Electrónico de Datos**
- La Automatización Fija
- El Control Numérico Computarizado
- La Automatización Flexible.

El **Control Automático de Procesos**, se refiere usualmente al manejo de procesos caracterizados de diversos tipos de cambios (generalmente químicos y físicos); un ejemplo de esto lo podría ser el proceso de refinación de petróleo.

El **Proceso Electrónico de Datos** frecuentemente es relacionado con los sistemas de información, centros de cómputo, etc. Sin embargo en la actualidad también se considera dentro de esto la obtención, análisis y registros de datos a través de interfaces y computadores.

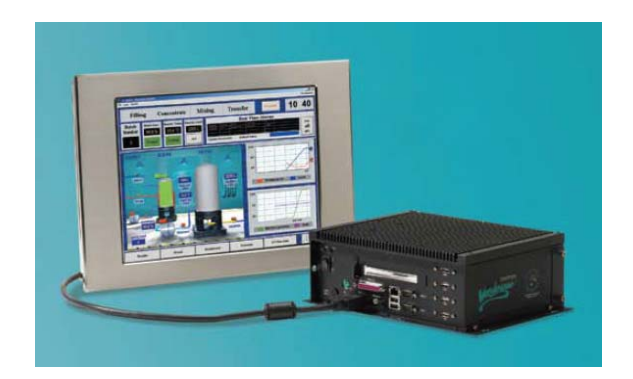

**Fig. 15 Interfaces** 

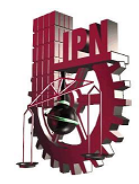

## Estructura.

- 1. Estructura externa.
- 2. Estructura interna.
- 3. Memoria.
- 4. CPU.
- 5. Unidades de entrada/salida.
- 6. Interfaces.
- 7. Equipos o unidades de programación.
- 8. Dispositivos periféricos.

 La **Automatización Fija**, es aquella asociada al empleo de sistemas lógicos tales como: los sistemas de relevadores y compuertas lógicas; sin embargo estos sistemas se han ido flexibilizando al introducir algunos elementos de programación como en el caso de los (PLC'S) O Controladores Lógicos Programables

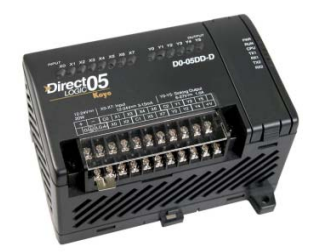

**Fig. 16 PLC** 

Se entiende por controlador lógico programable (PLC), o autómata programable, a toda máquina electrónica diseñada para controlar en tiempo real y en medio industrial procesos secuenciales.

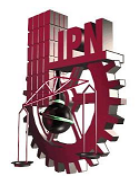

Campos de aplicación:

Un autómata programable suele emplearse en procesos industriales que tengan una o varias de las siguientes necesidades:

- 1. Espacio reducido.
- 2. Procesos de producción periódicamente cambiantes.
- 3. Procesos secuenciales.
- 4. Maquinaria de procesos variables.
- 5. Instalaciones de procesos complejos y amplios.
- 6. Chequeo de programación centralizada de las partes del proceso.
- 7. Aplicaciones generales:
- 8. Maniobra de máquinas.
- 9. Maniobra de instalaciones.
- 10. Señalización y control.
- 11. Estructura interna

Los elementos esenciales, que todo autómata programable posee como mínimo, son:

Sección de entradas: se trata de líneas de entrada, las cuales pueden ser de tipo digital o analógico. En ambos casos tenemos unos rangos de tensión característicos, los cuales se encuentran en las hojas de características del fabricante. A estas líneas conectaremos los sensores.

Sección de salidas: son una serie de líneas de salida, que también pueden ser de carácter digital o analógico. A estas líneas conectaremos los actuadores.

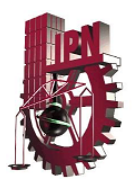

Unidad central de proceso (CPU): se encarga de procesar el programa de usuario que le introduciremos. Para ello disponemos de diversas zonas de memoria, registros, e instrucciones de programa.

Adicionalmente, en determinados modelos más avanzados, podemos disponer de funciones ya integradas en la CPU; como reguladores PID, control de posición, etc.

Tanto las entradas como las salidas están aisladas de la CPU según el tipo de autómata que utilicemos. Normalmente se suelen emplear optoacopladores en las entradas y relés/optoacopladores en las salidas.

#### Memoria

Dentro de la CPU vamos a disponer de un área de memoria, la cual emplearemos para diversas funciones:

Memoria de la tabla de datos: se suele subdividir en zonas según el tipo de datos (como marcas de memoria, temporizadores, contadores, etc.).

Memoria del sistema: aquí se encuentra el programa en código máquina que monitoriza el sistema (programa del sistema o firmware). Este programa es ejecutado directamente por el microprocesador/microcontrolador que posea el autómata.

Memoria de almacenamiento: se trata de memoria externa que empleamos para almacenar el programa de usuario, y en ciertos casos parte de la memoria de la tabla de datos. Suele ser de uno de los siguientes tipos: EPROM, EEPROM, o FLASH.

Cada autómata divide su memoria de esta forma genérica, haciendo subdivisiones específicas según el modelo y fabricante.

La CPU es el corazón del autómata programable. Es la encargada de ejecutar el programa de usuario mediante el programa del sistema (es decir, el programa de usuario es interpretado por el programa del sistema). Sus funciones son:

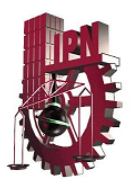

Vigilar que el tiempo de ejecución del programa de usuario no exceda un determinado tiempo máximo (tiempo de ciclo máximo). A esta función se le suele denominar Watchdog (perro guardián).

Crear una imagen de las entradas, ya que el programa de usuario no debe acceder directamente a dichas entradas.

Renovar el estado de las salidas en función de la imagen de las mismas obtenida al final del ciclo de ejecución del programa de usuario.

Un mayor nivel de flexibilidad lo poseen las **máquinas de control numérico**  computarizado. Este tipo de control se ha aplicado con éxito a Máquinas de Herramientas de Control Numérico (MHCN). Entre las MHCN podemos mencionar:

- **Fresadoras CNC.**
- Tornos CNC.
- Máquinas de Electroerosionado
- Máquinas de Corte por Hilo, etc.

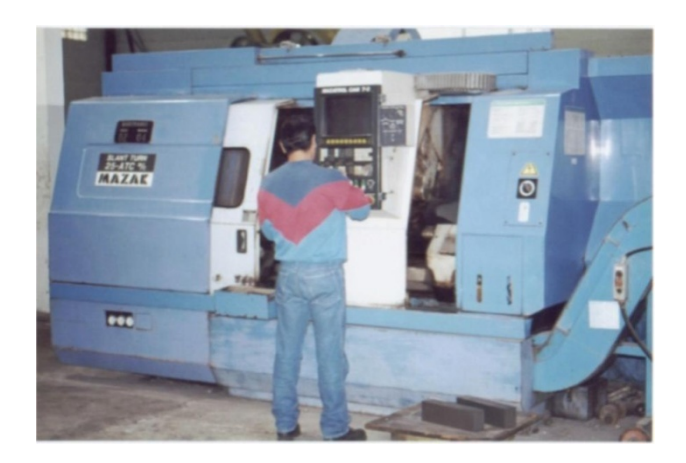

**Fig. 17 CNC** 

El mayor grado de flexibilidad en cuanto a automatización se refiere es el de los Robots industriales que en forma más genérica se les denomina como "Celdas de Manufactura Flexible".

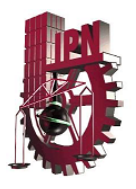

Entre todos estos cambios uno de los de mayor influencia lo será sin duda el desarrollo de las nuevas políticas mundiales de mercados abiertos y globalización.

Todo esto habla de una libre competencia y surge la necesidad de adecuar nuestras industrias a fin de que puedan satisfacer el reto de los próximos años. Una opción o alternativa frente a esto es la reconversión de las industrias introduciendo el elemento de la automatización. Sin embargo se debe hacerse en la forma más adecuada de modo que se pueda absorber gradualmente la nueva tecnología en un tiempo adecuado; todo esto sin olvidar los factores de rendimiento de la inversión y capacidad de producción.

## Sistemas expertos.

Un sistema experto es una aplicación de inteligencia artificial que usa una base de conocimiento de la experiencia humana para ayudar a la resolución de problemas.

Ejemplos de sistemas expertos:

Diagnósticos médicos Reparación de equipos Análisis de inversiones Planeamiento financiero Elección de rutas para vehículos Ofertas de contrato Asesoramiento para clientes de autoservicio Control de producción y entrenamiento Redes de comunicaciones

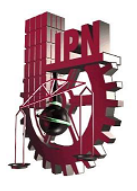

Los canales de comunicaciones que interconectan terminales y computadoras se conocen como redes de comunicaciones; todo el "hardware" que soporte las interconexiones y todo el "software" que administra la transmisión.

Ejemplos de redes de comunicaciones:

LAN - Local Area Network BBN - Back Bone Network MAN - Metropolitan Area Network WAN - Wide Area Network

## Automatización y la calidad.

El tema de automatización nos da una visión muchísimo más amplia de lo que puede ayudar esto a una empresa, ya que se va a dar en la misma, un proceso de mecanización de las actividades industriales para reducir la mano de obra, simplificar el trabajo, para que así se de propiedad a algunas máquinas de realizar las operaciones de manera automática; por lo que indica que se va dar un proceso más rápido y eficiente.

Como ya sabemos al darse una mayor eficiencia en el sector de maquinaria, se logrará que la empresa industrial disminuya la producción de piezas defectuosas, y por lo tanto aumente una mayor calidad en los productos que se logran mediante la exactitud de las máquinas automatizadas; todo esto ayudará a que la empresa industrial mediante la utilización de tecnologías aumente toda su competitividad en un porcentaje considerable con respecto a toda su competencia, y si no se hace, la empresa puede sufrir el riesgo de quedarse rezagado.

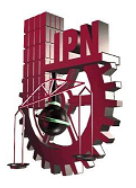

La mayor calidad en los productos so logra mediante exactitud de las máquinas automatizadas y por la eliminación de los errores propios del ser humano; lo que a su vez repercute grandes ahorros de tiempo y materia al eliminarse la producción de piezas defectuosas.

La introducción de las computadoras y de la microelectrónica extiende el campo de la automatización industrial ya que permite a través del manejo de la información (alimentación, procesamiento, salida) transformar los instrumentos de producción y aún la totalidad de los procesos productivos de algunas industrias.

La automatización en los procesos industriales, se basa en la capacidad para controlar la información necesaria en el proceso productivo, mediante el enlace de mecanismos de medición y evaluación de las normas de producción. A través de diversos instrumentos controlados por la información suministrada por una computadora, se regula el funcionamiento de las máquinas u otros elementos que operan el proceso productivo.

Con los datos obtenidos, podemos realizar los análisis necesarios para la mejora del proceso de producción, utilizando las herramientas de control de calidad ya conocidas (diagramas de pareto, gráficas de control, diagramas de dispersión diagrama de causa y efecto, etc.) y con ellas establecer un mejor Control de Calidad.

Aunque bien es cierto que la calidad de los productos aumenta con la mejora en la automatización, siempre será necesario de la supervisión del ser humano. Los países con un mayor desarrollo económico utilizan en su industria una mayor automatización y con esto han incrementado la calidad de sus productos y los problemas que ellos enfrentan en la actualidad son de características distintas a los nuestros. Por lo cual es necesario precisar correctamente ambas perspectivas. Una, la de una completa automatización con la disminución de mano de obra; y otra, la de la mano de obra completa (producción artesanal) disminuyendo con esto la cantidad de producción y por lo tanto menores utilidades en la empresa.

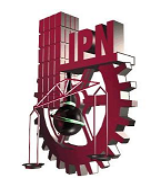

# CAPÍTULO II **ESTUDIO DE MERCADO**
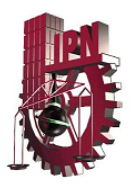

Nuestro estudio de mercado tiene como finalidad conocer las necesidades del cliente que se dedica a la fabricación de garrafones específicamente de PVC, aunque podría ser aplicado también a cualquier empresa que se dedique a la fabricación de productos de plástico (envases, juguetes, artículos decorativos etc.)

El cuestionario contiene información de carácter específico por lo que solamente se aplicó a personal de empresas que se dedican a la fabricación de este tipo de productos.

De acuerdo a la información obtenida en bases de datos de oficinas gubernamentales y asociaciones civiles, así como diversas páginas de internet, localizamos únicamente 7 empresas en el Distrito Federal y que nos apoyaron con esta información.

Debido a las características atípicas del proyecto y el número reducido de empresas dedicadas a la producción de garrafones de PVC, se omitió el cálculo para obtener el tamaño de la muestra a la que se le tendría que aplicar el estudio de mercado.

Las empresas a las que se le realizó la encuesta son:

- $\overline{\phantom{a}}$  Magicfon S.A. de C.V.
- **E** Novedades Plásticas
- **← Plásticos Yoja**
- **Univerplast**
- $\ddot{\bullet}$  Pure process
- **+** Plastilusa
- Global Plastics Processes S.A. de C.V.

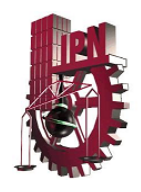

El cuestionario aplicado se muestra a continuación.

- 1. ¿Es importante el control de la temperatura para el peso final del garrafón? a) Si b) No
- 2. ¿Actualmente cuentas con algún sistema automatizado para el registro de estos parámetros?
	- a) Si b) No
- 3. ¿Qué beneficio obtendría de la automatización de este proceso?
	- a) Mucho b) Poco c) Nada
- 4. ¿Cuánto estaría dispuesto a invertir?

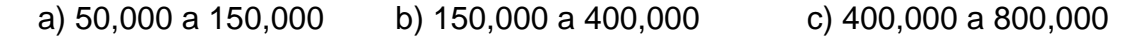

5.- ¿Cual es el rango de pérdidas monetarias anuales de su empresa por no tener este proceso automatizado?

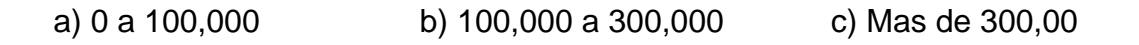

6.- ¿En orden de importancia (5 la más importante y 1 la menos importante) cual de los siguientes inconvenientes le afecta más por no tener un control en su peso y temperatura?

\_\_\_\_\_\_\_\_\_\_\_\_\_\_\_\_\_\_\_\_\_\_\_\_\_\_\_\_\_\_\_\_\_\_\_\_\_\_\_\_\_\_\_\_\_\_\_\_\_\_\_\_\_\_\_\_\_\_\_\_\_\_\_\_\_\_\_\_

\_\_\_\_\_\_\_\_\_\_\_\_\_\_\_\_\_\_\_\_\_\_\_\_\_\_\_\_\_\_\_\_\_\_\_\_\_\_\_\_\_\_\_\_\_\_\_\_\_\_\_\_\_\_\_\_\_\_\_\_\_\_\_\_\_\_\_\_

- a) Quejas del cliente  $\vert \vert$   $\vert$  b) Merma en el material
- c) Costo de producción  $\Box$
- e) Horas hombre
- 7.- ¿Conoce otros sistemas que regule estos factores?
- a) Si b) No
- 8.- ¿Tiene algún comentario o sugerencia?

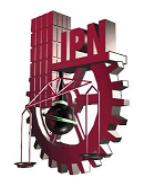

Los resultados obtenidos del estudio de mercado se muestran a continuación:

1.- ¿Es importante el control de la temperatura para el peso final de los garrafones?

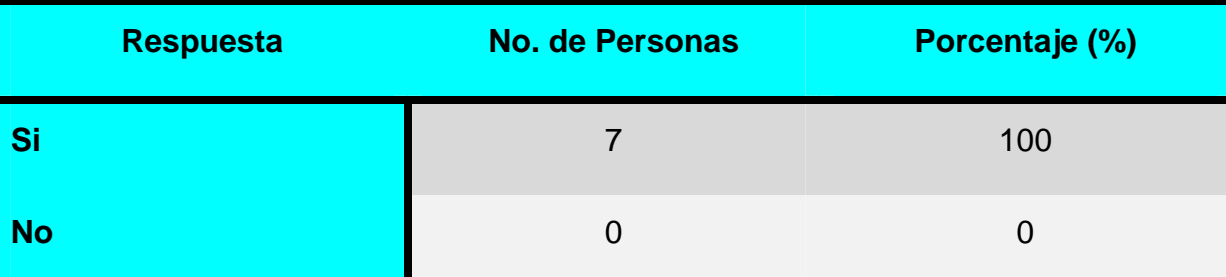

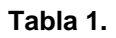

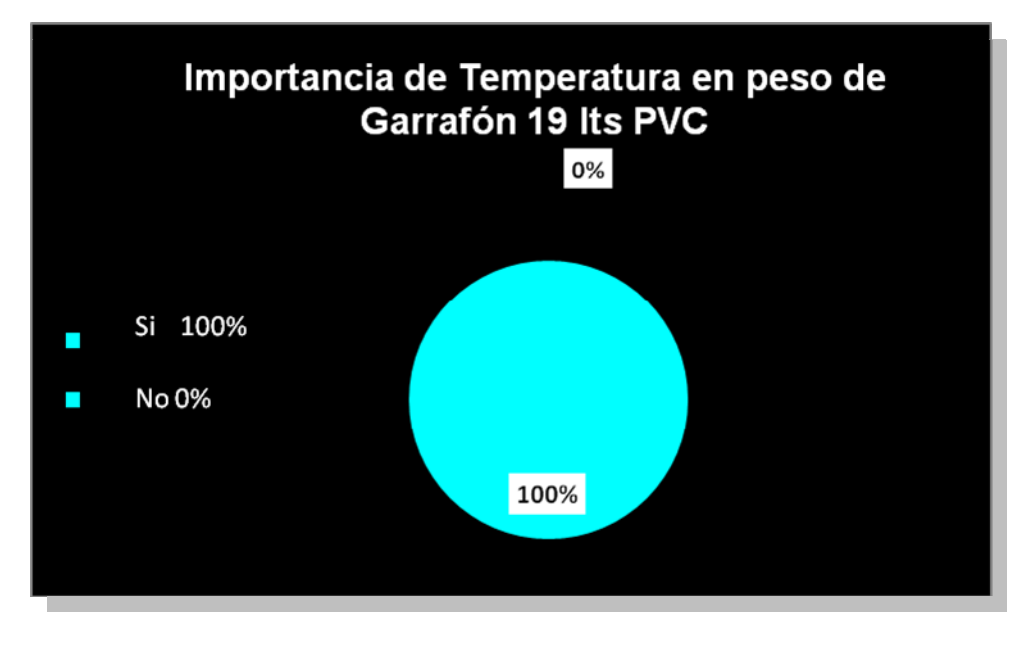

#### **Gráfica I**

Todas las personas encargadas de la producción de garrafones de plástico, coinsidieron en la importancia del control de temperaturas para el manejo del garrafón en su peso. Esto se refleja en el resultado de la gráfica.

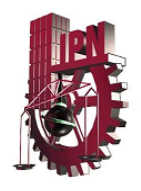

2.- ¿ Actualmente cuentas con algún sistema automatizado para el registro de estos parámetros?

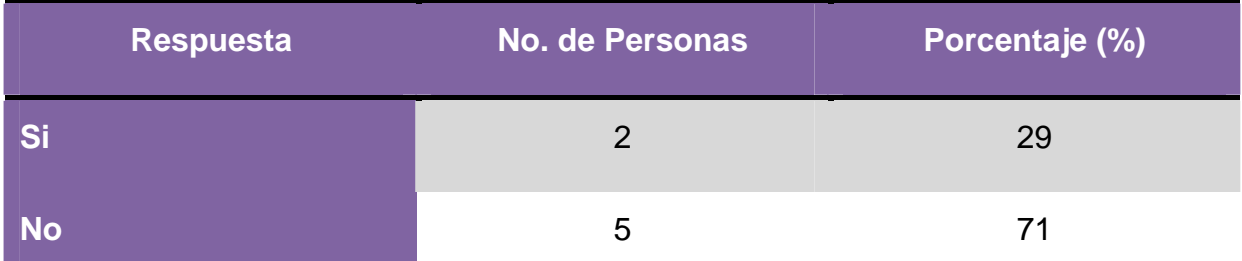

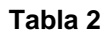

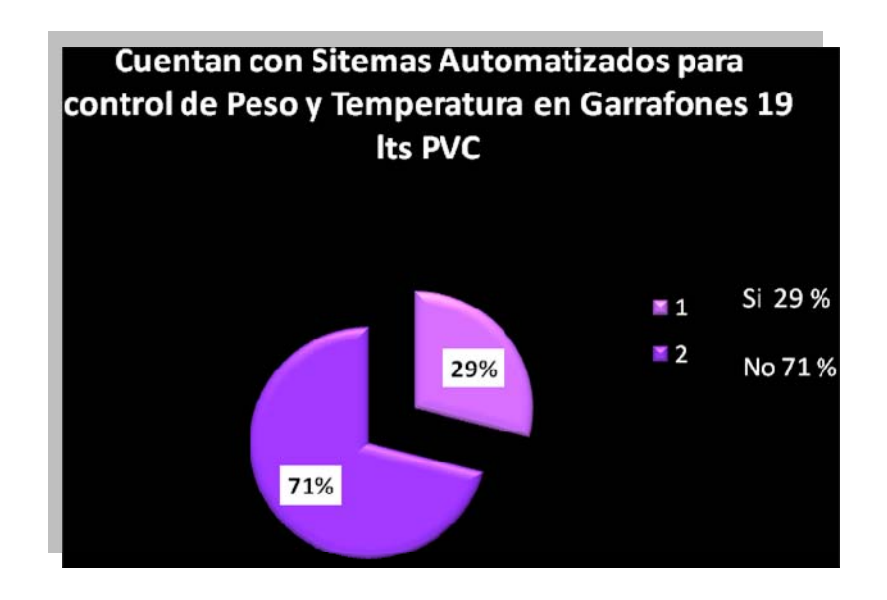

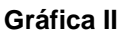

Algunas empresas han buscado la forma de cuidar estos parámetros, pero la mayoría aun no ha logrado esto y se puede ver en la gráfica en la cual se representa en un 71% respecto a los entrevistados.

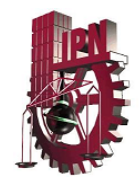

## 3.-¿Qué beneficios obtendría de la automatización de este proceso?

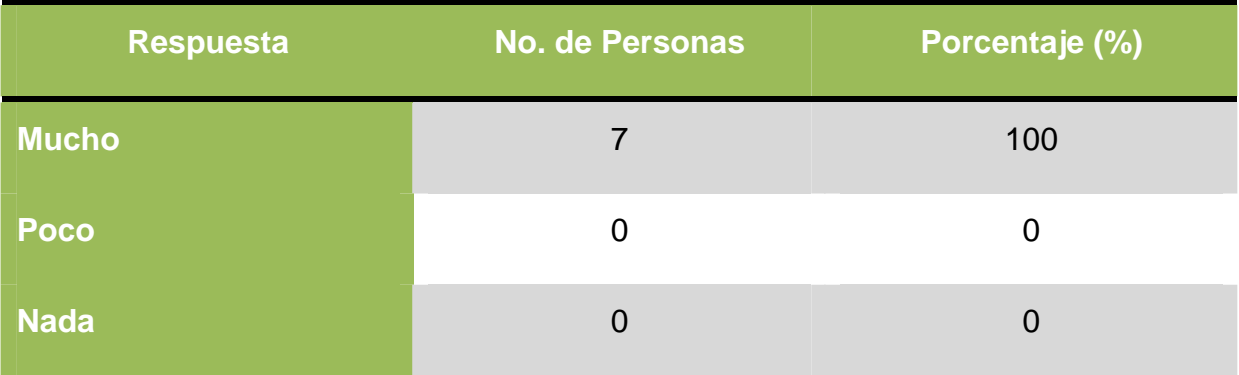

**Tabla 3** 

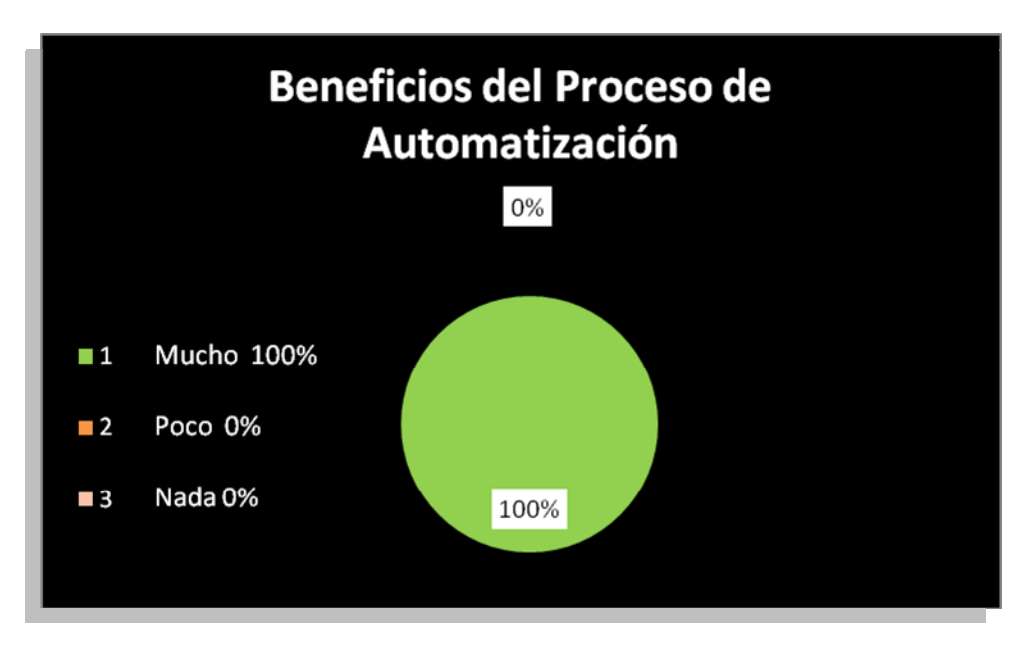

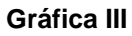

Todos ven importantes beneficios, en la automatización del proceso, eso se ve reflejado con el 100% de la respuesta aprobatoria.

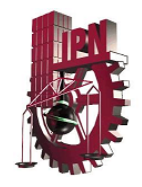

## 4.-¿Cuánto estaria dispuesto a invertir?

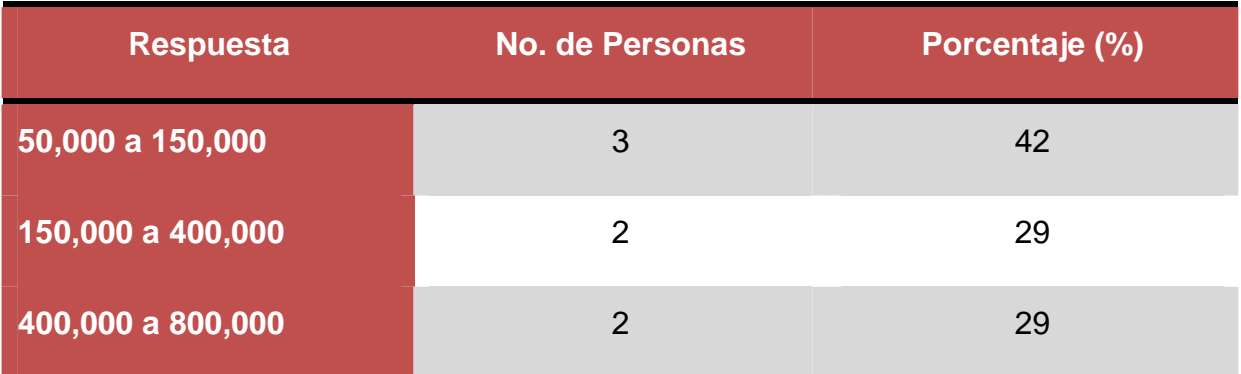

**Tabla 4** 

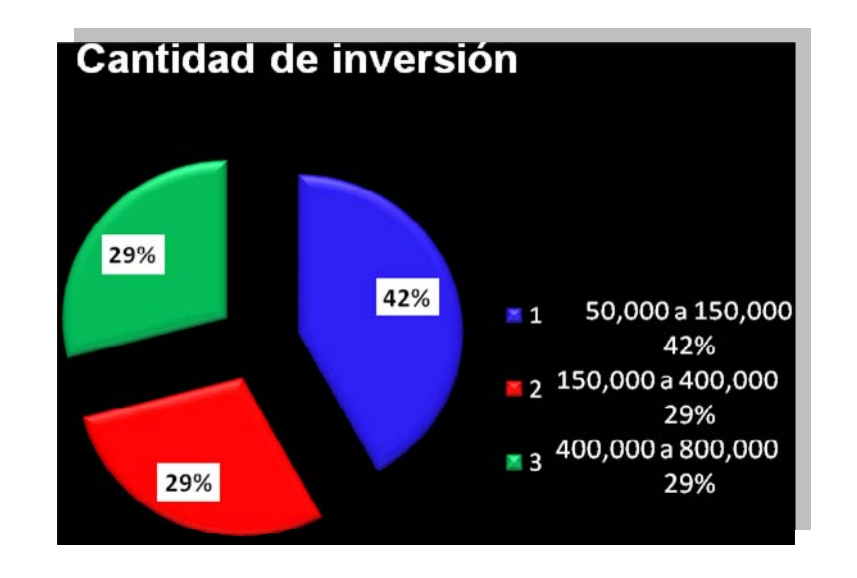

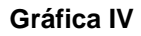

Esta gráfica es una de las más importantes, ya que refleja la realidad de lo que las empresas pueden invertir, por muy atractivo que se les haga el proyecto. Tenemos que recordar que la mayoria de las empresas que se dedican a la producción de garrafón son PyMES.

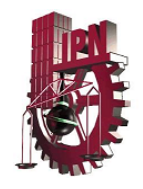

5.-¿Cuál es el rango de pérdidas monetarias anuales de su empresa por no tener este proceso automatizado?

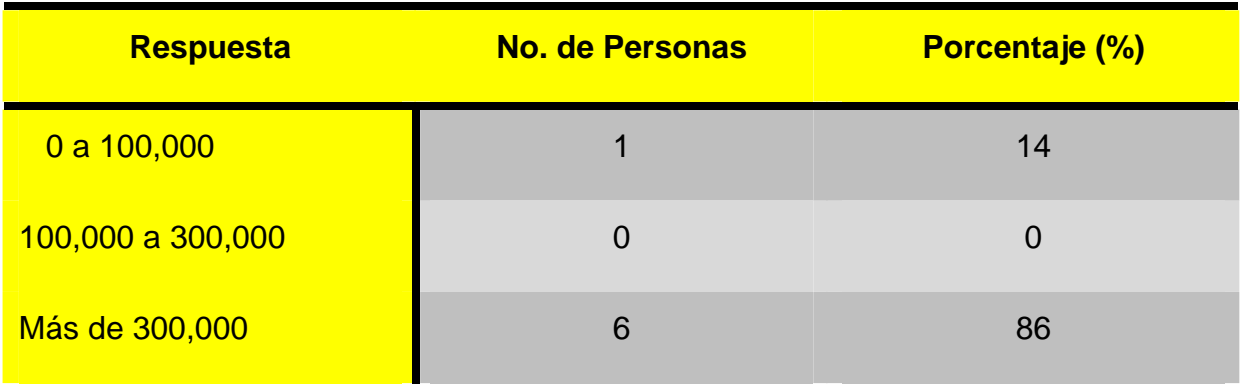

**Tabla 5** 

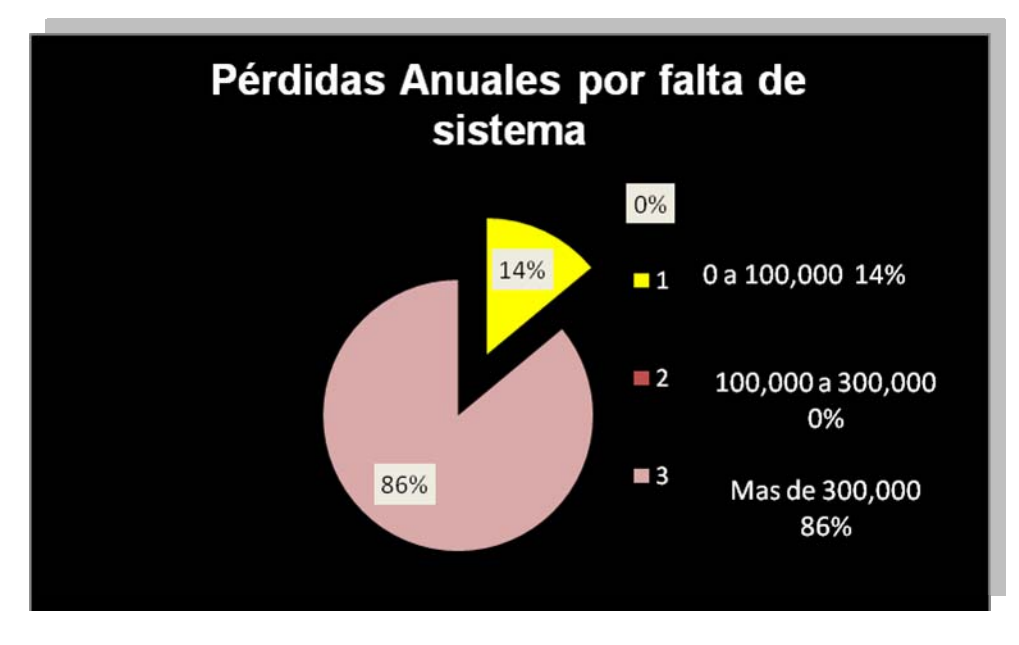

**Gráfica V** 

Es de gran importancia el control de estos parámetros, ya que las pérdidas monetarias reflejadas en las empresas es de una cantidad considerable, los cuales podrían ser utilizados en la mejora de la infrestructura o para mayor inversión en la producción.

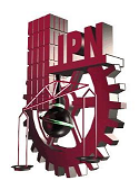

6.- ¿En orden de importancia (5 la más importante y 1 la menos importante) cual de los siguientes inconvenientes le afecta más por no tener un control en su peso y temperatura?

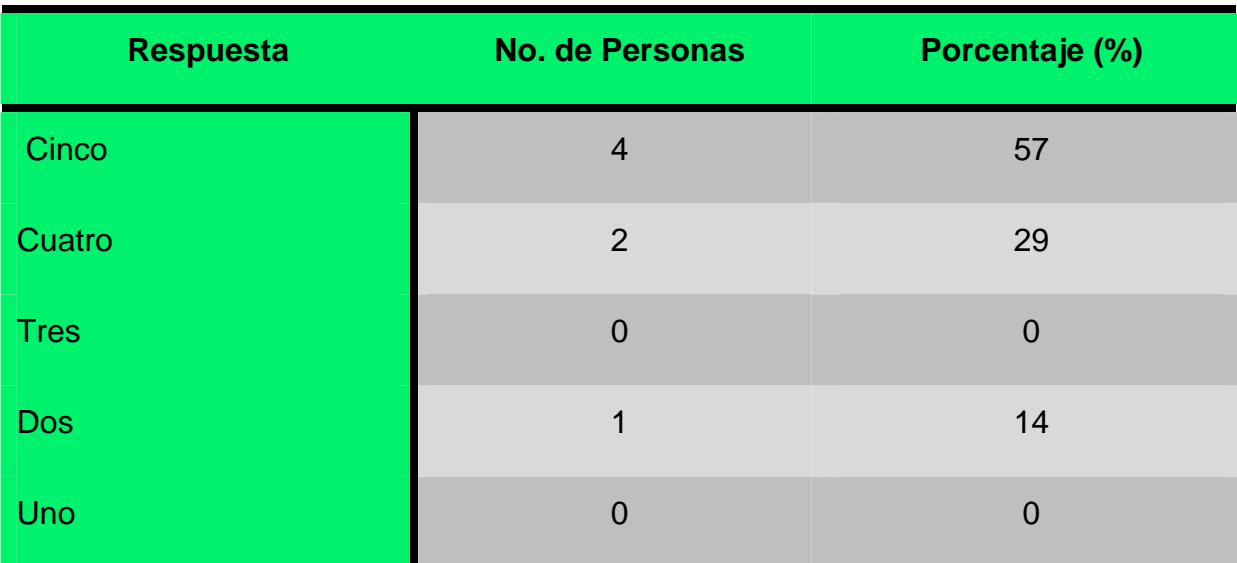

a) Quejas del Cliente

**Tabla 6** 

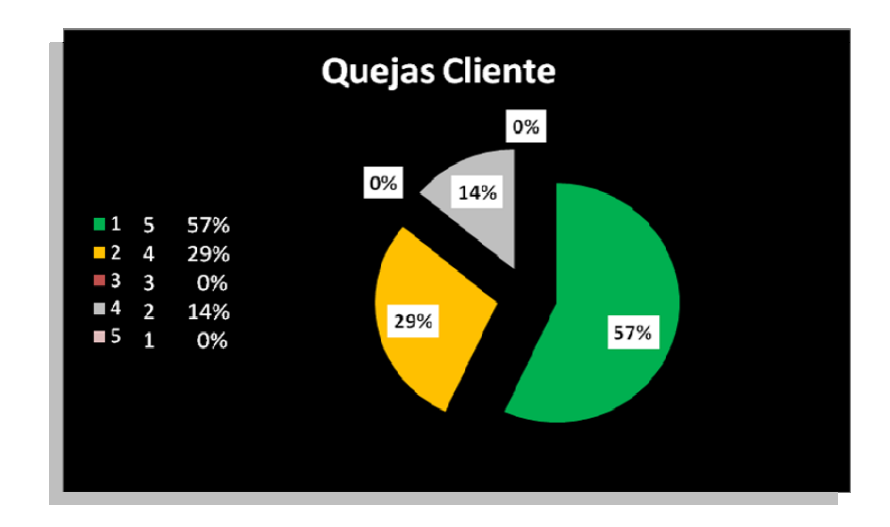

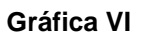

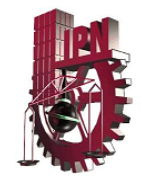

## b) Merma del Material

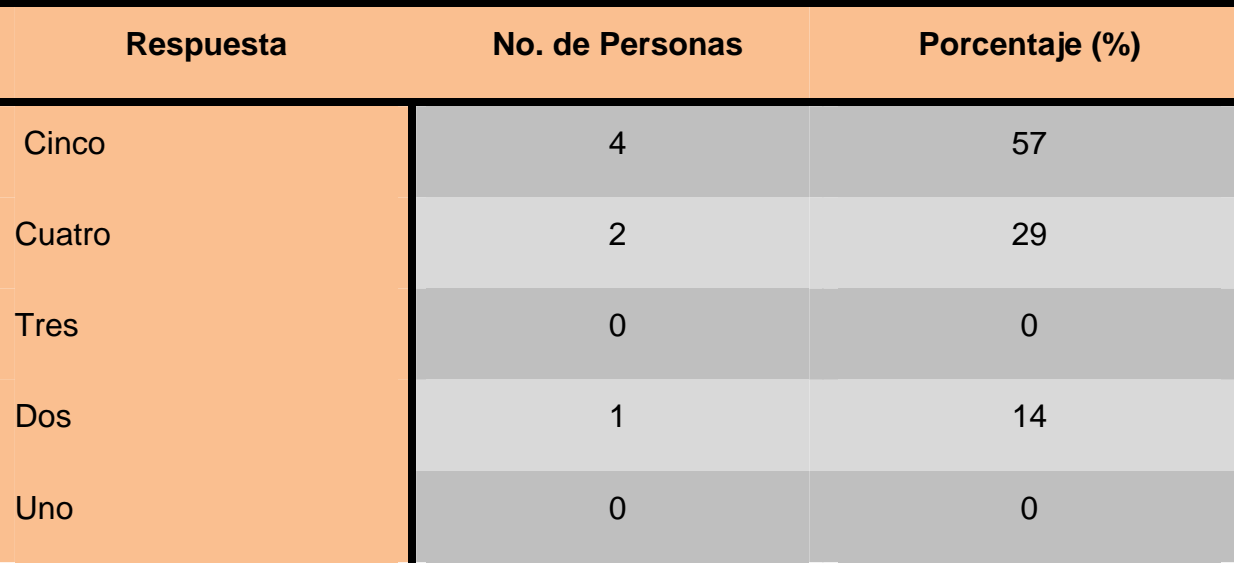

**Tabla 7** 

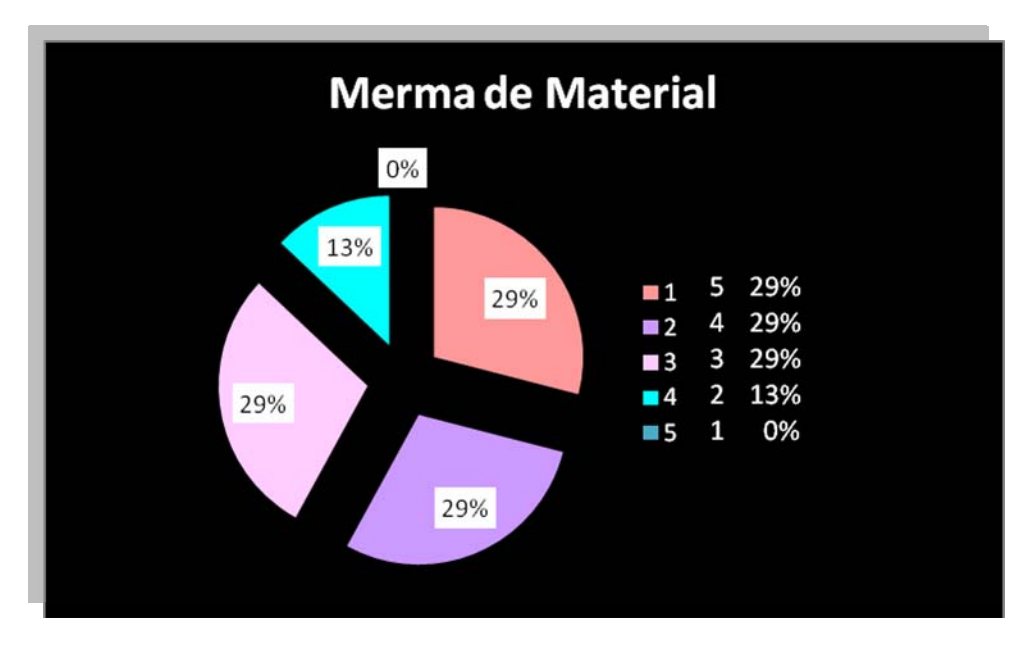

**Gráfica VII** 

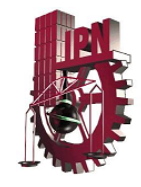

## b) Costo de Producción

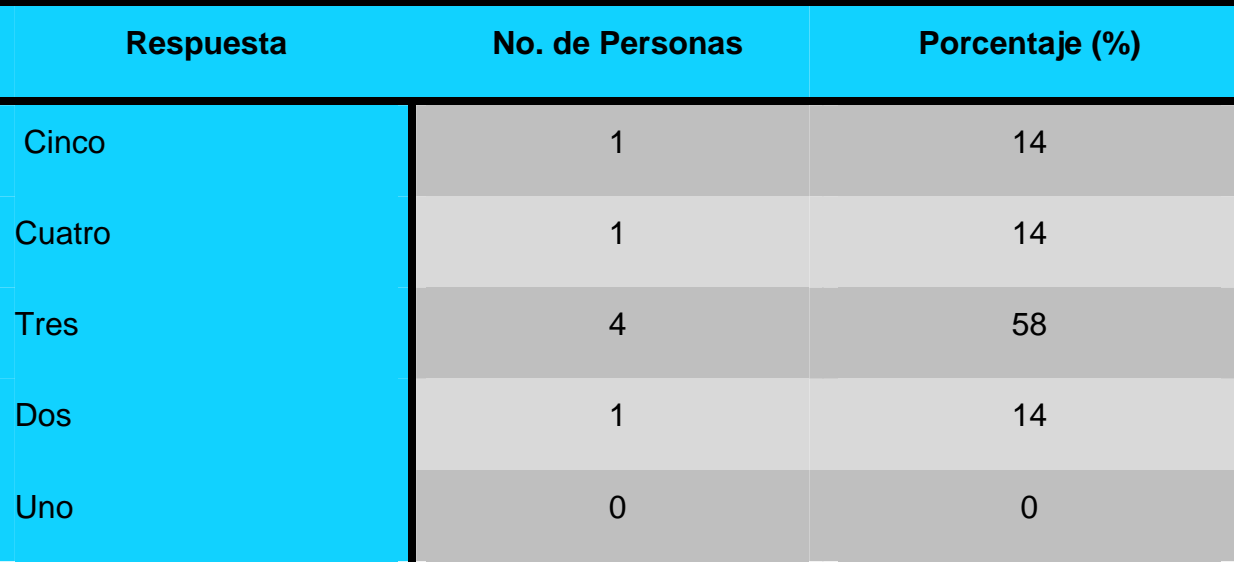

**Tabla 8** 

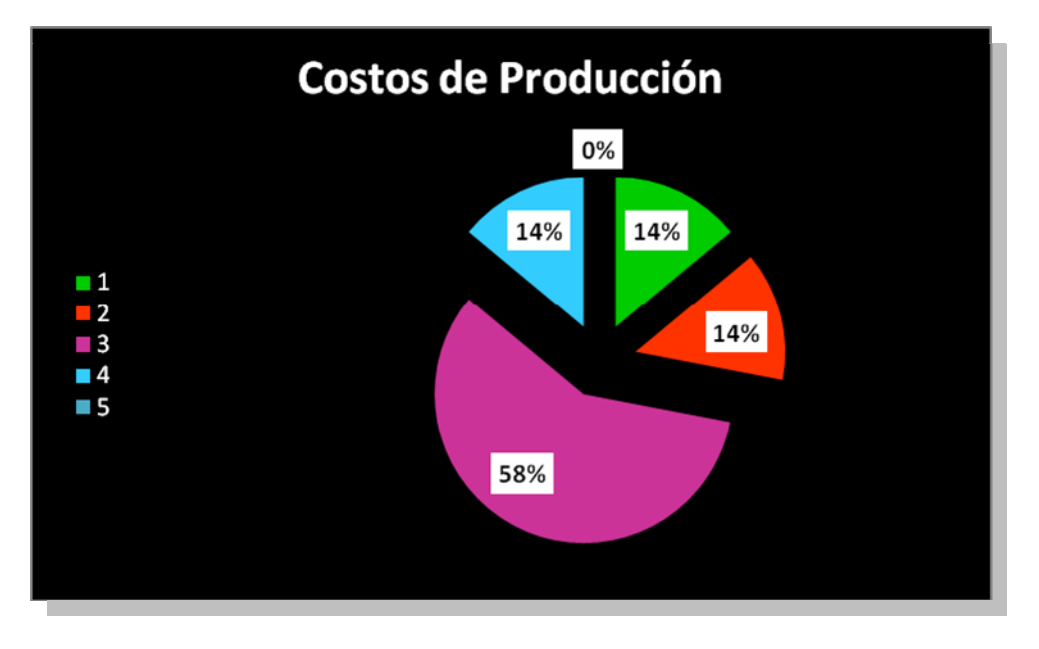

**Gráfica VIII** 

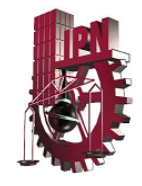

## d) Retraso de Producción

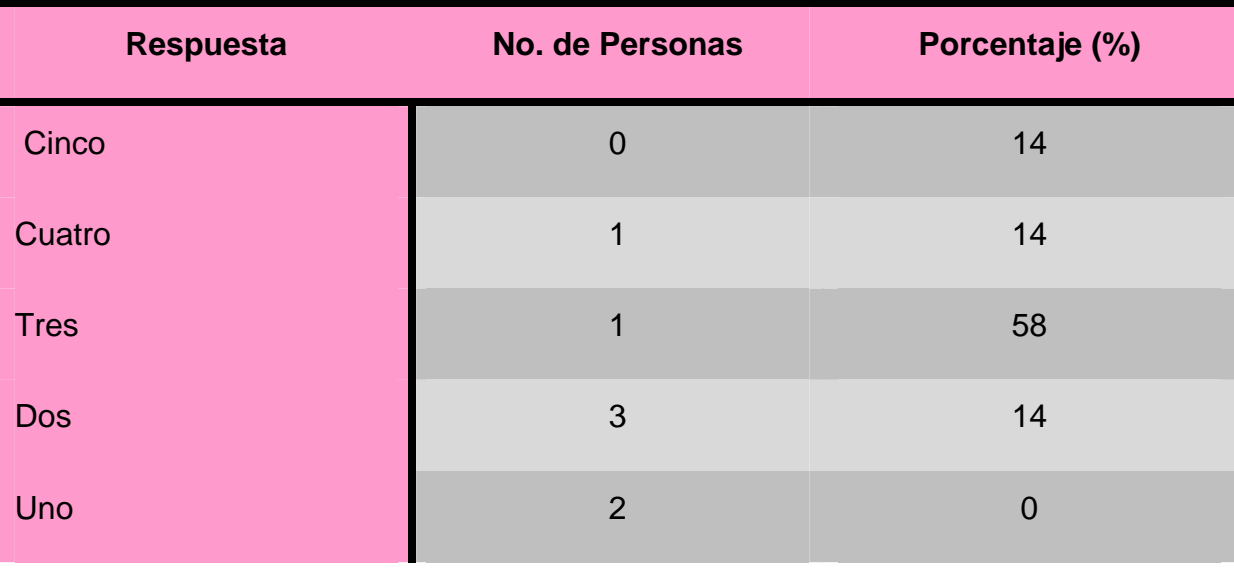

**Tabla 9** 

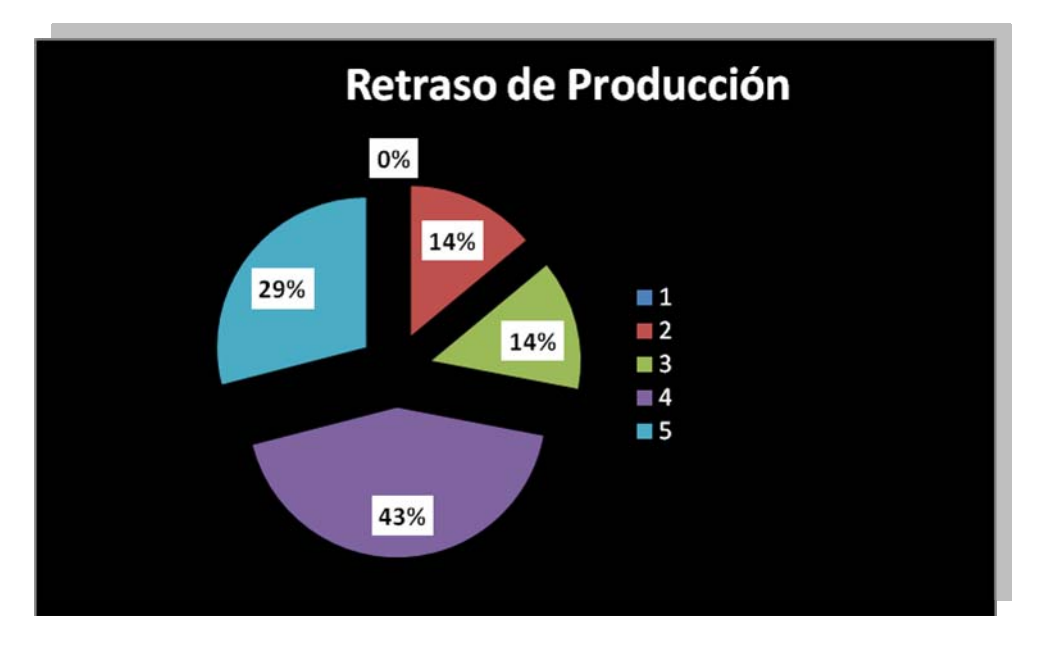

#### **Gráfica IX**

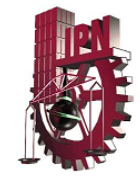

#### e) Horas hombre

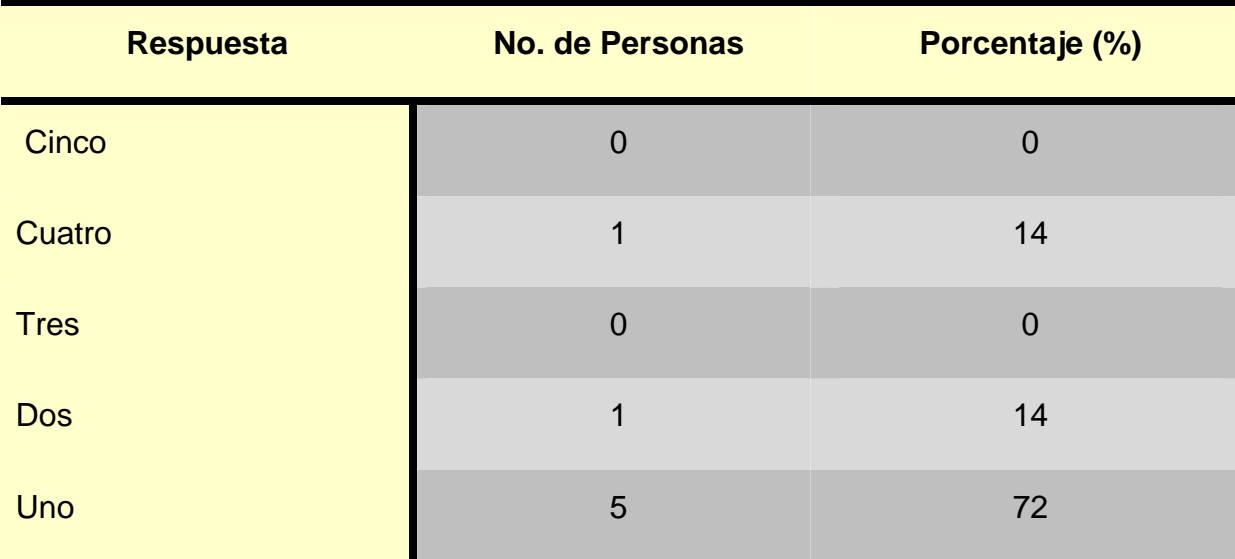

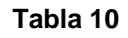

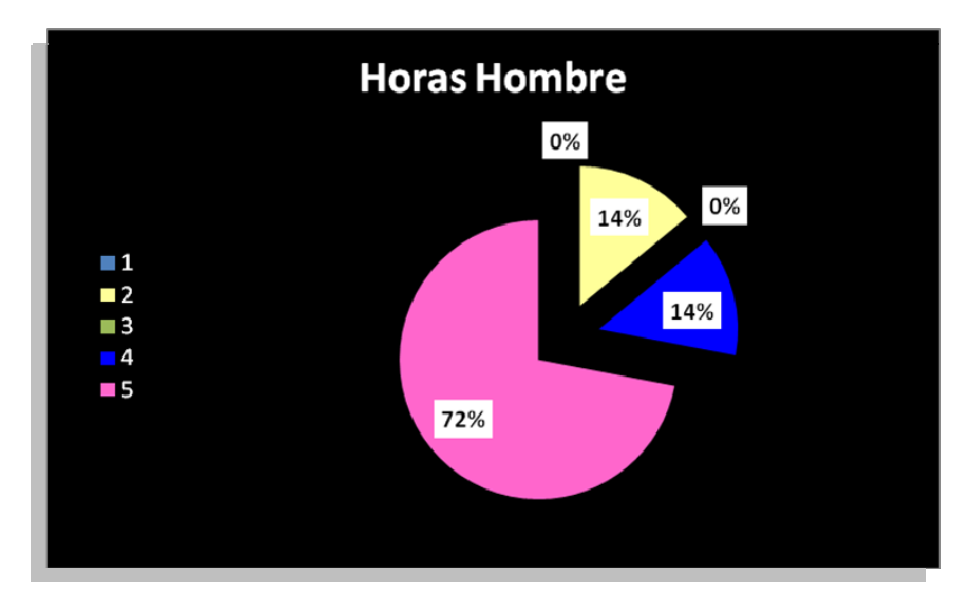

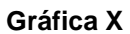

De acuerdo a la encuesta realizada los factores que se ven más afectados son: las quejas del cliente y la merma del material. Los que se encuentran en un grado menor están los costos y retraso de producción, y el factor menos importante es el costo de horas – hombre.

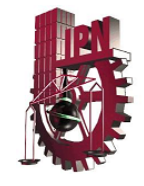

## 7.-¿Conoce otro sistema que regule estos factores?

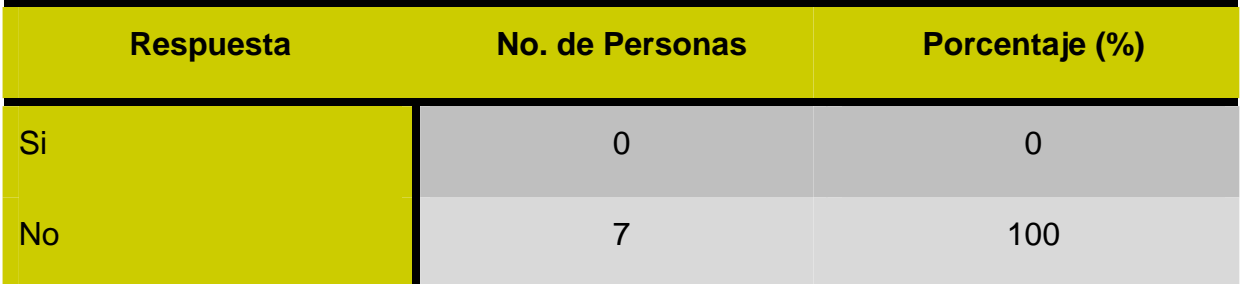

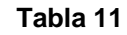

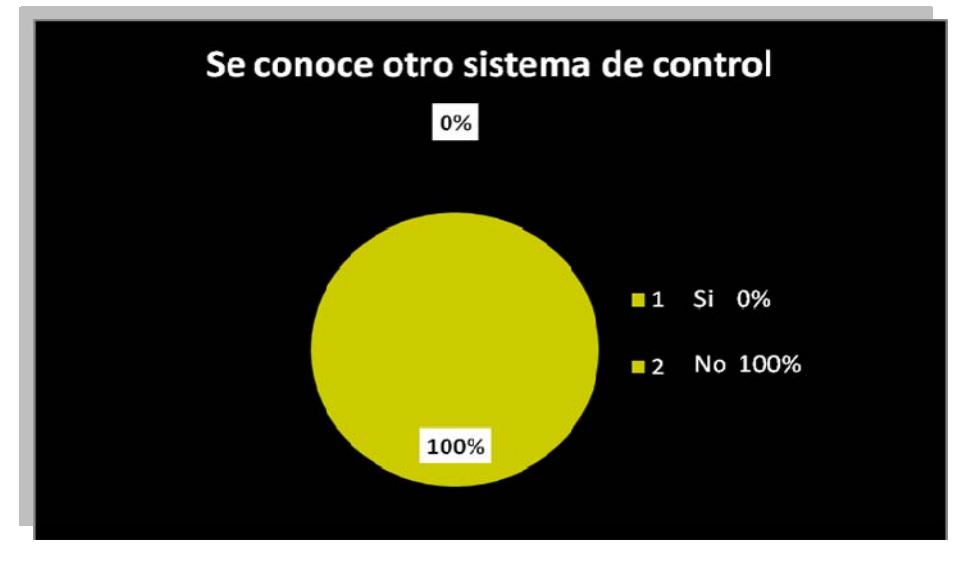

**Gráfica XI** 

De todas las empresas encuestadas ninguna de ellas conoce un sistema de control de calidad que regule estos parámetros.

Por las respuestas de los futuros clientes del proyecto, los factores que se deben de supervisar durante el proceso son las temperaturas y el peso de garrafón (producto terminado) ya que de esto depende la disminución de las pérdidas económicas (mermas de material, costos de producción, horas hombre, etc.) y la más importante confiabilidad del cliente. Por lo que damos como viable la implementación del proyecto para el monitoreo automatizado de pesos y registro de temperaturas.

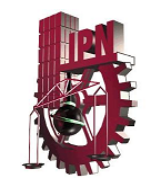

# CAPÍTULO III **PLANEACIÓN DEL PROYECTO**

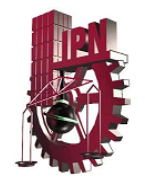

## Planeación.

Es necesario realizar un proceso formal de evaluación cuando se presente uno o más de los siguientes casos:

Primero se desarrolló el plan de trabajo a seguir para su ejecución, este plan nos marca las actividades así como los tiempos necesarios para finalizar el proyecto.

Para desarrollo e implantación del proyecto, se definió un plan de trabajo a seguir para su ejecución, este plan nos marca las macro actividades, que a su vez están subdivididas en tareas, y la duración de cada una de ellas que son necesarias para realizar el proyecto.

Para llevar a cabo la planeación debimos de haber contestado las siguientes preguntas:

- ¿Qué se debe de hacer?
- ¿Cómo se debe de hacer?
- ¿Quién lo debe de hacer?
- ¿Para cuando debe estar listo?
- ¿Cuánto costará?
- ¿Qué tan bueno debe de ser?
- ¿Qué nivel de rendimiento se requiere?

Las cuales nos ayudaron a identificar los elementos principales del proyecto, definir si los costos y duración pueden ser desarrollados, riesgos e impacto en la toma de decisiones, roles y responsabilidades y cuales son los elementos del sistema automatizado.

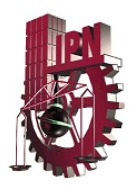

A continuación presentamos el Diagrama de Gantt que contiene las macro tareas, así como su duración de cada una de ellas representada por un diagrama de barras, la cuál representa una gráfica de trabajo contra tiempo:

|    | $\theta$ | Nombre de tarea                                                                  | Trabajo real | Duración   | Comienzo               | Fin             | Predec Nombres de los<br>recursos |
|----|----------|----------------------------------------------------------------------------------|--------------|------------|------------------------|-----------------|-----------------------------------|
|    |          | $\Box$ Sist. Automatizado para medición-control<br>de pesos y temperaturas en la | 282 horas    | 24 días    | jue 25/06/09           | mar 28/07/09    |                                   |
| 2  | √        | $\pm$ Planeación                                                                 | 42 horas     | 2.25 días  | jue 25/06/09           | lun 29/06/09    |                                   |
| 15 |          | $\overline{H}$ Investigación de Mercado                                          | 42 horas     |            | 7.17 días mar 30/06/09 | jue 09/07/09    |                                   |
| 20 |          | $\pm$ Definición de Infraestructura a instala                                    | 58 horas     | 10.68 días | lun 06/07/09           | lun 20/07/09 15 |                                   |
| 26 |          | $\pm$ Definición del programa de Monitorec                                       | 38 horas     | 4 días     | lun 06/07/09           | jue 09/07/09 15 |                                   |
| 32 |          | $\pm$ Implementación de la Infraestructura                                       | 60 horas     | 5 días     | jue 16/07/09           | mié 22/07/09 20 |                                   |
| 36 | √        | Implementación del Programa de Monitoreo                                         | 8 horas      | 2 días     | mié 22/07/09           | vie 24/07/09 35 | Recurso B                         |
| 37 |          | $\boxplus$ Capacitación                                                          | 10 horas     | 2 días i   | mié 22/07/09           | jue 23/07/09    |                                   |
| 40 | Þ        | Liberación del Sistema Automatizado                                              | 8 horas      | 1 día      | jue 23/07/09           | jue 23/07/09 39 | Recurso A, Recurso B              |
| 41 | √        | Sequimiento                                                                      | 16 horas     | 2 días     | vie 24/07/09           | mar 28/07/09 40 | Recurso A                         |

**Diagrama de Gantt 1 – "Macro Actividades"** 

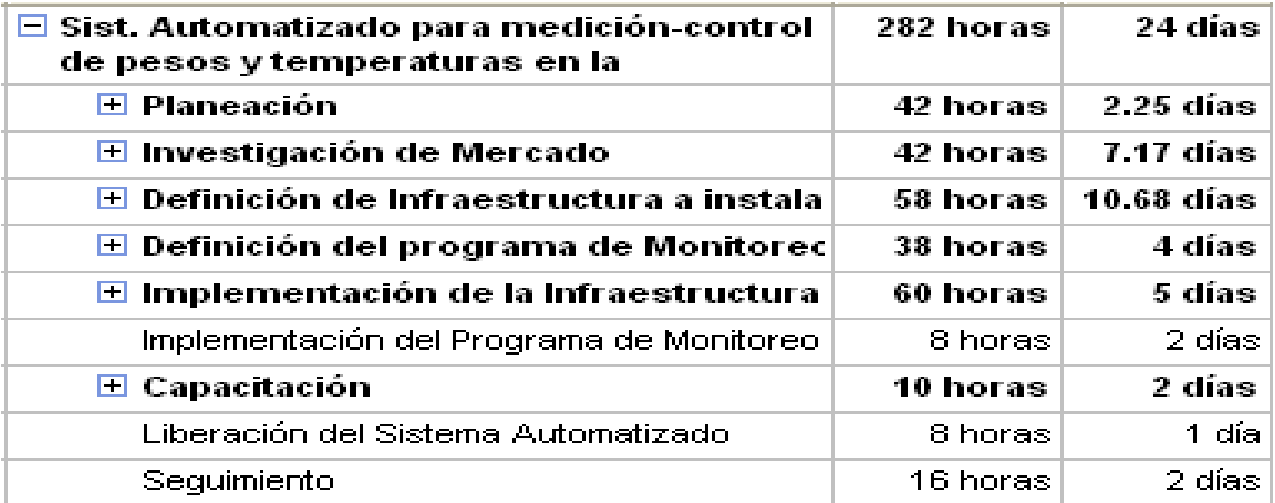

#### **Diagrama de Gantt 1.1 - "Macro Actividades"**

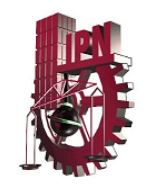

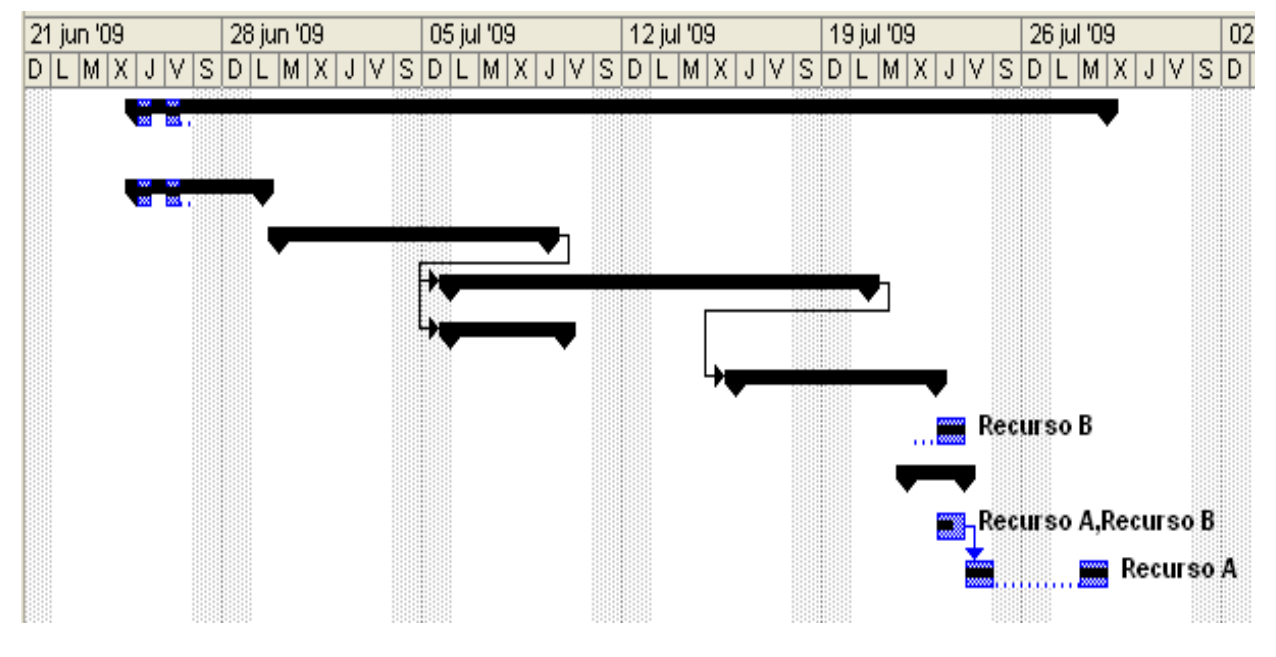

**Diagrama de Gantt 1.2 - "Duración de Macro Actividades"** 

Las actividades principales que lo conforman:

- **Planeación**.-
	- El objetivo de la tarea de planeación es recopilar la información teórica que necesitaremos considerar para la realización de este proyecto.
	- Definición de Objetivos.- Nos deben indicar el resultado del sistema al que se quiere llegar, los cuales deben ser específicos, medibles, acordados, realistas y restringidos (Tiempos, Costo y Calidad).
- **Investigación de Mercado**.-
	- Esta actividad nos ayudara a posicionar nuestro proyecto en el mercado, es decir ver que tanto le interesaría a la gente a la que va enfocado adquirirlo y a que costos.

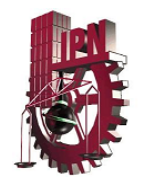

## • **Definición de infraestructura a instalar.-**

Se investigaran todos los componentes que va a integrar la infraestructura del proyecto, realizando en este punto cotizaciones e investigación de las características de los equipos, para así definir envase a estas cualidades que es lo que requerimos para implementar el proyecto, que estén disponibles en el mercado.

## • **Definición de sistemas de Software a implementar.-**

- Para poder llevar y controlar el monitoreo de temperaturas es necesario llevar el registro de cada una de las temperaturas que los sensores definirán, por lo cual se requiere la implementación de un software o programa que monitoree dicha información para almacenar los registros obtenidos.

## • **Implementación de la infraestructura.-**

- En este punto se realizara el ensamblado del proyecto, y se revisara su funcionalidad con diversas pruebas.

## • **Implementación del Programa de Monitoreo.-**

- En este punto implementará el programa encargado de registrar las temperaturas en la Base de datos del equipo de cómputo.

## • **Liberación del Sistema.-**

- La siguiente actividad será el fin de la implantación y puesta productiva del sistema automatizado.

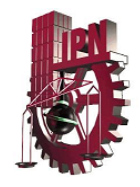

- **Capacitación.** 
	- Se capacitará a los responsables de administrar y operar el sistema automatizado.

## • **Seguimiento.-**

- Se llevará a cabo un seguimiento del sistema para corregir cualquier incidencia que el sistema presente en un lapso de tiempo determinado.

Para la realización de cada una de las actividades, se definieron subtareas que están inmersas en cada una de ellas, a continuación se mostrará el plan detallado del proyecto ya la duración de cada una de las subtareas:

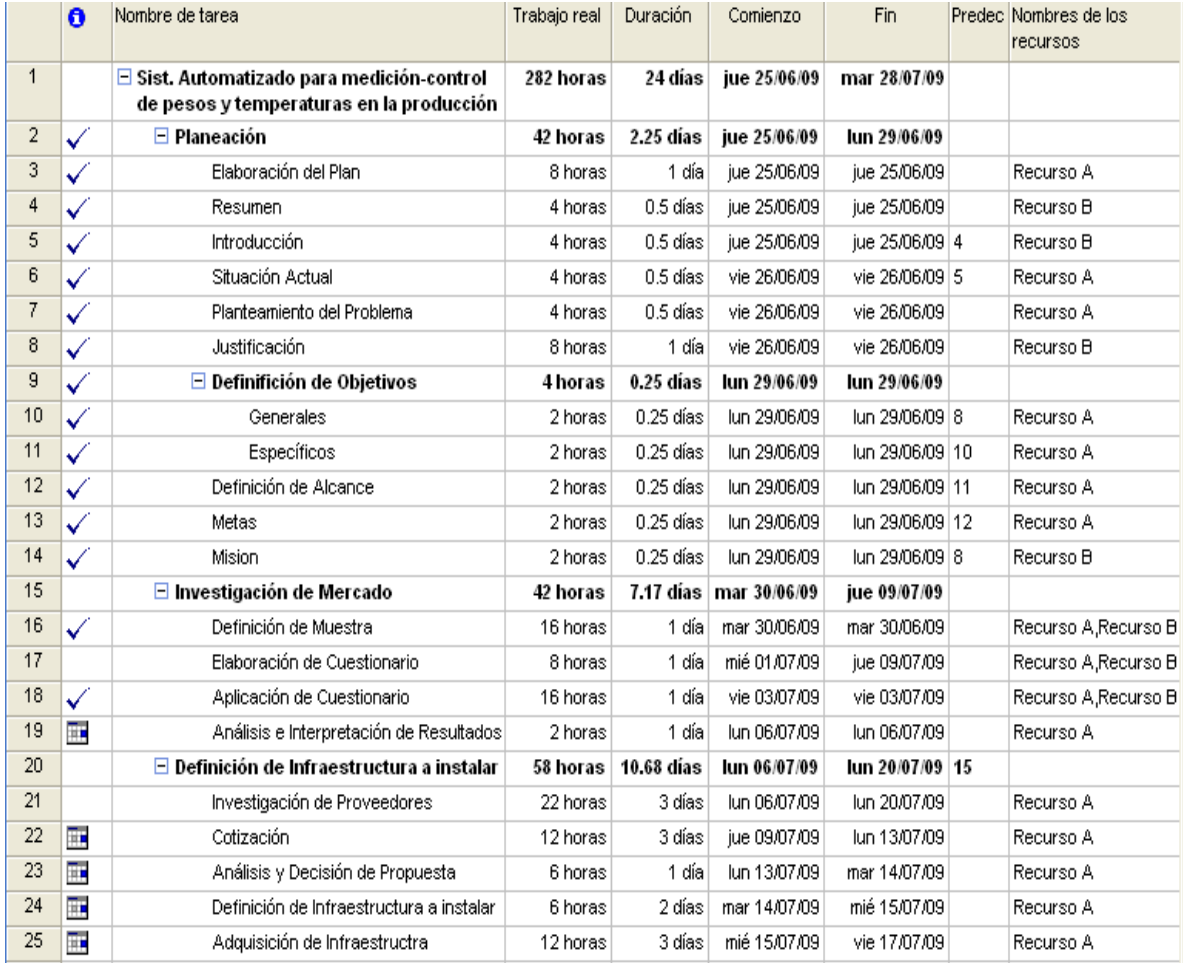

**Diagrama de Gantt 2 – "Macro Actividades y subtareas"** 

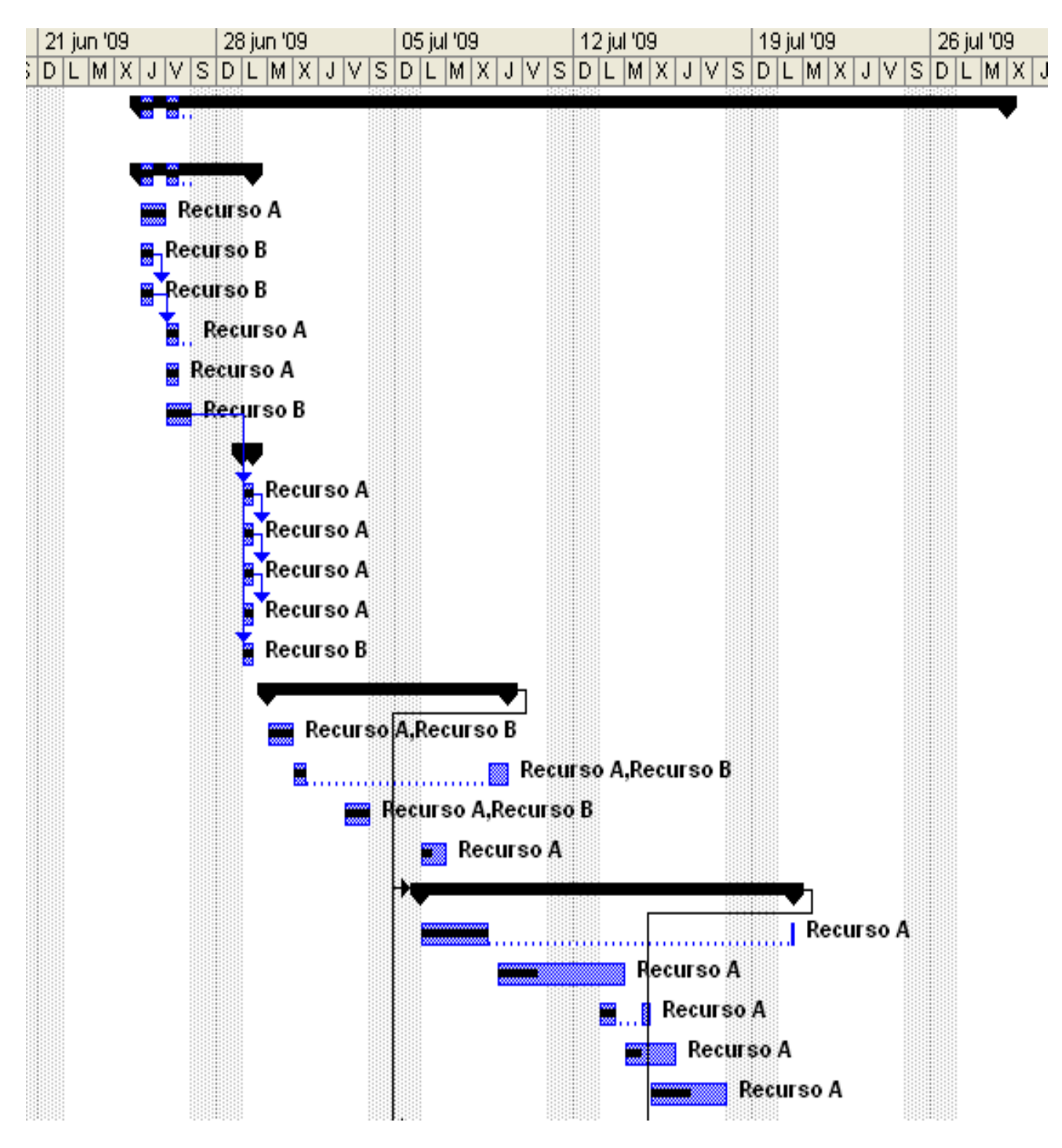

**Diagrama de Gantt 2.1 – "Duración de Macro Actividades y subtareas"** 

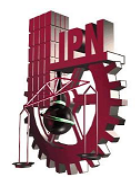

| 32 |   | $\Box$ Implementación de la Infraestructura | 60 horas | 5 días | jue 16/07/09 | mié 22/07/09 20 |                      |
|----|---|---------------------------------------------|----------|--------|--------------|-----------------|----------------------|
| 33 | Ħ | Instalación de Sensores                     | 12 horas | 2 días | jue 16/07/09 | vie 17/07/09    | Recurso A, Recurso B |
| 34 | Ŧ | Instalación del PLC                         | 24 horas | 2 días | vie 17/07/09 | lun 20/07/09 33 | Recurso B, Recurso A |
| 35 | Ŧ | Instalación de Banda                        | 24 horas | 3 días | lun 20/07/09 | mié 22/07/09 34 | Recurso B, Recurso A |
| 36 | √ | Implementación del Programa de Monitoreo    | 8 horas  | 2 días | mié 22/07/09 | vie 24/07/09 35 | Recurso B            |
| 37 |   | $\Box$ Capacitación                         | 10 horas | 2 días | mié 22/07/09 | jue 23/07/09    |                      |
| 38 | √ | Elaboración del Manual                      | 8 horas  | 1 día  | mié 22/07/09 | mié 22/07/09    | Recurso A            |
| 39 | H | Curso                                       | 2 horas  | 1 día  | jue 23/07/09 | jue 23/07/09 38 | Recurso B            |
| 40 | Ŧ | Liberación del Sistema Automatizado i       | 8 horas  | 1 día  | jue 23/07/09 | jue 23/07/09 39 | Recurso A, Recurso B |
| 41 | N | Seguimiento                                 | 16 horas | 2 días | vie 24/07/09 | mar 28/07/09 40 | Recurso A            |

**Diagrama de Gantt 2 .2– "Macro Actividades y subtareas"** 

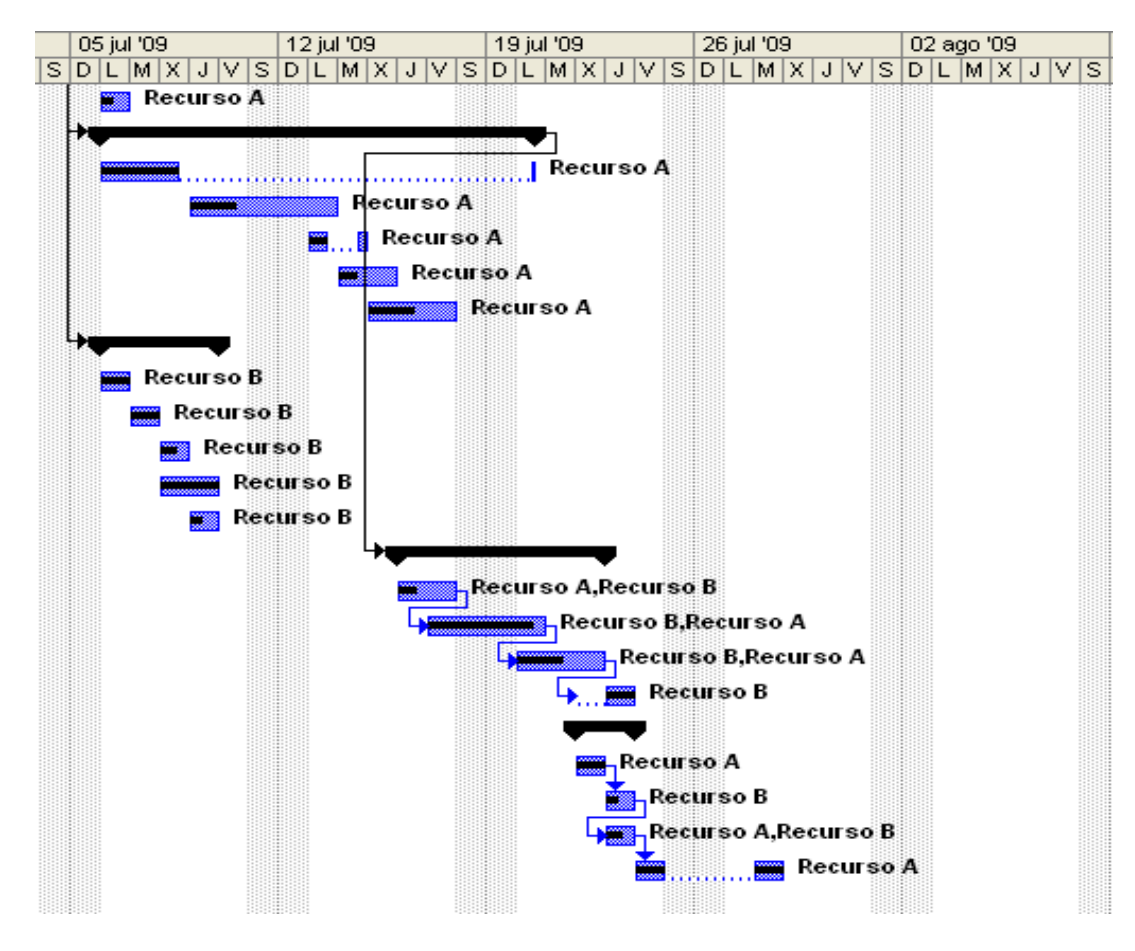

**Diagrama de Gantt 2.3 – "Duración de Macro Actividades y subtareas"** 

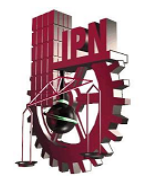

## Análisis de Costos

**Descripción de la situación o problema a resolver y beneficio que se podría obtener.** 

Se requiere adquirir infraestructura para la medición de la temperatura y peso durante el proceso de fabricación de garrafones de PVC con una capacidad de 19 litros. Debido a que el manejo del peso de envases de plástico en esta industria es de gran importancia, ya que nos ayuda a tener una mejor estabilidad en la repartición de material del producto, así como tener un mayor control en el uso de la materia prima con respecto al producto terminado.

## **Análisis del impacto que causará en el proyecto la incorporación de la infraestructura y el programa de monitoreo:**

Para lograr que un proyecto se lleve a cabo es muy importante tomar en cuenta todos los aspectos que nos pueden afectar en la toma de decisiones del cliente, en lo que se refiere a la instalación o no de la automatización.

Entre ellas está el análisis de costos de cada una de las partes mecánicas, eléctricas y honorarios de empleados, que se utilizarán. Se realizaron diferentes cotizaciones ubicando las piezas que cumplen con las especificaciones tanto técnicas como económicas ya que no podemos perder de vista que se trata de una PyME.

El análisis de costos contempla, los costos directos, (Materiales, Personal y equipo).

Una vez que se ha hecho una investigación de alternativas de solución en el mercado debemos realizar el proceso formal de evaluación de alternativas de

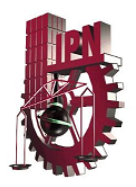

solución. Un proceso formal de evaluación es requerido cuando se presente uno o más de los siguientes casos:

- Cuando una decisión este ligada con "Hacer, comprar o reutilizar" un producto.
- Cuando una decisión se relaciona directamente con un riesgo medio o alto.
- Cuando una decisión pueda causar un retraso en la planificación.
- Cuando una decisión afecta la capacidad de alcanzar los objetivos del proyecto.
- Cuando los costos de un proceso formal de evaluación son directamente proporcionales al impacto de la decisión a tomar.
- Para poder hacer la planeación del proyecto, se tienen que considerar las normas por la cuales necesitamos regirnos, para el manejo y

 Para la definición de la alternativa idónea y viable para el proyecto se asignaron los siguientes criterios de evaluación:

Criterios para la adquisición de Infraestructura y programa de monitoreo

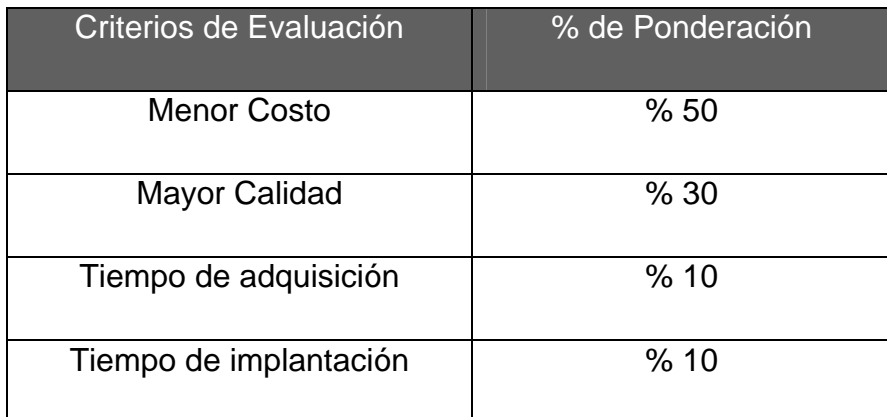

#### **Tabla 12**

Al realizar la comparativa de costos de las diferentes partes cotizadas que se utilizarán en la implementación se obtuvieron los siguientes resultados:

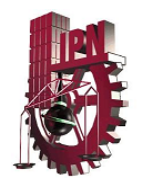

## **Cotización para armado y ensamble del sistema de pesado.**

Es importante mencionar que todos los costos ya están dados en pesos, tomando un tipo de cambio del dólar de 13.50 y el euro a 19.84 aunque sabemos que estos valores en el momento de la compra pueden sufrir modificaciones.

## ¾ **Pesado**

Al inicio del proyecto se pensó en adquirir un sistema que ya realizara todo lo que necesitábamos para la inspección y almacenamiento de peso; y estos son mostrados a continuación.

OPCIÓN 1 IPC BÁSCULA CWC-450-NS RANGO DE PESO 50gr A 10 KG MEMORIA Y REGISTROS **\$174,564.00** 

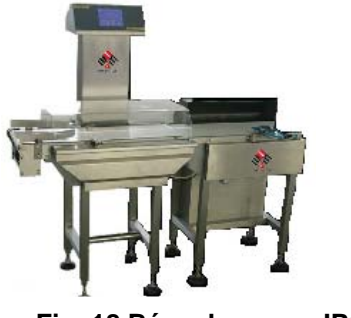

 **Fig. 18 Báscula marca IPC** 

OPCIÓN 2 ABC BÁSCULA E1310 CAPACIDAD DE CARGA 3 KG **MEMORIA \$345,043.12** 

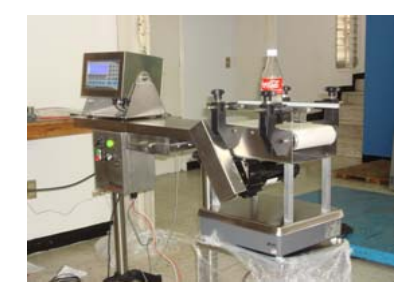

 **Fig. 19 Báscula ABC** 

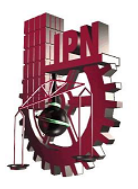

Como se puede observar, los dos costos son muy elevados y sobre pasan lo que el cliente está dispuesto a invertir, además que con estos sistemas solo obtenemos una parte del sistema implantado.

Por ese motivo se cotiza una báscula sencilla que tenga conexión a computadora, con la finalidad de que con el proyecto se arme el sistema requerido.

OPCIÓN 3 BÁSCULA MY WEIGH HD-300 CAPACIDAD DE CARGA 120KG A 0.005 KG SALIDA RS232 **\$1,780.65** 

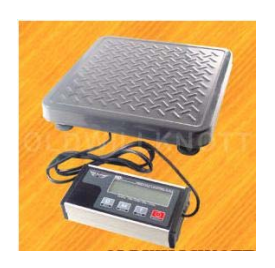

 **Fig. 20 Báscula** 

## ¾ **Actuador**

OPCION 1.

CILINDRO ELECTROMECÁNICO ROBUSTO CON TIRANTES.

MARCA: SMC

MODELO: CA1

DIÁMETRO: 40 MM

**\$ 2,890.00** 

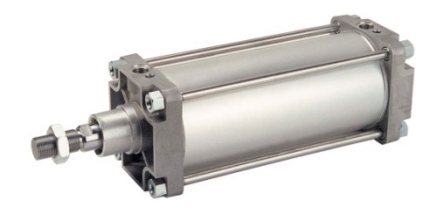

**Fig.21 Cilindro Electromecánico marca SMC** 

Aunque cumple con las características técnicas, el costo es elevado para el presupuesto con el que se cuenta, así que será necesario hacer la búsqueda de otro sistema.

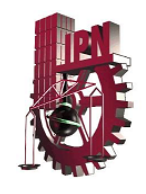

OPCIÓN 2 CILINDRO ELECTROMECÁNICO ISO – VDMA MARCA: SMC MODELO: CP95 DIÁMETRO: 32 MM **\$ 3,590.00** 

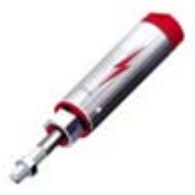

**Fig. 22 Cilindro Electromecánico marca SMS** 

En cuanto a características técnicas este cilindro no solamente cubre con todas las especificaciones sino que además las rebasa ya que ofrece muchas más ventajas, aunque el costo es mucho más elevado que la opción 1.

OPCIÓN 3 CILINDRO ELECTROMECÁNICO DE PERFIL CUADR. MARCA: SMC MODELO: MB1 DIÁMETRO: 32MM **\$ 1,200.00** 

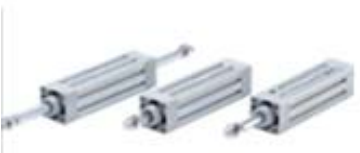

**Fig.23 Cilindro electromecánico marca SMC** 

De acuerdo a las necesidades del proyecto en cuanto a efectividad y costo se optó por utilizar el cilindro de la opción 3, ya que cubre con las especificaciones técnicas y costo requeridos.

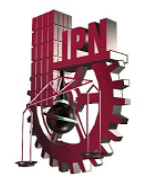

#### ¾ **Sensor Fotoeléctrico**

OPCION 1 SENSOR FOTO ELÉCTRICO MARCA: IFM ELECTRIC MODELO\_ 1G6053 250 ma. 10-36 Volts. C.D. **\$1,868.00** 

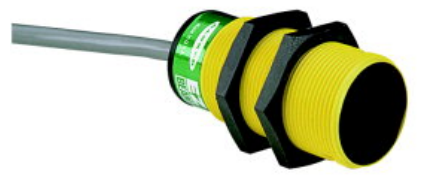

 **Fig. 24 Sensor fotoeléctrico marca IFM Electric**

Este sensor cubre con las necesidades que el proyecto requiere sin tener un costo excesivo.

OPCIÓN 2 SENSOR FOTO ELÉCTRICO TAMAÑO MEDIANO MARCA: WORLD – BEAN MODELO: SERIE QS30 10 A 30 VOLTS SALIDA RELAY C.D. ALCANCE HASTA DE 200 METROS **\$ 2,700.00** 

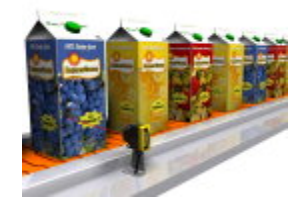

**Fig. 25 Sensor Foto Eléctrico marca World-**

En cuánto a este producto aunque cubre con las especificaciones técnicas el costo que presenta es demasiado alto.

OPCIÓN 3 SENSOR FOTO ELÉCTRICO COMPACTO MARCA: ECONO – BEAN MODELO: VS2 10 A 30 VOLTS C.D. **\$ 2 000.00** 

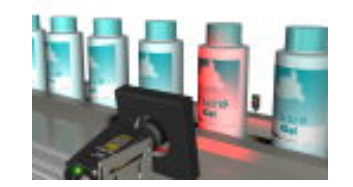

**Fig. 26 Sensor fotoeléctrico marca Econo-Bean** 

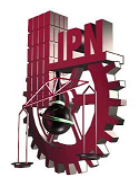

En la opción 3 el costo sigue siendo el parámetro por lo que la opción 1 proporciona las características técnicas y monetarias requeridas.

## ¾ **Motor trifásico**

OPCIÓN 1 MOTOR SIEMENS 1400 RPM. 220 – 440 VOLTZ CA. .25 HP **\$700** 

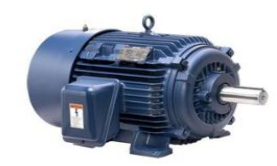

 **Fig. 27 Motor Siemens 1400 RPM** 

Este motor proporciona la potencia requerida, ya que únicamente moverá una banda de 3 metros de longitud, además de tener un costo muy accesible.

OPCIÓN 2 MOTOR SIEMENS 1800 RPM 3 HP **TRIFASICO \$ 1500.00** 

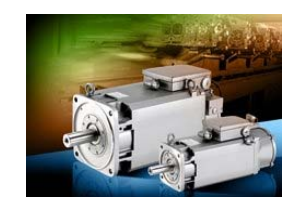

**Fig.28 Motor Siemens 1800 RPM** 

Aunque cubre con las especificaciones requeridas, el costo es muy alto.

OPCIÓN 3 MOTOR WEG 4P Ce 100 HP TRIFÁSICO **\$ 4,000.00** 

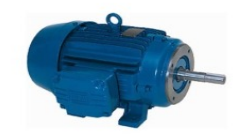

 **Fig.29 Motor Weg 100 HP** 

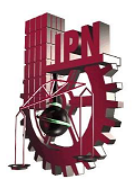

Después de analizar cada una de las especificaciones y costos de los tipos de motores la opción 1 cubre con las necesidades que el proyecto requiere en cuanto a precio y características.

## ¾ **Banda transportadora**

OPCIÓN 1 BANDA MECANICA 4 M X 30 CM 40 LB, BANDA DE GOMA MARCA: ERREKA **\$2,000.00** 

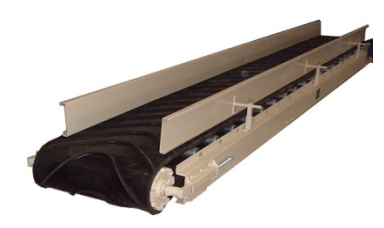

 **Fig. 30 Banda Mecánica marca Erreka** 

Esta es una banda que además de proporcionar las necesidades técnicas que son el ancho y largo de la banda, cuenta con un riel de protección a los costados, esta característica provoca que el precio se incremente de manera considerable, además de que por ser cotizada en libras implicaría gastos de importación.

OPCIÓN 2 BANDA TIPO L MODELO 2500H MARCA: JASON **\$ 1500.00** 

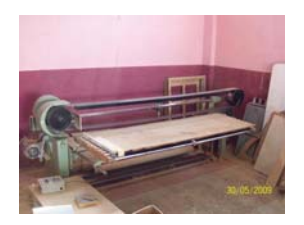

 **Fig. 31 Banda tipo L Marca Jason** 

Esta banda tiene tanto las características antes especificadas como la ventaja del costo.

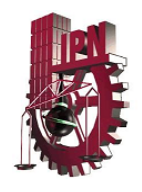

OPCIÓN 3 BANDA MARCA SWEET MODELO: FCS 1014 ANCHO DE 14 " PESO SOPORTADO HASTA 30 KG **\$ 2,800.00** 

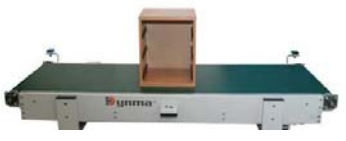

**Fig. 32 Banda marca Sweet** 

Una vez hecha la comparación de las especificaciones se elige la banda transportadora de la opción 2 ya que la opción 3 rebasa en precio.

#### ¾ **PLC**

Es uno de los elementos más importantes a elegir, ya que con este controlaremos al resto de los elementos de los que consta la automatización, lo que se requiere es un sistema que tenga 4 entradas y 4 salidas máximo, y un temporizador por lo que se cotizaron los siguientes PLC:

OPCIÓN 1

MARC MICRO – LOGIX 1000 FABRICANTE ALLEN BRADLEY 4 ENTRADAS A 24 VOLTS C.D. 4 SALIDAS A RELEVADOR **\$ 6000.00** 

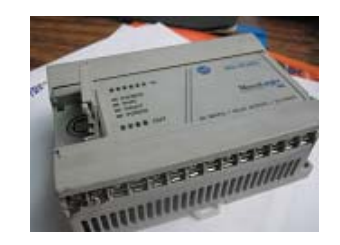

**Fig. 33 PLC marca Micro‐logix** 

Este PLC cuenta con los elementos técnicos que requerimos, además de tener un costo accesible.

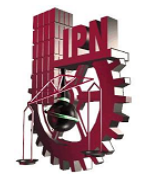

OPCIÓN 2 ROCKWELL AUTOMATION MICRO – LOGIX SISTEM 1200 6 ENTRADAS A 20 K HZ 4 SALIDAS A 20 K HZ MEMORIA EXPANDIBLE OPCIONAL **\$ 15 000.00** 

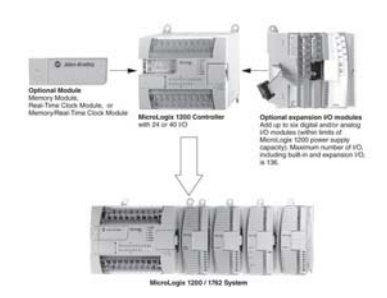

**Fig.34 PLC marca Micro-logix** 

Este PLC consta de muchos más beneficios al tener una memoria que puede expandirse por lo que en lo futuro la empresa podría controlar más sistemas de su proceso, aunque el costo es una limitante muy importante.

OPCIÓN 3 FF- AUTOMATION AUTO LOG – PLC MODELO: AL – 20 MODULO: RS - 232 4 ENTRADAS A 24 V 5 SALIDAS A 24 V COMPATIBLE ETHERNET **\$ 12 000** 

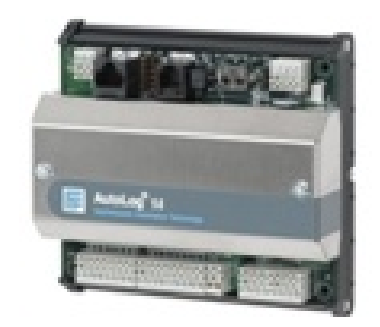

 **Fig. 35 PLC marca FF Automation** 

Este PLC cubre con las especificaciones técnicas requeridas aunque el precio se eleva, ya que es importado.

Una vez analizada la información acerca de los diferentes tipos de PLC se elige la opción 1 ya que cumple con las especificaciones necesarias.

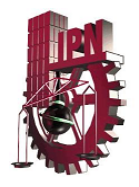

Otros dispositivos necesarios, para el ensamble del sistema de monitoreo de peso son:

## ¾ **Limit Switch**

MARCA: EL COMGATE SHOCK DE RESINA TERMOPLÁSTICA DIMENSIONES: 94MM X 39MM X 39 MM **\$ 700** 

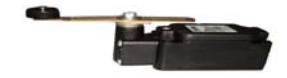

**Fig. 36 Limit Swich** 

## ¾ **Cremallera y Engrane**

ENGRANE CILÍNDRICO Y CREMALLERA EN ACERO 10 - 18 ENGRANAJES CILÍNDRICOS DE DIENTE RECTO. DE MÓDULO 1 A 16, EN ACERO 10-18 EN FUNDICIÓN G22. CREMALLERA DENTADO RECTO DE MÓDULO 1 A 16 EN LONGITUDES DE 500, 1000 Y 2000 MM,

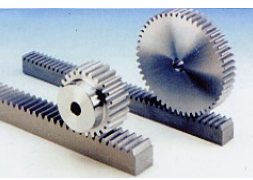

**Fig. 37 Cremallera y engrane** 

**\$ 150 A \$ 200** 

## ¾ **PERFILES PARA BARRA TIPO L**

ACERO 1018

MEDIDAS: 15 CM CADA BRAZO

DE 4.7 MM PERFIL CUADRADO (3/16 PG)

EMPRESA: ACEROS CUAUTITLAN

**\$100.00** 

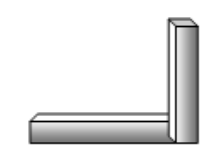

**Fig. 38 Barra tipo L acero** 

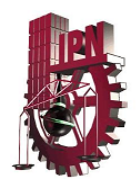

**Sistema de Monitoreo de temperatura** 

## ¾ **Sensor de Temperatura** OPCIÓN 1 BANNER WORLD WIDE SENSOR T-GAGE M 18T DETECTA DE 0°C HASTA 300°C SALIDAS ANALÓGICAS Y DISCRETAS PERMITE EL AJUSTE DEL UMBRAL Y MUESTRA LA INFORMACIÓN EN TIEMPO REAL EN UNA PC **\$ 965.00**

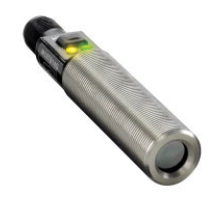

**Fig. 39 Sensor T-Gage M 18 T** 

El sensor cubre con los aspectos técnicos más no los económicos por qué recordemos que necesitaremos 8 sensores de este tipo lo que elevaría demasiado su costo.

OPCIÓN 2 GENERAL PORPUSE LOW-COST PT100 PROBES RANGO DE TEMPERATURA 30°C A 200°C CABLE DE 2 METROS **\$513.00** 

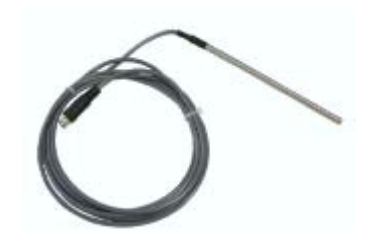

**Fig. 40 Sensor Low-Cost PT100 Probes** 

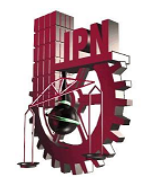

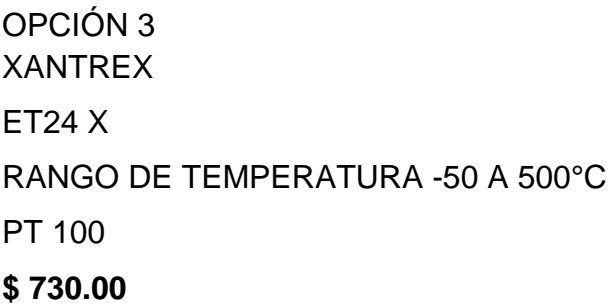

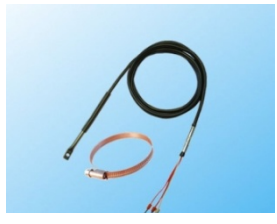

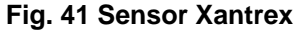

 El sensor de la opción 2 es el ideal por el costo y las especificaciones técnicas que cubren con lo requerido.

¾ **Convertidor de señales** OPCIÓN 1 PCE GROUP MODULO GPRS RPIPE ADAPTADOR RS 232 COMPONENTE DE RED, ANTENA TARJETA SIM

**\$ 10,416** 

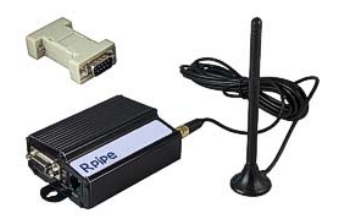

**Fig. 42 PCE Group** 

Aunque brinda muchas ventajas ya que no utiliza cable para enviar las señales ya que lo hace por medio de una antena, por el precio no es posible adquirirlo.

OPCIÓN 2 DATA LOGGER PT- 104 SENSOR PT – 100, PT – 1000 RANGO DE -200°C A 800°C 2.5 VOLTS **\$ 9,880.32** 

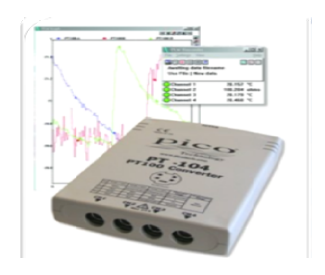

**Fig. 43 Data Logger PT-104** 

Este data logger es el que más cubre con las necesidades que se requieren ya que proporciona cada una de las especificaciones, además de proporcionar el

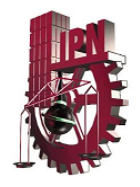

programa para PC que se necesitan y el resultado que requerimos es graficado, este ya está incluido en el costo del equipo.

OPCION 3 PCE GROUP  $PCE - IR10$ HASTA MÁS DE 600°C SALIDA ANALÓGICA USB / RS 232 /RS 485 RESISTE HASTA 180°C AMBIENTAL VOLTAJE DE C.D. 8 A 36 V **\$9,920.00** 

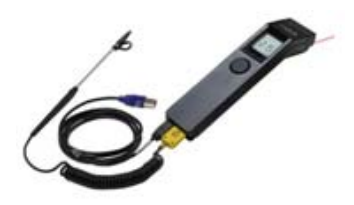

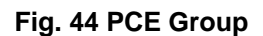

Si bien es cierto que la calidad de los productos es muy importante, también es una limitante el factor de los costos de los materiales, equipos y recursos que se van a utilizar en la planeación, ejecución y seguimiento del proyecto por lo tanto al criterio de Costo se le asigno un 50% de peso y a la calidad un 30% para poder definir la alternativa de solución más optima.

En el concepto de calidad se hace mención que se trata de obtener la satisfacción del cliente, tomando en cuenta que pueden existir cambios durante el proyecto, pero que también, según la teoría de Deming es un factor limitante la cuestión económica.

Del costo total del proyecto podría depender la implantación o no de éste, por lo que se deben de cuidar cada una de las cotizaciones sin dejar de lado la calidad de estos.

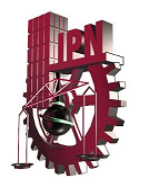

## Cobro de Gastos de Ingeniería.

 Durante la planeación del proyecto se notó que este tipo de implementación de equipo lo pueden realizar solo entre dos personas, por lo que el cobro de mano de obra será cotizado únicamente para esta cantidad de personas.

 En nuestro país no existe un tabulador que indique la cantidad monetaria que debería cobrar un Ingeniero por este tipo de trabajo, así que nos basamos en la experiencia de una Consultoría de Ingeniería de Proyectos, para poder determinar el costo por horas – hombre que ellos manejan en cada una de las cotizaciones que presentan a sus clientes.

 El costo que manejaremos será de \$250.00 pesos por hora, dentro del Diagrama de Gantt se hizo una proyección pesimista del 274 horas por lo que el costo total de la mano de obra quedará en 68,500.00, que unido al costo total del proyecto quedaría en \$ 107,563.29 M.N.

Por lo cual la tabla de costos del proyecto queda integrada de la siguiente forma:

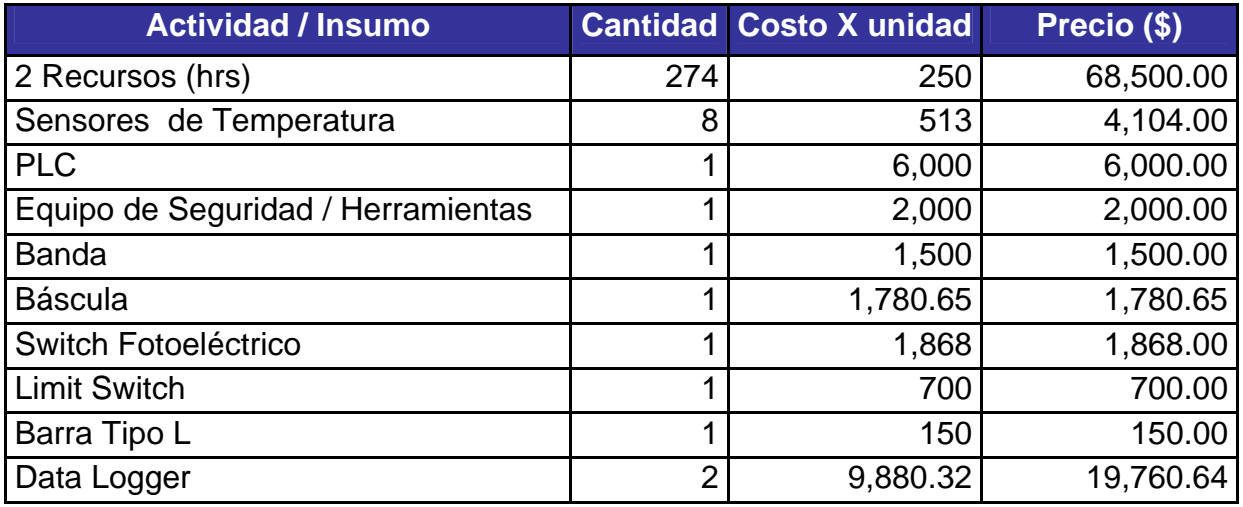
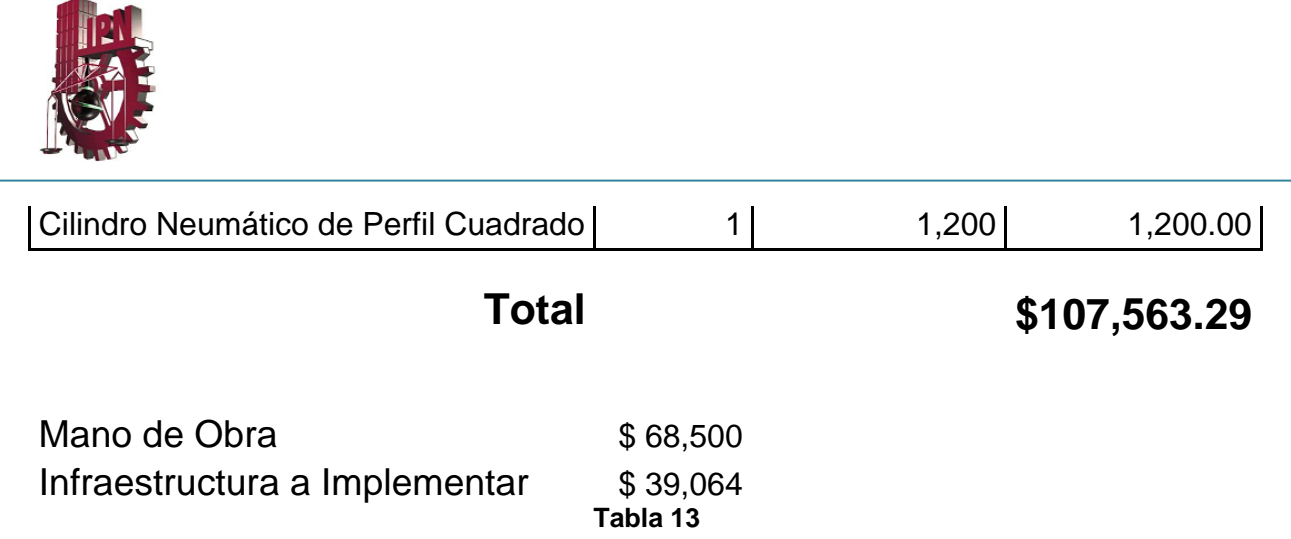

# Depreciación.

Otro aspecto importante a considerar en el análisis de costos es la depreciación.

La depreciación, es un reconocimiento racional, y sistemático del costo de los bienes, distribuido durante su vida útil estimada, con el fin de obtener los recursos necesarios para la reposición de los bienes, de manera que conserve la capacidad operativa o productiva. Su distribución debe hacerse empleando los criterios de tiempo y productividad y esto debe revelarse en las notas o en los estados contables.

Calculo de la depreciación por el método de Línea recta:

Según la ley la depreciación de mi equipo a utilizar tiene una vida útil de 8 años con una depreciación del 13%.

**8%** en fabricación de vehículos de motor y sus partes; en la construcción de ferrocarriles y navíos; en la fabricación de productos del metal, de maquinaria y de instrumentos profesionales y científicos; en la elaboración de productos químicos, petroquímicos y farmacobiológicos; **en la fabricación de productos del caucho y de plásticos**; en la impresión y publicación gráfica.

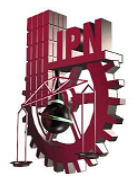

La fórmula para realizar el cálculo es la siguiente:

 Costo Total\*Porcentaje Depreciación= Monto de la depreciación para cada año de vida del activo o gasto de depreciación anual

Por lo cual para nuestro proyecto quedaría de la siguiente forma:

- Primer año \$ 39,064 x 0.08 = 3,125.12
- Segundo año \$ 39,064 x 0.08 = 3,125.12
- Tercer año \$ 39,064 x 0.08 = 3,125.12
- Cuarto año  $$39,064 \times 0.08 = 3,125.12$
- Quinto año \$ 39,064 x 0.08 = 3,125.12
- Sexto año \$ 39,064 x 0.08 = 3,125.12
- Séptimo año \$ 39,064 x 0.08 = 3,125.12
- Octavo año  $$39,064 \times 0.08 = 3,125.12$
- Noveno año \$ 39,064 x 0.08 = 3,125.12
- Décimo año \$ 39,064 x 0.08 = 3,125.12
- Onceavo año \$ 39,064 x 0.08 = 3,125.12
- Doceavo año \$ 39,064 x 0.08 = 3,125.12
- Treceavo año \$ 39,064 x 0.04 = 1,562.56

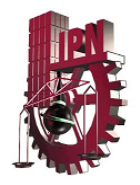

# Planeación de Riesgos.

Una vez terminada la planeación del proyecto se identificaron los siguientes riesgos que pueden presentarse durante el proyecto, su probabilidad de que ocurran y un plan de acción y/o mitigación, ya que cualquiera de estos riesgos identificados pueden impactar al Alcance, Tiempo, Costo y Calidad del Proyecto

El siguiente plan contiene los siguientes campos:

ID.- Identificador del Riesgos.

Fecha de Identificación.- Fecha en la cual se identifica y alerta el riesgo.

Descripción.- Breve reseña del riesgo identificado.

Tipo.- Se refiere a la clasificación de riesgos en los que se ha divido el plan tales como:

- **Tecnológico**.- Si el impacto tiene que ver con criterios tecnológicos como la maquinaria, programas de computo, etc.).
- **Recursos Humanos**.- Si el impacto tiene que ver con el personal que implantará el sistema o el que se encargará de administrarlo u operarlo.
- **Administrativo**.- Si el impacto tiene que ver con cuestiones administrativas, de costos, legales, etc.
- **Impacto**.- Se refiere al impacto que el riesgo puede tener en el proyecto, el cual esta clasificado en tres Alto, Medio y Bajo.
- **Probabilidad**.- %de probabilidad de que ocurra el riesgo.

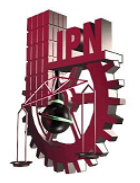

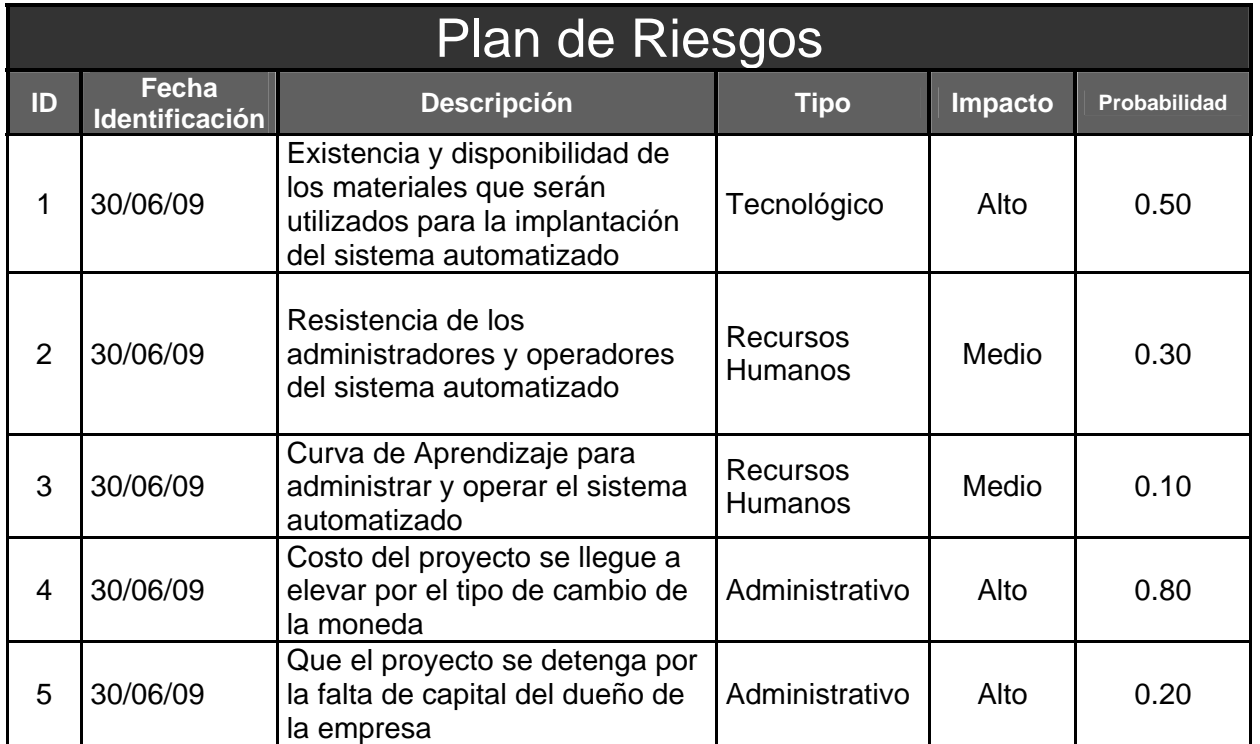

**Tabla 14** 

El plan de acción y/o mitigación se realizo una vez identificados los riesgos para poder tener posibles alternativas de solución en el caso de que un riesgo se presente y tratar de que el impacto sea lo menor posible, el plan de acción esta conformado de la siguiente manera:

Acciones.- Descripción de las acciones a seguir para mitigar el riesgo.

Estrategia. Esta se clasifico de la siguiente manera:

- **Asumir**.- Cuando el riesgo no se puede trasferir a otro involucrado y el responsable del proyecto lo debe asumir.
- **Transferir**.- Cuando el riesgo puede transferirse a otro involucrado del proyecto y/o Área para su resolución o mitigación.
- **Mitigar**.- Cuando puede haber una estrategia de mitigación.

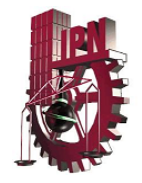

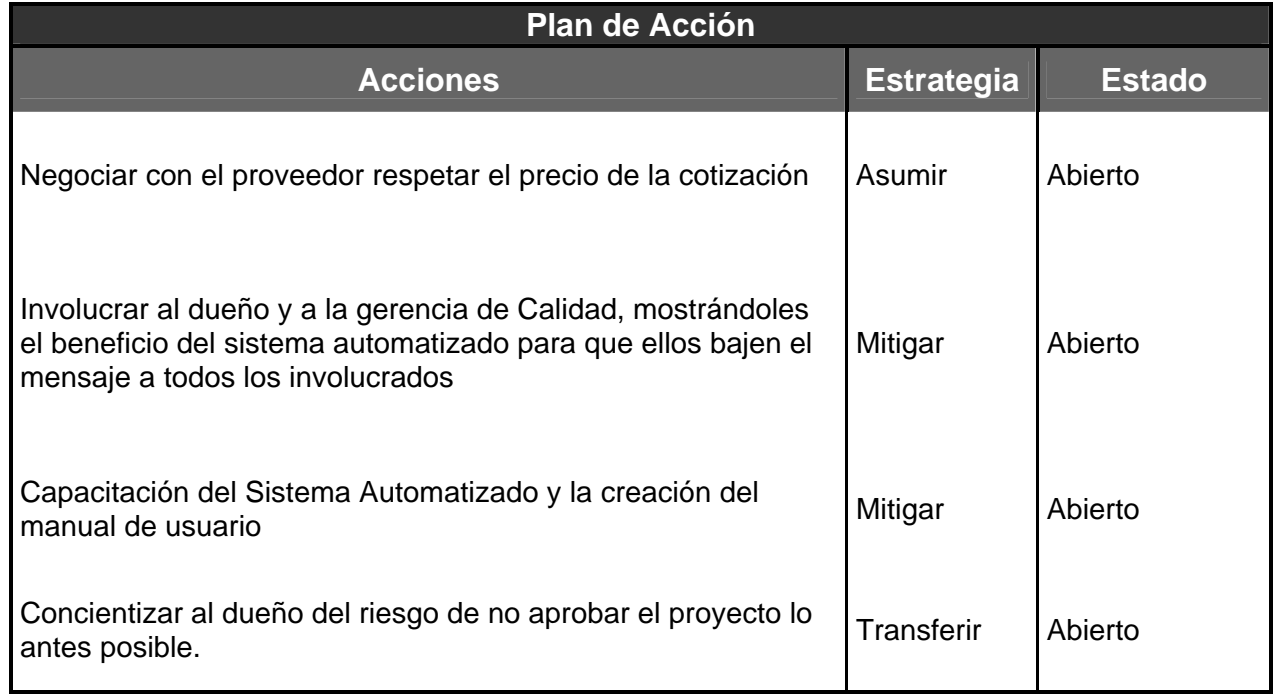

**Tabla 15** 

## Planeación de los sistemas de monitoreo.

El proyecto físicamente está conformado de 3 partes:

- A) Sistema de Captura de Temperatura
- B) Sistema de Paso de los Garrafones por el Sistema de Captura de Peso.
- C) Sistema de Captura de Peso

 Después de realizar una búsqueda exhaustiva de los componentes que requeríamos para el armado de este proyecto, y donde observamos ciertas dificultades para su selección en base la disponibilidad geográfica de las partes, características requeridas y sobre todo el precio, el sistema quedara conformado de la siguiente manera.

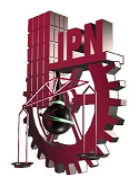

## Sistema de Captura de Temperatura.

Para este sistema de monitoreo se van a colocar 8 sensores de temperatura en diversas posiciones del equipo de extrusión - soplo, para tener una idea clara de cuál es el efecto del calor en el peso final de los envases.

El sensor que se va a colocar es del tipo PT100, estos sensores basan su funcionamiento en la variación de la resistencia a cambios de temperatura del medio. El elemento consiste en un arrollamiento muy fino de Platino bobinado entre capas de material aislante y protegido por un revestimiento cerámico. El platino es el elemento más indicado para la fabricación de sensores de temperatura por resistencia, ya que, posee:

- 1.- Alto coeficiente de temperatura
- 2.- Alta resistividad
- 3.- Relación lineal resistencia-temperatura
- 4.- Rigidez y ductilidad
- 5.- Estabilidad de sus características durante su vida útil.

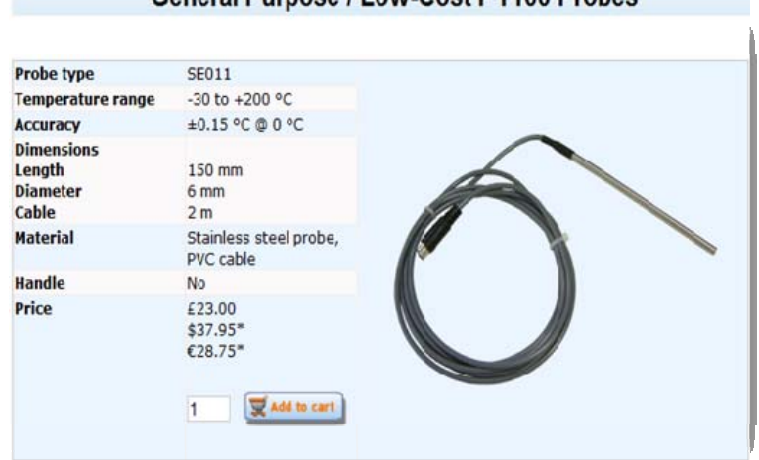

#### General Purnose / Low-Cost PT100 Probes

**Fig.45 Sensor de temperaturas** 

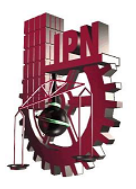

Estos sensores irán conectados a dos equipos de adquisición de datos PT-104, este equipo tiene la función de obtener la señal analógica que generan los sensores, adecuarla para su transmisión digital, y enviarla hacia una computadora mediante un puerto de comunicaciones RS-232.

 Estos equipos resisten altas temperaturas, son pequeños y muy sencillos en su instalación, cada uno de estos equipos puede soportar hasta 4 sensores, o 4 canales de salida, por lo que para nuestro proyecto serán necesarios 2 de estos equipos. Una vez en la computadora esta contará con un software de adquisición de información (PicoLog Data Adquisición Software) este programa puede trabajar en dos modos.

En el primero se puede mostrar información que fue capturada previamente, en el otro modo se puede capturar y mostrar la información en tiempo real. Esta aplicación tiene como beneficios la capacidad de exportar los datos a formatos como Excel, también es posible presentar gráficas de cada uno de los canales de entrada (cada sensor representa un canal de entrada de datos) de manera separada o incluso presentar todos los canales en una sola.

Este programa permite utilizar varios equipos de adquisición de datos (data loggers) al mismo tiempo y abrir diversas ventanas para poder ver los sensores conectados y la información que estos producen, además puede convertir la información simple en cualquier tipo medidas, ya que tiene tablas de conversión que hacen posible esto.

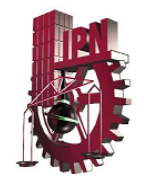

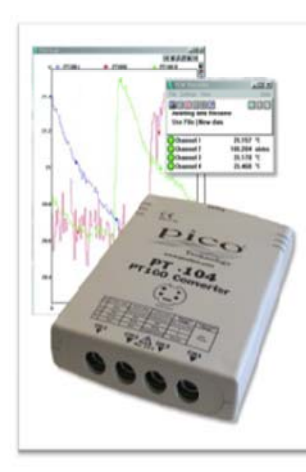

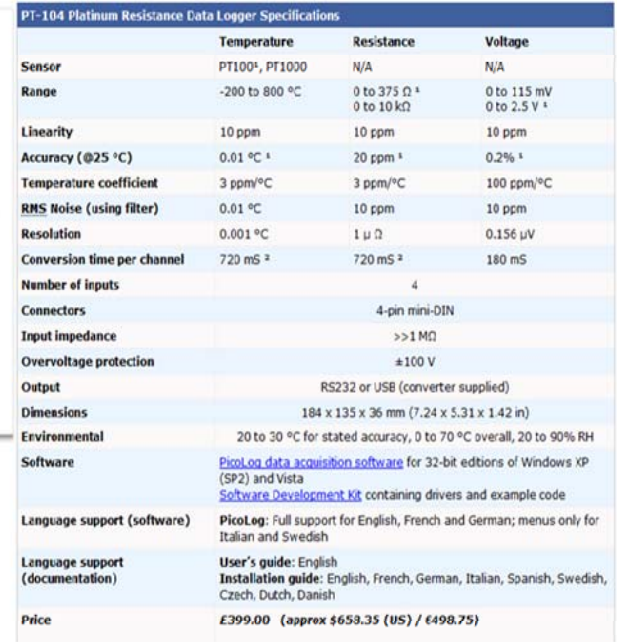

#### **Fig.46 Convertidor de señales de los sensores de temperatura**

## Sistema de Captura de Peso.

Este sistema se encargará de tomar el peso de cada uno de los envases y nos servirá para poder establecer una correlación entre el peso y la temperatura en el equipo de extrusión-soplo, en términos de control de calidad esto es de suma importancia ya que tal vez la variable que influye de manera más severa en el peso final del producto es la temperatura del equipo de extrusión-soplo y el poder tener un registro de los niveles de temperatura en diversas partes de la máquina durante todo el tiempo que esté trabajando, y relacionarlos con los pesos del producto final sobre una línea de tiempo, nos proporciona información para un análisis que a futuro resulte en un control automático de la temperatura de la máquina que da forma a los

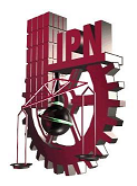

.

garrafones y así poder mejorar el tiempo de reacción para la corrección de los pesos

El sistema contará con una báscula marca My Weight HD300, las medidas de este equipo son 14" x 14" x 2.5" puede medir el peso tanto en el sistema inglés como en el sistema métrico decimal, para nuestro sistema solo utilizaremos en sistema métrico. Tiene capacidad de pesar desde 0.005 kg. Hasta 120.00 kg. Con una resolución de 0.005 Kg. tiene una pantalla digital en el que se pueden ver las mediciones que se están tomando durante el proceso. Esta báscula cuenta con un puerto de salida de comunicación serial RS-232, el cual nos permitirá enviar la información hacia una computadora para almacenar y analizar datos.

 Para la visualización de datos en formatos que nos permitan hacer análisis, se utilizará el programa Windmill LabIML, esta utilidad puede enviar o recibir mensajes en código ASCII a través del puerto RS-232. Este sistema automáticamente alimenta los datos de los instrumentos hacia programas basados en la plataforma Windows, como pueden ser hojas de cálculo o bases de datos. El programa tiene diversos controladores que soportan una gran cantidad de instrumentos de diversas marcas. Este software es gratis, no requiere licencia, lo cual lo vuelve también atractivo para nuestro proyecto.

## Sistema de Paso de los Garrafones por el Sistema de Captura de Peso.

Esta parte del sistema tiene la función de hacer pasar los garrafones por la báscula de manera continua, ordenada y automática.

El control de movimiento de los garrafones se llevará a cabo con un PLC de la marca Micro-logix, modelo 1761, con 4 salidas a relevador y 4 entradas de 24 volts,

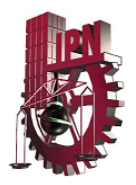

este equipo cuenta también con dos temporizadores digitales los cuales nos sirven para configurar un tiempo muerto en el que se pesará el garrafón .

 Para el paso de los garrafones se cotizó una banda transportadora tipo L de material plástico (PVC) con una longitud de 1.5 mts desde el rodillo muerto hasta el rodillo a corriente. Esta banda debe de estar marcada con líneas para colocar el garrafón dentro de estas marcas y deberán de tener una separación suficiente para que el movimiento de los actuadores no mueva más de un garrafón a la vez. Para el movimiento de las bandas se utilizará un motor trifásico a 220 Volts de 2.5 HP de la marca Siemens, este motor estará conectado al PLC el cual lo arrancará y detendrá dependiendo de las señales de entradas hacia el PLC.

 Para colocar los garrafones sobre la báscula utilizaremos un juego de 2 cilindros neumáticos de perfil cuadrado de la marca SMC modelo MB1. Estos son una combinación de husillos a bolas o trapeciales con motores eléctricos, cuyo efecto es el desplazamiento del vástago de un cilindro, con total control de la velocidad y posicionamiento. En cursos que van desde 100 hasta 1.500 mm. de recorrido, en fabricación estándar, pueden fabricarse en diferentes longitudes bajo demanda.

 Las capacidades de carga dinámica alcanzan los 70.000N, con estas características pueden ser aplicados en casi cualquier automatización industrial, en la que se desee mover algo sin necesidad de fuerza manual, neumática o hidráulica.

Estos pistones tienen las siguientes ventajas:

- o Fácil montaje en cualquier posición; horizontal, vertical o inclinada.
- o Funcionamiento independiente y autónomo de otras instalaciones.
- o El movimiento se efectúa a velocidad uniforme.
- o Solamente consume energía mientras actúa.
- o Funcionamiento silencioso.

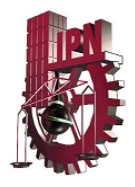

- o La fuerza de empuje y tracción es constante e igual en ambos sentidos.
- o Insensible en gran medida a las variaciones de temperatura.
- o No precisa mantenimiento durante largos períodos.
- o Facilidad de realizar variaciones de velocidad y posicionamiento.

 Unido al pistón primario se colocará una cremallera que deberá accionar un engrane. Dicho engrane debe mover un brazo metálico de 40 cm de largo hacia 3 posiciones 0º, 90º y 180º. El segundo pistón tendrá unido un brazo solamente con un sistema giratorio que permita el movimiento de este de 90º a 180º.

 Como señales de entrada el sistema deberá contar con un switch de límite (limit switch) normalmente abierto. La función de este es detectar cuando el brazo del pistón primario se encuentra en posición de 0 grados.

 La segunda señal de entrada va a ser proporcionada por un switch fotoeléctrico que deberá ser normalmente cerrado y cuando el paso de un garrafón bloquee el haz de luz esté se abrirá y de acuerdo al programa en el PLC se deberá detener el motor que activa la banda transportadora.

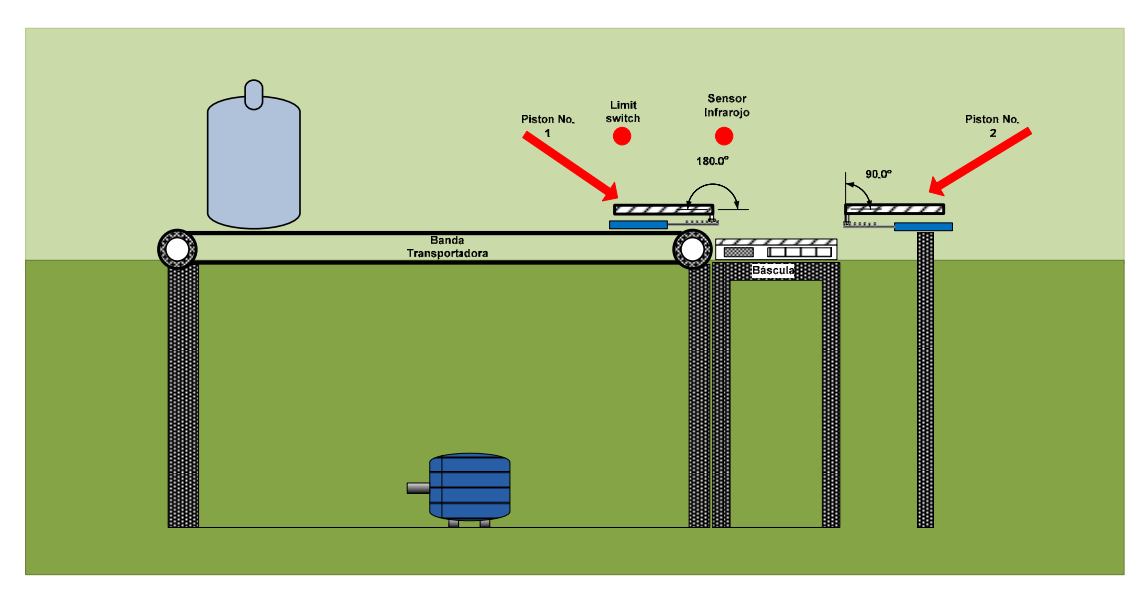

**Fig. 47 Esquema de sistema de pesado** 

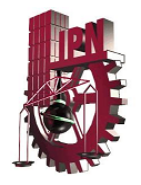

Los elementos que conforman este sistema de monitoreo de peso son:

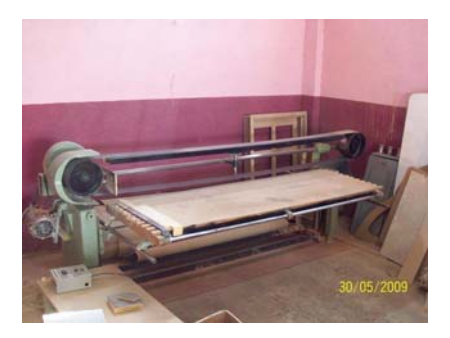

**Fig.48 Banda transportadora tipo L**. **Fig.49 Switch Fotoeléctrico** 

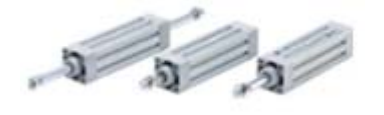

**Fig. 50 Pistón electromecánico Fig.51 Motor trifásico** 

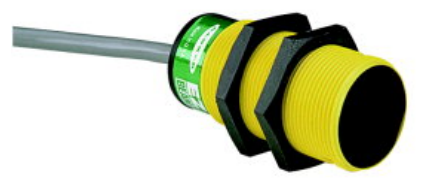

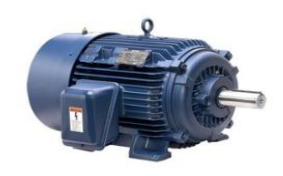

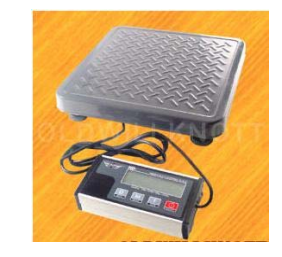

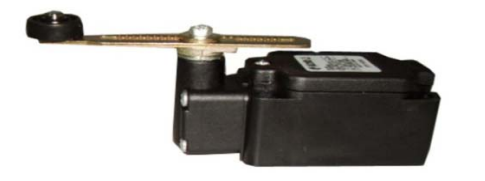

**Fig. 52 Limit switch Community Community Community Community Community Community Community Community Community** 

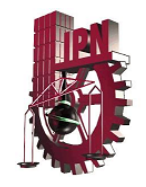

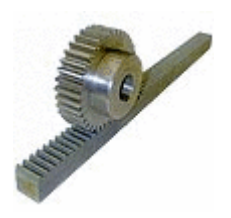

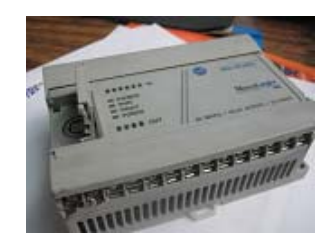

**Fig. 54 Acoplamiento para pistón en el electro de la electro de la electro de la electro de la electro de la electro de la electro de la electro de la electro de la electro de la electro de la electro de la electro de la** 

Г

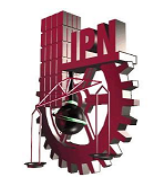

# CAPÍTULO IV **EJECUCIÓN Y CONTROL DEL PROYECTO**

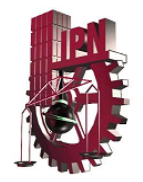

# Marco Legal.

No hay que olvidar que un proyecto, por muy rentable que sea, antes de ponerse en marcha debe incorporarse y acatar todas las disposiciones legales necesaria para su realización.

Dentro de los lineamientos legales que se deben considerar en la automatización para el control del peso y temperatura del garrafón de agua, consideramos las siguientes normas, que habla de las características que debe cumplir el garrafón con respecto a los pesos y otras características:

De la NMX y NOM:

- NMX-EE-159-1983. El título de la norma es "Envase y embalaje envase PVC – garrafones."De la se obtiene desde conceptos básicos como garrafón hasta las especificaciones técnicas de producción del mismo en cuánto a material, dimensiones, capacidad y tolerancia, peso, espesor, acabado y esfuerzos residuales. Esta norma establece las especificaciones que se deben cumplir al fabricar garrafones para contener agua sin presión interna.
- NMX-E-031-CNCP-2009. industria del plásticos compuestos del poli (cloruro de vinilo) PVC y poli (cloruro de vinilo clorado) (cpcb).
- NOM-01 6-SCFI-1993, "Aparatos Electrónicos-aparatos electrónicos de uso en oficina y alimentados por diferentes fuentes de energía eléctrica-Requisitos de Seguridad y Métodos de prueba". Las condiciones de seguridad para equipos e instalaciones eléctricas en los centros de trabajo.
- NMX-CH-009-1994-SCFI Instrumentos de Medición-Instrumentos para pesar- Métodos de Prueba. Todos los ajuste que se deben realizar para que el quipo de medición se encuentre en su optimo funcionamiento.

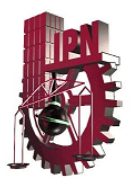

Como ya mencionamos anteriormente, algunos de los equipos a usar en los sistemas de monitoreo de peso y temperatura son de importación, para poder realizar esta compra es necesario que se realicen algunos trámites legales, para que te inscribas al padrón de importadores.

Pero, ¿qué es el Padrón de Importadores?

Es el registro nacional de importadores en México. Quien pretenda importar mercancía al país, debe estar inscrito como persona física o moral ante el Servicio de Administración Tributaria (SAT) .

Es recomendable contar con ello en tiempo y forma para evitar la pérdida de tiempo y dinero, lo cual incluso puede originarle que su mercancía sea detenida en la aduana.

En este caso trabajando con una persona moral, los requisitos a seguir fueron:

Lo primero que debes cumplir es con que tu empresa este dada de alta de manera formal ante la Secretaria de Administración Tributaria, para ello debes contar con la siguiente documentación:

I. Acta Constitutiva.- este documento es un instrumento notarial en que consta la creación de una sociedad-persona moral-. Debe mencionar quienes la constituyen, su objeto, o actividades a las que se puede dedicar, capital y forma de integrarlo, duración, organización, órganos de administración y nombramiento de administradores, etc; se realiza ante notario público y debe ser dada de alta en el registró publico de la propiedad.

Ejemplo de estos documentos se muestran a continuación.

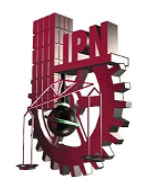

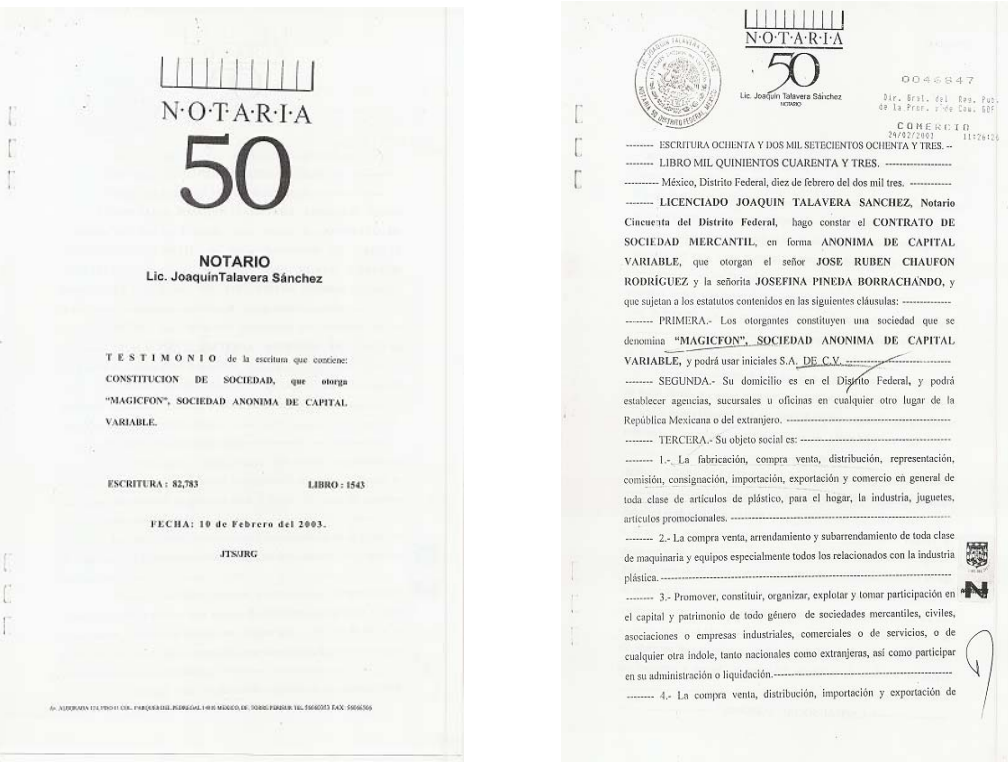

 **Fig. 56 Portada Acta Constitutiva Fig. 57 Constitución de la Empresa** 

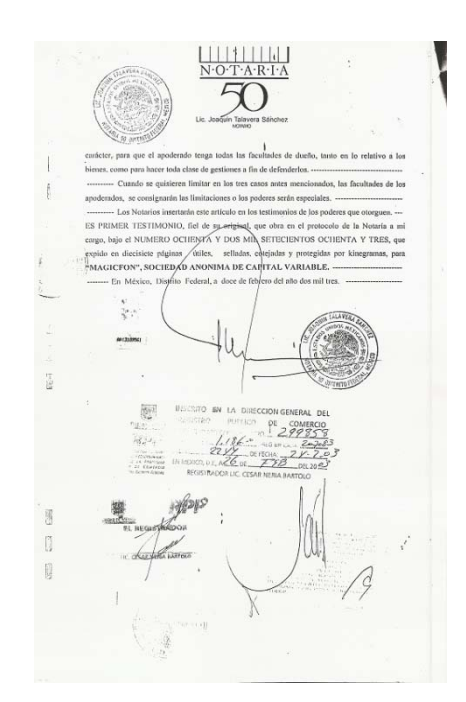

**Fig. 58 Registro Público de la Propiedad** 

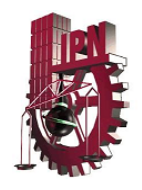

2) Contar con el IFE de cada uno de los accionistas mencionados en el acta constitutiva.

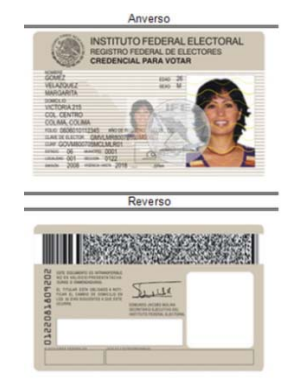

**Fig. 59 Credencial de elector** 

3) Comprobante de domicilio aceptando solamente predial, agua o teléfono.

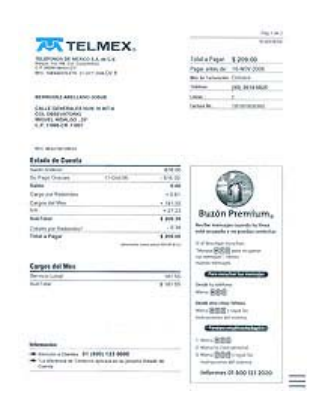

**Fig. 60 Comprobante de Domicilio** 

4) R1. Este formato es la solicitud de inscripción al registro federal de contribuyentes, en la parte de atrás viene las instrucciones a seguir para su llenado, se tiene que ser muy cuidadoso con los anexos que se van a incluir, ya que de estas dependerán las obligaciones fiscales que tendrás.

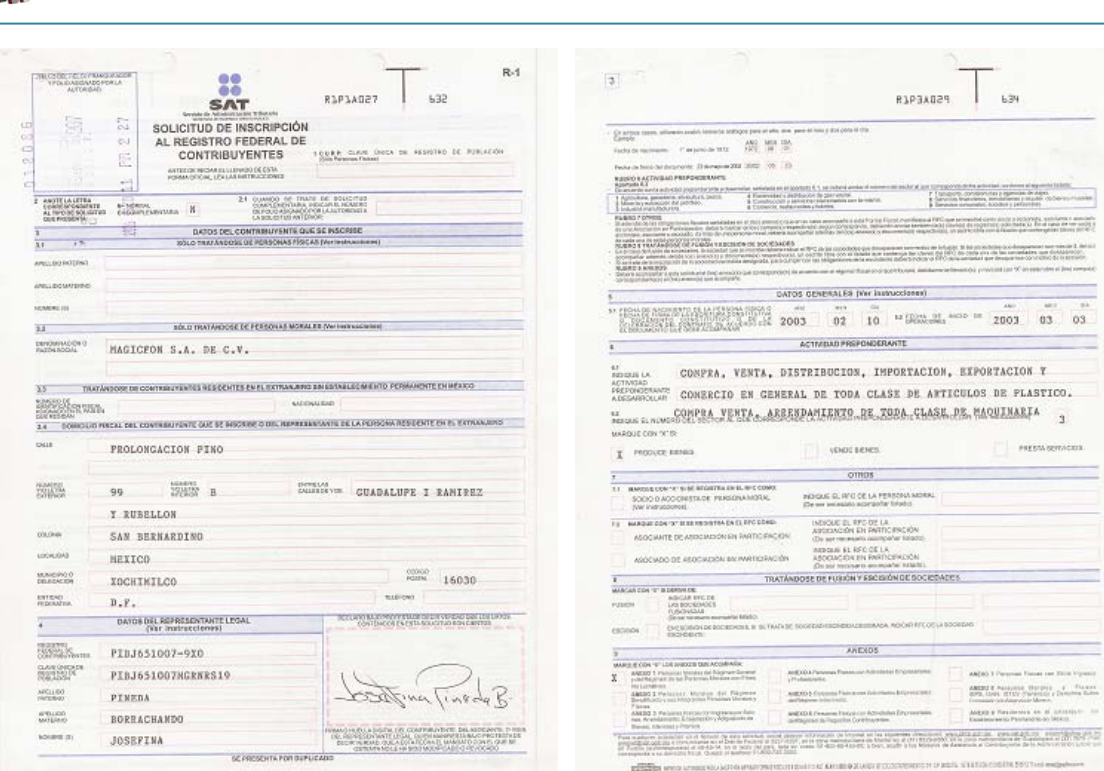

**Fig. 61 Formatos R1 de la Secretaria de Administración Tributaria.** 

5) RFC. El Registro Federal de Causantes es una clave que tiene toda persona física que realice una actividad licita que este obligada a pagar impuestos. Esta clave debe llevar datos personales del contribuyente como nombre y fecha de origen de la persona moral. El registro se debe hacer en las oficinas del Servicio Administración Tributaria de la Secretaria de Hacienda y Crédito Público y es obligatorio para todo los que señale el código fiscal de la federación.

¿Cómo se determina?

- A. Las primeras tres letras (ABC) a veces son las iníciales de la empresa si se llega el caso o se hace una combinación de estas.
- B. Los primeros dos dígitos son el año de fundación de la empresa (68).
- C. Los segundos dígitos con el mes de la creación de la empresa (05 o mayo).

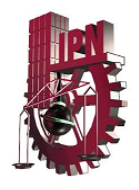

- D. Los terceros dígitos son el día de creación de la empresa; por lo tanto la empresa se creó el cuatro d mayo de 1968.
- E. Los últimos dígitos (XXXX) son conocidos como homoclave, esta la designa el SAT, dependiendo de algunos factores que realiza por medio de sistemas numéricos o alfanuméricos.

Para la empresa en la cual estamos trabajando el RFC quedo de la siguiente manera:

#### **MAG030210SJ7**

Es decir:

Nombre de la empresa: Magicfon

Dia: 10 Mes: Febrero Año:2003

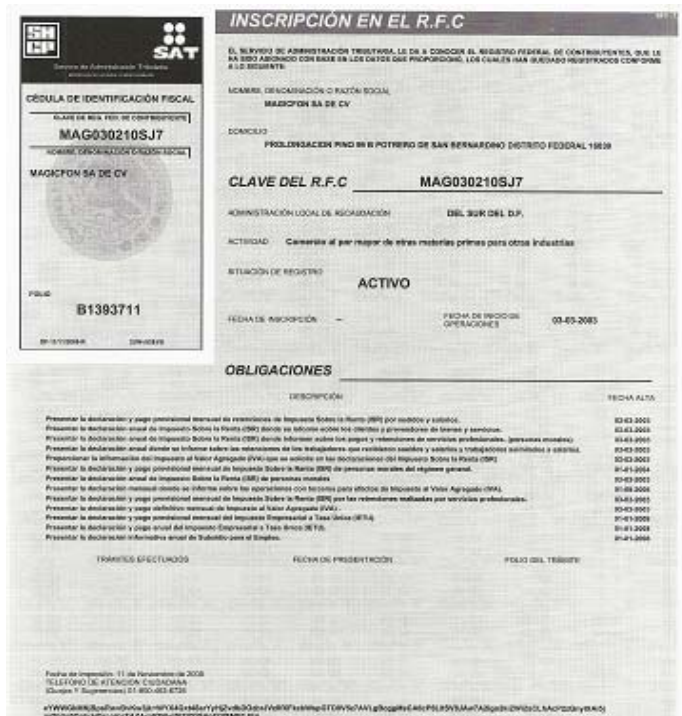

**Fig. 62 RFC de la empresa.** 

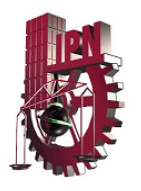

Con la documentación mencionada anteriormente la empresa empieza a realizar sus declaraciones de:

1) DIOT (Declaración Informativa de Operaciones con Terceros).- es una obligación fiscal prevista en el art. 32 , la cual se debe presentar mensualmente ante el Servicio de Administración Tributaria (SAT). Se refiere a proporcionar información sobre los proveedores de bienes y servicios, así como las compras o gastos realizados con cada uno de ellos que sean indispensables para nuestra actividad.

¿Quiénes deben presentarla? Todos aquellos contribuyentes sujetos al impuesto de valor agregado (IVA), es decir quienes por sus ventas, servicios prestados o rentas, cobren a sus clientes el IVA, aun cuando lo desglosen por separado.

La información de clientes y proveedores que se deberá presentar será aquella cuyo monto anual sea igual o superior a 50 mil pesos, y aun si no se presentaron operaciones se deberán presentar sin operaciones, es decir, en ceros.

Esta información se debe proporcionar a través del programa electrónico A-29, cuando se tengan hasta 500 capturas, éstas deberán enviarse a través de www.sat.gob.mx y para ello se requiere con la Clave de Identificación Electrónica (CIEC) o la Firma Electrónica Avanzada (FIEL).

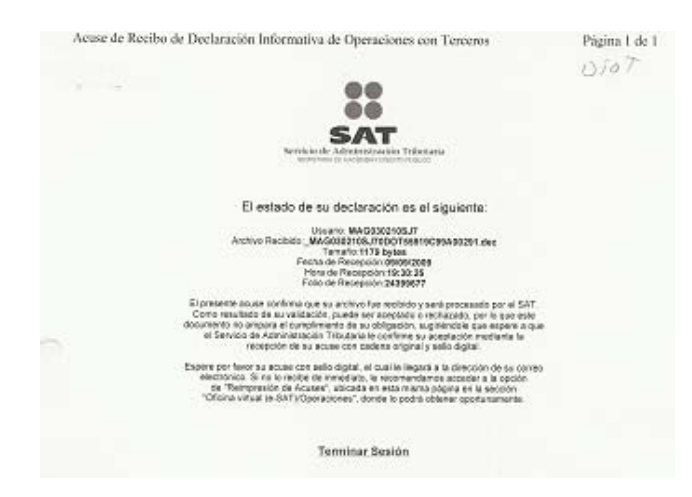

**Fig. 63 DIOT** 

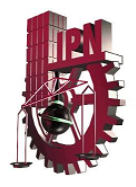

2) IETU (Impuesto Empresarial a Tasa Única). Esta tasa es el 17.5% de los ingresos obtenidos; y se calcula la cantidad de ingresos obtenidos (ganancias por venta de bienes o servicios), menos las deducciones debidamente requisitadas, dando un resultado que se multiplicara por 0.175. Dando así el impuesto a proporcionar al gobierno mexicano.

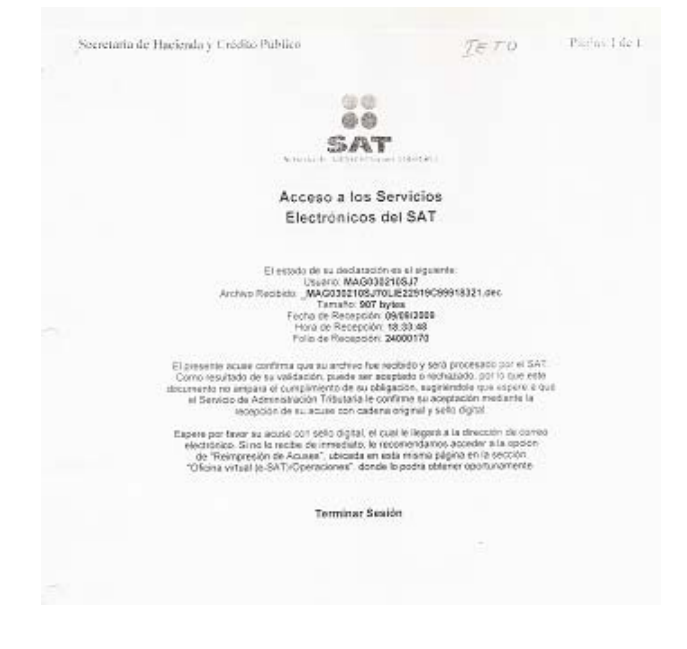

**Fig. 64 IETU** 

3) Declaraciones Anuales e Informativas.- si eres pequeño contribuyente , debes presentar ante el Servicio de Administración Tributaria (SAT) una declaración en la que informes el monto de los ingresos anuales que obtuviste durante el año a más tardar el 15 de febrero de cada año.

Para cumplir con esta obligación debes hacer lo siguiente:

1. Obtener la forma fiscal 30 "Declaración Informativa Múltiple" , por duplicado.

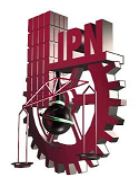

2. En la carátula de dicha forma fiscal, agina 2 recuadro numero 7, anota el monto total de los ingresos que hayas obtenido en el año sin restar gastos o compras, es decir, anotarás los ingresos brutos por ventas o servicios prestados.

Estos ingresos deben coincidir con los que tengas registrados en tu libro o cuaderno que debes llevar como contabilidad.

- 3. Anota tus datos personales que se solicitan en la forma fiscal; fírmala y preséntala en el modulo de asistencia del contribuyente más cercana.
- 4. En esa oficina te deberán devolver un ejemplar sellado y foliado, el cual debes conservar en tu domicilio fiscal pues sirve para que compruebes que has cumplido con esta obligación.

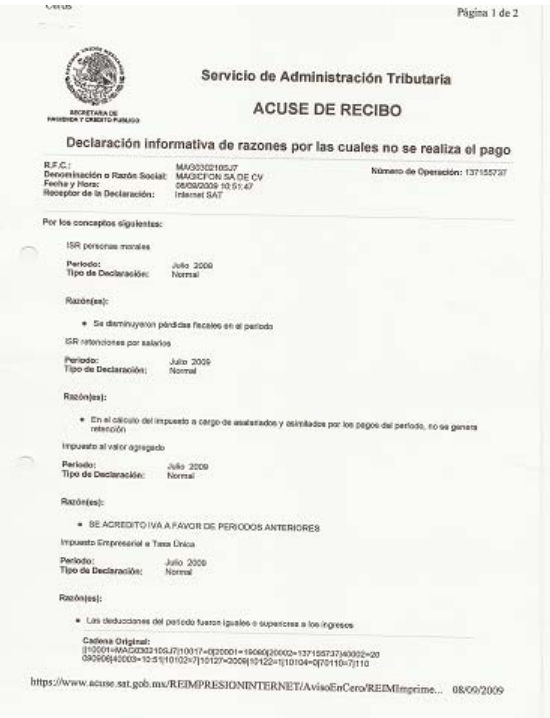

**Fig. 65 Portada Declaración Informativa** 

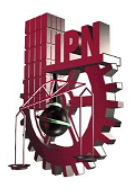

Y con estos pagos te presentas a la Secretaria de Administración Tributaria para solicitar tu número de padrón de importadores.

Este número se le proporciona a tu agente aduanal.

Un aduanero es una persona física a quien la Secretaria de Hacienda y Crédito Público autoriza mediante una patente, para promover por cuenta ajena el despacho de las mercancías, en los diferentes regímenes aduaneros previstos en la ley de quien contrate sus servicios.

Los interesados en obtener una patente aduanal deberán cumplir con los requisitos mencionados en el artículo 159 de la Ley Aduanera.

A este se le debe entrega el talón de embarque (Bill of Lading) original; endosado a nombre de tu agente aduanal, la factura comercial (Commercial Linvor) y lista de empaque (Commercial Packing List); y el se encargara de desconsolidar la carga, pagar los impuestos y realizan la entrega del producto.

En el caso que no cuentes con un número de importación hay empresas que se encargan de rentarlo.

## Condiciones Iníciales de Montaje de los sistemas de Monitoreo.

Para poder realizar la ejecución del proyecto, fue necesario realizar primero un análisis al espacio en la empresa en la cual se iba a realizar la implementación del proyecto.

El área en donde se piensa instalar el sistema, siendo esta elegida por la cercanía a la máquina de extrusión-soplo en la que se realiza la producción, es aproximadamente 5 m largo y 7 m de ancho, el piso de la planta es de cemento gris

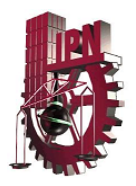

y uniforme, el cual es útil para la fijación del sistema y como es de uso rudo, evitará que en el proceso nos afecten las vibraciones.

 Para la instalación de las mesas con la banda y la báscula, fue necesario redistribuir ciertos materiales y mobiliario que estaba en el mismo sitio destinado para el proyecto.

La iluminación con la que cuenta la zona es la adecuada para poder realizar la implementación del proyecto.

La computadora que recibirá los datos a través del puerto RS232 y/o USB es un equipo con procesador Pentium II, con 2 Gb de RAM, 200 Gb de Disco duro estas características exceden las mínimas necesarias para la obtención y almacenamiento de estos datos durante alrededor de 2 meses.

## Adecuación para implementación del proyecto.

Tanto la mesa que soporta la banda, como la que soporta la báscula fueron fijadas al piso con el fin de brindar una estabilidad, utilizando tornillos presión colocando 8 de estos.

La máquina de extrusión-soplo destinada a la producción de garrafón de 19 lt de PVC donde serán colocados los sensores se encontraba en malas condiciones de limpieza, así que fue necesario hacer el mantenimiento requerido y que además que nos permitiera las condiciones de la máquina. Por otro lado fue necesario ampliar la profundidad de los barrenos para el insertado de los sensores que nos darán las lecturas de temperaturas de las diversas zonas de la máquina.

El proceso de fabricación de garrafones se empezará a monitorear desde la fundición de la materia prima en 8 puntos de la máquina de extrusión-soplo, y hasta

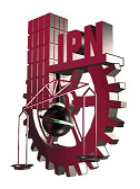

la salida del parison (Churro); y las zonas a medir son: Cañón (zona 1 a 4), Coplee (zona 5), Cúpula y araña (zona 6), Casquillo móvil (zona 7) y Boquilla (zona 8).

No es necesario que se realice una forma de sujeción para los sensores de temperatura ya que el barreno realizado ajusta perfectamente en el diámetro requerido.

# Ejecución de proyecto.

El primer paso para poder realizar el desarrollo del proyecto es la identificación del equipo el cual vamos a monitorear.

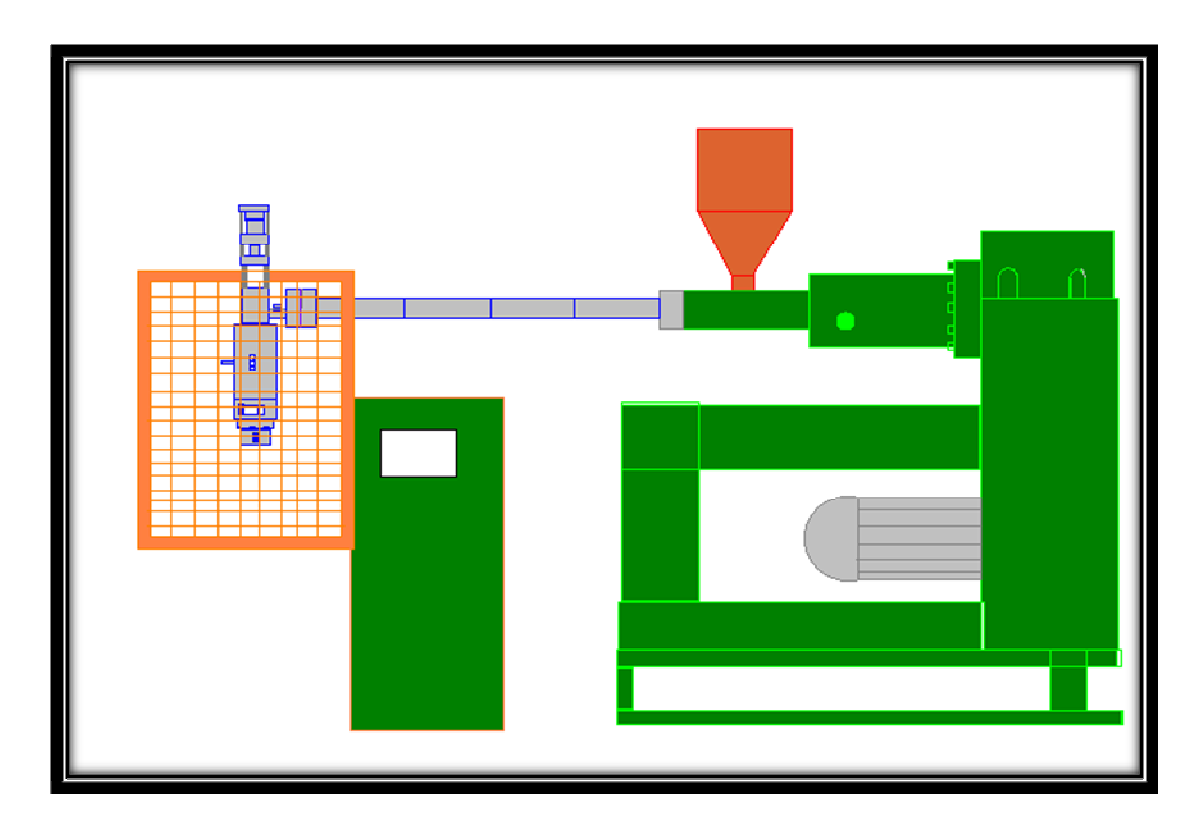

**Fig. 66 Maquina de Extrusión-soplo material PVC** 

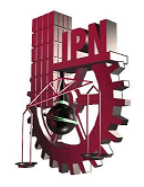

Un plano general de las zonas a medir se muestra a continuación:

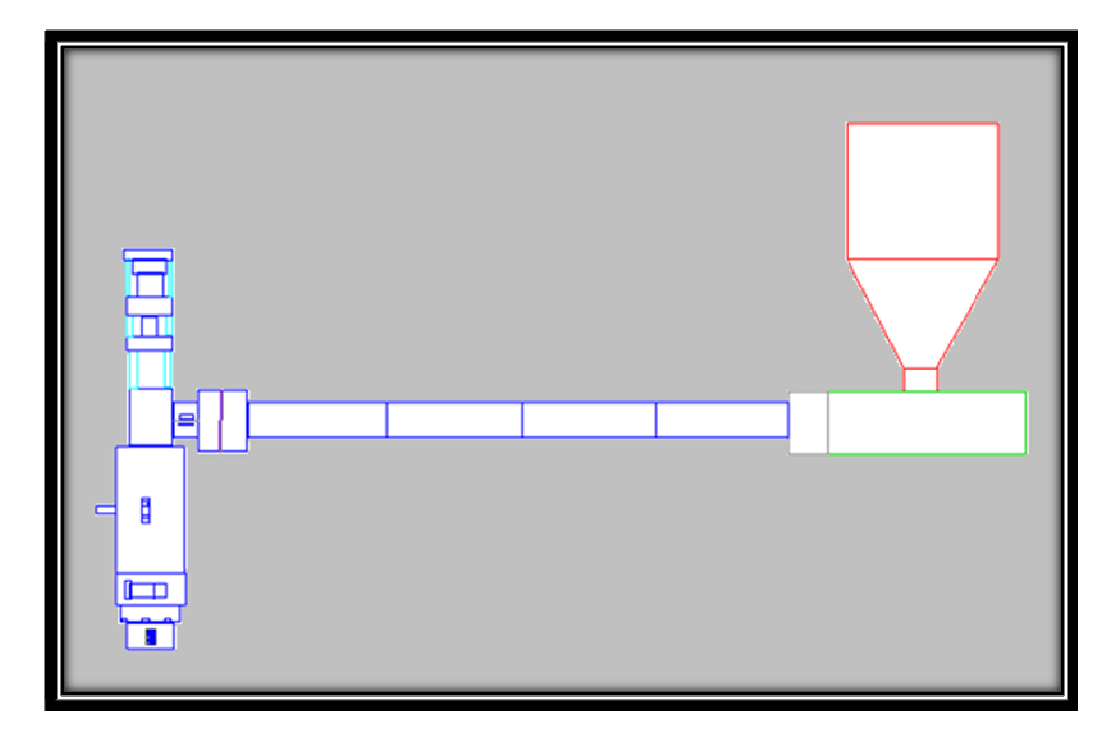

#### **Fig.67 Imagen general de las zonas a monitorear**

Después se realizaran los barrenos en las zonas que se muestran, estas tiene un punto de color.

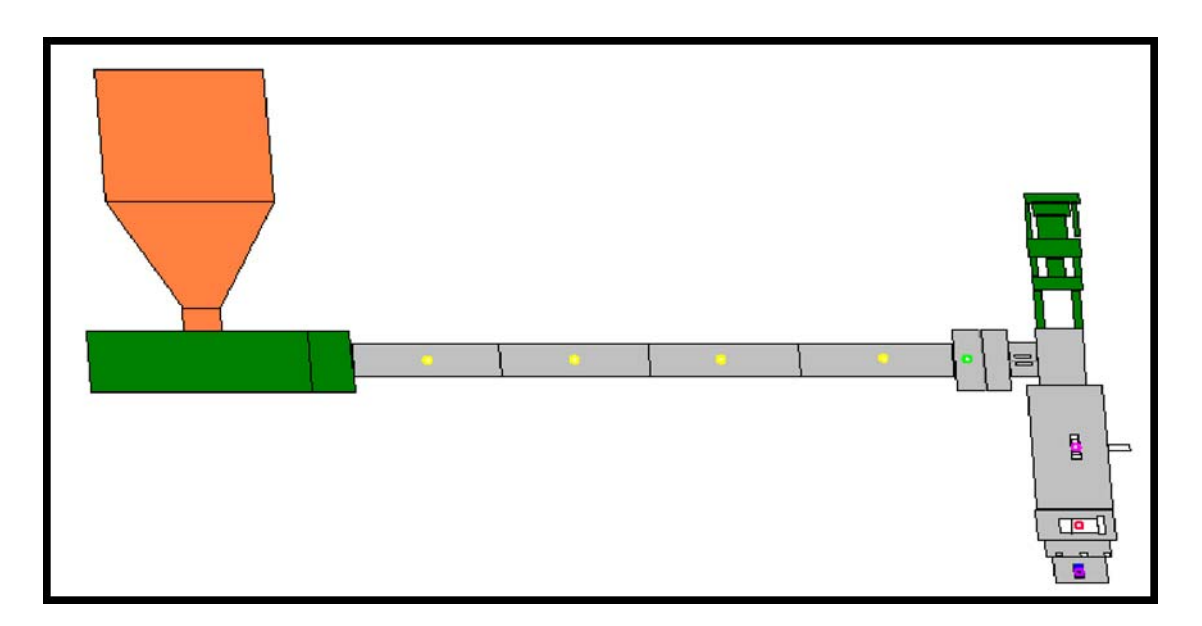

#### **Fig. 68 Puntos a monitorear**

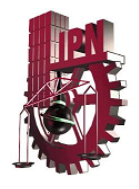

El monitoreo se realiza para los siguientes puntos:

## **Cañón**

 Zona 1-4. Aquí se monitorea la temperaturas de fundición del material, esta se divide en tres partes.

- 1) Zona de alimentación.
- 2) Zona de compresión.
- 3) Zona de dosificación.

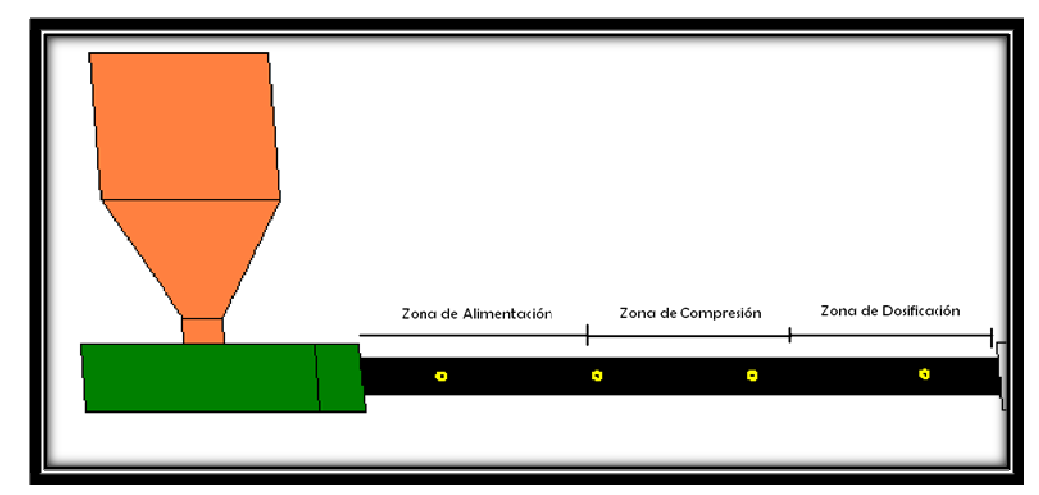

**Fig. 69 Monitoreo de temperaturas Cañón (zona 1 a 4)** 

## **Coplee**

Zona 5. En este punto se mide el paso de la zona de dosificación por la válvula hacia el cabezal.

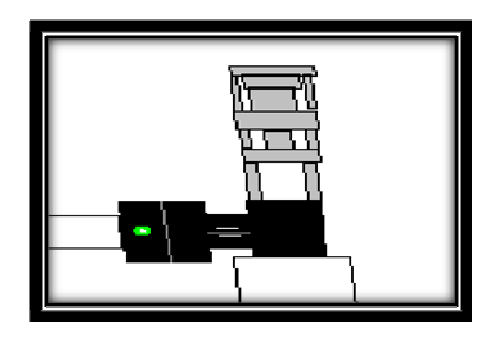

**Fig. 70 Monitoreo en Cañón** 

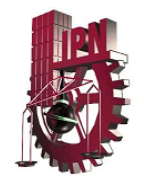

## **Cúpula y araña**

Zona 6. En esta zona se dosifica el material, y se le da la forma hueca al parison.

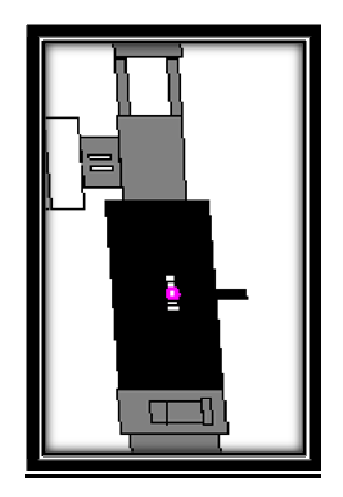

**Fig. 71 Monitoreo cúpula y araña** 

## **Casquillo móvil**

Zona 7. Este es el punto donde el parison toma los espesores correspondientes y evita fuga del material.

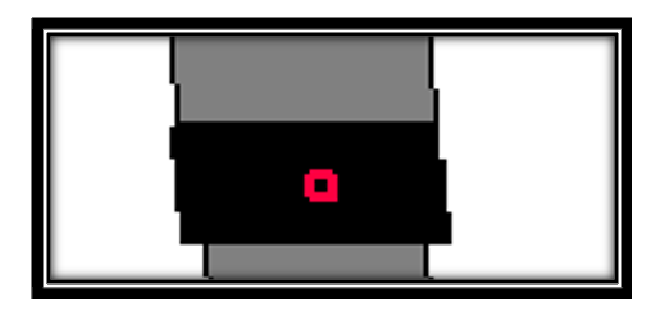

**Fig. 72 Monitoreo del casquillo móvil** 

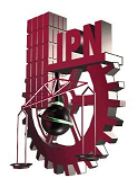

## **Boquilla**

Zona 8. Es la zona por donde sale el parison (churro), para que el molde le de la forma por medio del soplado. La boquilla da el diámetro que necesita tener el parison, según el producto que se vaya a soplar.

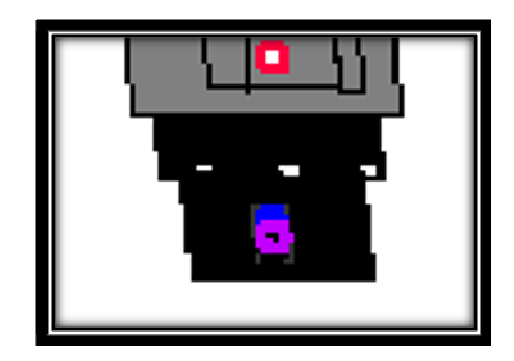

**Fig. 73 Monitoreo de la boquilla** 

# Secuencia de armado en el equipo de monitoreo de pesos.

Para el funcionamiento del sistema se debe realizar lo siguiente:

- 1. El motor trifásico se conectará únicamente al primer rodillo de la banda tipo L (rodillo a corriente), el segundo rodillo se moverá por efecto del primero.
- 2. La banda tiene una conexión con salida USB que estará conectada al PLC para controlar el movimiento de arranque – paro – arranque (temporizado) con un tiempo aproximado de 2 a 3 segundos para permitir el pesado del garrafón.

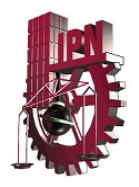

- 3. En la parte final de la banda y sobre su costado estará colocado por medio de un barreno 3/8" tanto el limit switch como el sensor de movimiento el primero a 15 cm de la orilla y el segundo a 10 cm.
- 4. Junto a la banda tipo L se colocará sobre una base de 1.20 m la báscula para el monitoreo del peso, en la parte posterior de este se encuentran las salidas de USB y RS 232.
- 5. En la parte inferior de la base estará colocado el PLC.
- 6. El barra L se colocará al final de la banda por medio de un barrenado de 3/8" conectando a este el pistón para generar el movimiento del garrafón hacia la báscula. Para sostener al pistón se fabricará una base metálica que estará soldada a la banda.
- 7. La siguiente barra L se colocará al final de la báscula para sujeción del garrafón con el mismo procedimiento de la barra anterior, este estará sujeto del soporte de la báscula.

## Diagrama de flujo de procesos monitoreo de pesos.

El orden del programa en el PLC debe ser el siguiente

#### Condiciones de inicio

- 1.- El pistón 1 se encuentra en posición de 0 grados.
- 2.- El pistón 2 se encuentra en posición de 90 grados.
- 3.- El limit switch se encuentra presionado por el pistón 1 y cerrado.
- 4.- El switch fotoeléctrico se encuentra cerrado al no haber nada a su paso.
- 5.- El motor trifásico se enciende con estas condiciones.

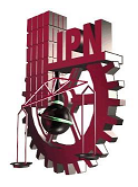

### Secuencia Principal

1.- El garrafón avanza en la banda hasta llegar a la posición donde bloquea el haz de luz del switch fotoeléctrico. Este se abre,

2.- El motor trifásico se detiene,

3.- El pistón 1 se activa hasta mover el actuador en un ángulo de 90 grados impulsando el garrafón hacia el centro de la báscula y ayudado por el pistón 2 que también se encuentra en ángulo de 90 grados para no permitir que el garrafón se salga del centro de la báscula,

4.- Se activa el temporizador del PLC para contar dos segundos,

5.- El pistón 2 se mueve hacia 180 grados,

6.- El pistón 1 se mueve hacia 180 grados expulsando el garrafón fuera de la báscula y hacia un recipiente metálico,

7.- El pistón 1 regresa a la posición de 0 grados y activa el switch de límite,

8.- El pistón regresa a la posición de 90 grados,

9.- Posiciones iníciales.

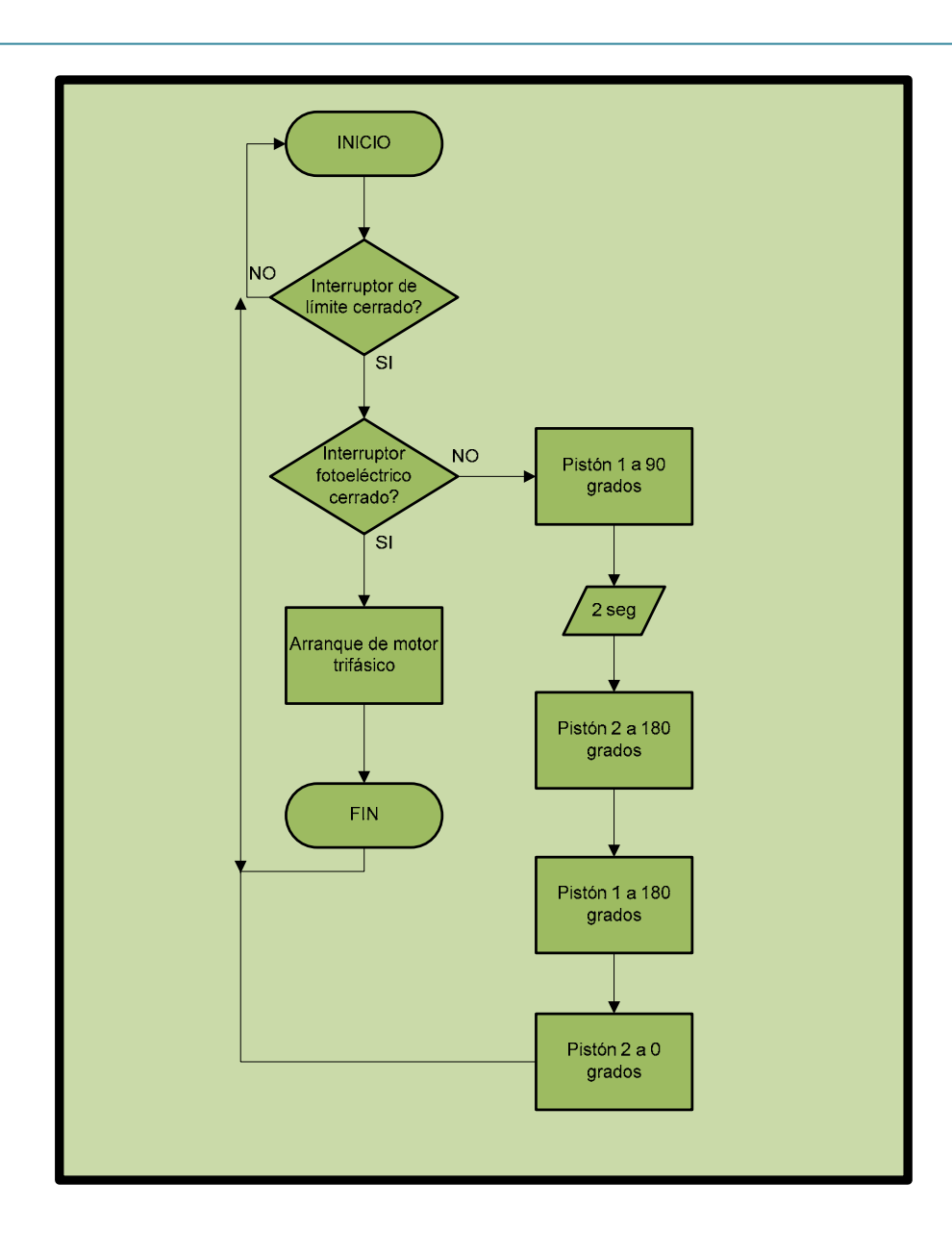

**Fig. 74 Diagrama de Flujo** 

### **¿Quiénes intervienen en el proceso?**

En este proceso, producción y calidad están relacionados, ya que si bien el monitoreo estará supervisado por calidad**,** el que necesita realizar de forma oportuna las correcciones es el área de producción, de no ser así, de nada serviría tener tanto monitoreo en el proceso.

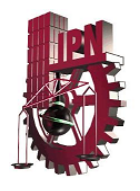

#### **¿Qué hacer al tener una falla durante el proceso?**

Cuando se determina que algunas de las temperaturas salen de los rangos especificados durante el monitoreo. El gerente de calidad debe de reportar al área de producción para que la misma tome la decisión de una acción correctiva y preventiva.

#### **Criterios para la solución**

Se definirán criterios para las soluciones de alternativas de evaluación, de modo tal que los criterios que sean definidos ayuden a tomar la decisión final. Una vez establecidos los criterios es necesario definir rangos y escalas para el ranking de los criterios de la evaluación, cuando se han establecido los rangos para el ranking los criterios se deben alinear según el ranking y la escala definida para reflejar las necesidades, los objetivos, y las prioridades de terceros.

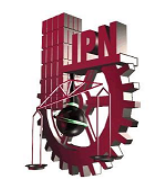

# CAPÍTULO V **EVALUACIÓN DE RESULTADOS**

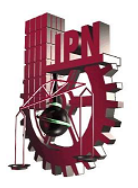

Establecer un buen monitoreo de temperaturas durante el proceso pues así se tendrá como resultado un garrafón con calidad y peso especificado. Además se dará la buena comunicación entre los departamentos de calidad y producción; ya que en cuanto se detecte que las temperaturas estén fuera de rango se pasara el reporte al departamento correspondiente.

El análisis de ganancias económicas al implementar este sistema de automatización es el siguiente:

La empresa Magicfon vende cada garrafón en \$47.98 moneda nacional (esto sin IVA).La máquina de extrusión – soplo fabrica un garrafón cada 38 segundos, es decir, en una hora se producen 95 garrafones, que multiplicado por el costo de cada uno de ellos se tiene un total de \$ 4,558.10 moneda nacional (\$5,241.80 con IVA). Recordemos que el monitoreo de la temperatura y pesado se realiza únicamente cada hora y solo por muestreo, es decir, si al realizar este monitoreo el peso final no es el establecido por el cliente y por las normas estándares se mandaría a triturar la producción de una hora, lo que significa la pérdida de más de \$5,000.00 en una hora solo en materia prima.

En cuanto a horas – hombre, en la producción intervienen 6 trabajadores, cada uno de ellos percibe \$9.25 la hora, por lo que el costo de pérdidas en este tiempo es de \$55.50 moneda nacional.

Las pérdidas económicas en gastos directos en los rubros de materia prima y horas – hombre es de \$4,613.60 (\$5,297.30 con IVA). En la PyME trabajan al mismo tiempo dos máquinas de extrusión – soplo por lo que este gasto se duplica en una hora de pérdida, es decir, se pierden \$9,227.20

Tomando en cuenta el costo por pérdidas en producción y comparándola con la inversión sugerida se obtiene que: En 12 horas de producción pérdida por la falta de monitoreo se recupera la inversión del proyecto.
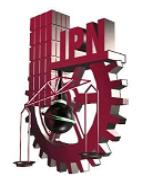

#### **Conclusiones**

La automatización, dentro de un proceso de producción mejora cada uno de los pasos que fueron modificados por este. La instalación de un software con el cual se lleva a cabo un monitoreo continuo de cada una de las ocho temperaturas necesarias de verificar, así como el control del peso de cada uno de los garrafones, ayudan al departamento tanto de calidad como de producción, ya que ha mejorado la calidad del producto y con esto han disminuido las reclamaciones de los clientes de la empresa, así como también ha disminuido la cantidad de pérdida de materia prima que de otra manera tendría que ser triturada para reciclarla, esto provocaba pérdidas económicas en varios rubros tales como: materia prima virgen, pago por triturado, pago de horas – hombre, electricidad, gasto de maquinaria, etc.

 Con la implementación del sistema de automatización se logró disminuir cada uno de estos costos que anteriormente se tenían que cubrir de manera obligatoria.

 El logro en la capacitación del personal encargado de manejar el sistema ayuda también en la buena implementación y ejecución del sistema de automatización ya que se disminuyen los errores que se pueden llegar a cometer por falta de conocimiento del equipo nuevo.

El costo total del proyecto que fue de \$107,563.29 moneda nacional, cubre con el requerimiento de inversión que estaban dispuestos proporcionar, ya que en el estudio de mercado realizado indican que el gasto puede ser desde \$50 000.00 hasta \$150 000.00 moneda nacional. Por lo que estamos dentro del rango solicitado.

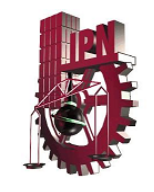

### **GLOSARIO**

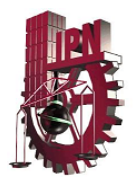

**Automatización**: Es la tecnología que trata de la aplicación de sistemas mecánicos, electrónicos y de bases computacionales. Sustitución de personas por maquinas.

**BBN: Back Bone Network, red troncal de telecomunicaciones.** 

**Blíster:** Es un envase de plástico transparente y con una cavidad en forma de ampolla donde se aloja el producto, permitiendo al mismo tiempo presentarlo y protegerlo de golpes durante las operaciones de manipulación y transporte.

**CNC:** Se refiere al control numérico de maquinas

**Confiabilidad:** Es la probabilidad de que un producto funcione bajo condiciones establecidas, por un periodo determinado

**Controladores PID:** Es un mecanismo de control por realimentación que se utiliza en sistemas de control industriales. Un controlador PID (Proporcional integral derivativo) corrige el error entre un valor medio y el valor que se quiere obtener calculándolo y luego sacando una acción correcta que pueda ajustar al proceso acorde.

**CPU:** Es la unidad de proceso central donde se producen de los cálculos. En términos de potencia de ordenador, este es el elemento más importante de un sistema informático.

**Degradabilidad:** Es un concepto se refiere a la capacidad de descomposición química o biológica por acción del metabolismo de los microorganismos.

**Dispositivos periféricos:** Son los dispositivos o unidades a través de los cuales la computadora se comunica con el mundo exterior, como a los sistemas que almacenan o archivan la información, sirviendo de memoria auxiliar de la memoria principal.

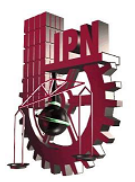

**EEPROM:** Es un tipo de memoria ROM que puede ser programado, borrado y reprogramado eléctricamente, a diferencia de la EPROM que ha de borrarse mediante un aparato que emite rayos ultravioleta. Son memorias no volátiles.

**Embalaje:** Es un recipiente o envoltura que contiene productos temporalmente y sirve principalmente para agrupar unidades de un producto pensando en su manipulación, transporte y almacenaje.

**EPROM:** Es un tipo chip de memoria ROM no volátil inventado por el ingeniero Dov Frohman.

**Ergonomía:** Es una disciplina que los humanos y la tecnología trabajen en completa armonía, diseñando y manteniendo los productos, puestos de trabajo, tareas, etc. En acuerdo con las características, necesidades y limitaciones humanas.

**Estanqueidad:** Es la posibilidad de crear una superficie por donde no acceda el agua al interior del material en caso de lluvia,

**Firmware:** Es un bloque de instrucciones de programa para propósitos específicos, grabado en un memoria de tipo no volátil que establece la lógica de más bajo nivel que controla los circuitos electrónicos de un dispositivo de cualquier tipo.

**Hermeticidad:** Se define a menudo como la capacidad del concreto de refrenar o retener el agua sin escapes visibles.

**Inercia química:** Es la propiedad de la especies químicas de no reaccionar químicamente. Es decir es la poca tendencia de una especie química a reaccionar químicamente con otras.

**Interfaz:** Es el medio con el que el usuario puede comunicarse con una maquina, un equipo o una computadora, y comprende todos los puntos de contacto entre el usuario y el equipo, normalmente suelen ser fáciles de entender y fáciles de accionar.

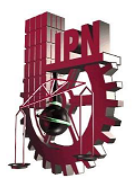

**LAN:** Son las siglas de local Área Network, Red de área local. Una LAN es una red que conecta los ordenadores en un área relativamente pequeña y predeterminada.

**Logística:** Es la distribución eficiente de los productos de una determinada empresa con un menor costo y un excelente servicio al cliente.

**Lote:** Es un grupo de artículos similares o idénticos que se venden conjuntamente a un mismo comprador.

**MAN:** Es una herramienta Unix que se utiliza para documentar y aprender sobre comandos, archivos, llamadas de sistema en un sistema operativo.

**Memoria Flash:** Es una forma desarrollada de la memoria EEPROM que permite múltiples posiciones de memoria sean escritas o borradas en una misma operación de programación mediante tarjetas.

**Métrica:** Es una metodología de planificación, desarrollo y mantenimiento de sistemas de información.

**MHCN:** Máquina herramienta de control numérico

**No retornable:** Es un material no desechable.

**Nylon:** Es un polímero artificial que pertenece al grupo de las poliamidas

**PC:** Computadora personal.

**PE:** Es el polímero más simple, termoplástico blanquecino de transparente a traslucido (Polietileno)

**PEAD**: Tubo de polietileno de alta densidad.

PEBD: Es un material traslucido, inodoro, con un punto de fusión de 110 °C. Cuenta con conductividad térmica.

**PET**: Es un tipo de materia prima plástica derivada del petróleo

**PLC:** Es un controlador lógico programable.

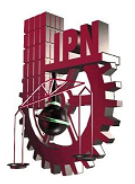

**PP**: Polipropileno es el polímero termoplástico, parcialmente cristalina, que se obtiene de la polimerización del propileno o propeno.

**Proceso:** Es un conjunto de actividades o eventos que se realizan o suceden con un fin determinado.

**Propiedades mecánicas:** Son características inherentes que permiten diferenciar un material de otros, desde el punto de vista del compartimiento mecánico de los materiales en ingeniería además el comportamiento mecánico de un material es el reflejo de la relación entre su respuesta o deformación ante una fuerza o carga mecánica.

**PS**: Es un polímero termoplástico que se obtiene de la polimerización del estireno (Poliestireno)

**PVC:** Es el producto de la polimerización del monómero de cloruro de vinilo a policloruro de vinilo.

**Pyme:** (Pequeña y mediana empresa) es una empresa con características distintivas, tienen dimensiones con ciertos límites ocupacionales y financieros prefijados.

**Reciclabilidad:** Consiste en someter de nuevo una materia o un producto ya utilizado a un ciclo de tratamiento total o parcial para obtener una materia prima o un nuevo producto.

**Resistencia mecánica:** Es la capacidad de un elemento o material a reaccionar a diferentes acciones externas como puede hacer la tensión, la compresión y el corte.

**Retornable:** Es un material desechable.

**Termosoldadura:** Es un proceso mediante el cual dos materiales funden juntos por acción de calor y presión produciendo una unión entre ambos suficiente para asegurar la integridad y hermeticidad del cierre durante su almacenaje y comercialización.

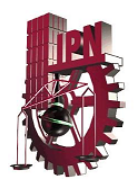

**WAN:** Es un tipo de red de computadoras capaz de cubrir distancia desde unos 100 Km hasta unos 1000 Km, dando el servicio a un país o a un continente.

**Padrón de importadores:** Registro nacional de importadores en México

**RFC:** Registro Federal de Causante

- **DIOT:** Declaración Informativa de Operaciones con Terceros
- **IETU:** Impuesto Empresarial a Tasa Única
- **SAT:** Servicio de Administración Tributaria

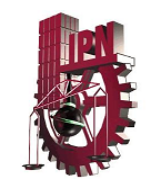

## BIBLIOGRAFÍA

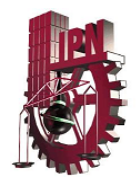

#### **REFERENCIAS BIBLIOGRAFICAS**

 Corzo, Miguel Ángel (2004) "Introducción a la Ingeniería de Proyectos". Editorial Limusa.

Cleland, David "Manual para la administración de proyectos" Ed. CECSA.

Gonzalez de la Cuena, Maria Eugenia "Administración de Proyectos. Optimización de Recursos" Ed. Trillas.

Medina, Jesús Nicolau(2002) "Control de Calidad Kaoru Ishikawa", Ed. Díaz de Santos S.A. , versión española.

Kume, Hitoshi (2004) "Herramientas Estadísticas Básicas para el Mejoramiento de la Calidad", Grupo Editorial Norma.

Hernández Becerril, Santiago (1995) <u>"Seminario de Control de Calidad"</u>, Tesis Profesional, México D.F.

Evans, James "Administración y Control de la Calidad" Ed. Cengage Learning

Secretaria de Hacienda y Crédito Público (2004) "Ley del Impuesto Sobre la Renta".

Bolton,William (2005) "Mecatronica. Sistemas de Control Electrónico en la Ingeniería Mecánica y Eléctrica", Ed. Alfaomega Grupo Editor

"Automatización Industrial Moderna" Ed. Alfaomega

#### **DOCUMENTOS EN LÍNEA**

Secretaria de Hacienda y Crédito Público DIOT http://www.pymempresario.com/emprendedores/?p=428 (2008)

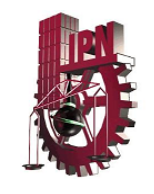

# IMÁGENES PAGINAS WEB

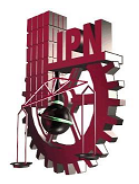

#### **Imágenes:**

Fig. 1http://ascan1970.blogia.com/upload/20070317000540-botellas-vidrio-1.gif

Fig. 2 http://www.compusistemas.com/envases1.jpg

Fig. 3 http://concarton.com/imagenes/imgEmpresa.jpg

Fig.4 http://www.plazanimal.cl/cms/imagenes/stories/bien-verde-como-reutilizar-latasaluminio-460x345-la.jpg

Fig. 6 http:// mipagina.net/uploads/hanseati/media/BOTONES\_EMPAQUES/

cosmeticos.jpg

Fig. 7 http://www.ciudaddanosenred.org.mx/imagenes/imaboletin612998.jpeg

Fig. 8 http://www.interempresas.net/fotos/114779.jpeg

Fig. 9 http://www.alianzatex.com/imagenes/notas/N0008765Bonafont%20en%20

Inea.JPG

Fig. 10 http://s1.subirimagenes.com/otros/1582129industrialroboticsin.jpg

Fig. 11 http://www.wiicsolutions.com/img/nuevastecnologias.jpg

Fig. 12 http://global.wondweware.com/SiteCollectionImages/Products/Product/

Industrial%20Computers/wic\_thumb01\_Ig.jpg

Fig. 13 http://www.cirris.com/data/iamges/plc-750.jpg

Fig. 14 http://www.parjtroqueles.com/catalogo/fotos/a1/Cnc\_2.jpg

Fig. 15 http://www.picotech.com/pt100\_sensors.html#lowcost

Fig. 16 http://www.picotech.com/pt100.html

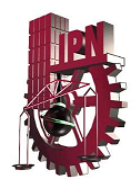

- Fig. 17 http://imagenes.solostocks.com/z2\_3969482/bandas-transportadoras-paraautomatización.jpg
- Fig. 18 http://ww.ipc.com.mx
- Fig. 19 http://www.abcscale.com.mx
- Fig. 20 Imagen catálogo de WEIGH AMERICAN S.A productos con RS-232
- Fig. 21 http://neumatica-es.timmer-pneumatik.de/artikel/artbild/maxi/ZHO-

DZ5.jpg

- Fig. 22 http:// www.tecnomag.com.mx/pear/imagenes/AC34NEW.jpg
- Fig. 23 http://www.smc.com.mx/imgprod/MB1.2.jpg
- Fig. 24 http://www.ifm-electronic.com/ifmmx/web/home.htm
- Fig. 25 http://www.bannerengineering.com/es-MX/products/65/Sensors/176/Midsize

-Photoelectrics/149/WORLD-BEAM-QS30-Series/

Fig. 26 http://www.bannerengineering.com/es-MX/products/65/Sensors/155/miniature

-Photoelectrics/135/VS2-Series/

Fig. 27 http://img1.mlapps.com/jm/img?s=MLM&f=26125075\_2299.jpg&v=T

- Fig. 28 http://2.bp.blogspot.com/\_auU5bx0VLTs/SU6\_-PSJ6AAAAAAAA
- DvU/DJMxpbRVbs0/s320/motores-siemens.jpg
- Fig. 29 http://articulo.weg.com.mx/MLM-31321091-motor-trifasico-4p-ce-100hp-weg
- Fig. 30 http://www.talleressalo.com/img/nanta%20per%20a%20la%20web.jpg
- Fig. 31 http://s3.amazonaws.com/rede\_prod/assets/0117/7308/lijadora\_de\_banda.jpg
- Fig. 32 http://imagenes.acambiode.com/imbbdd/Banda%20transporte%20iclinada%

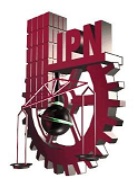

2001.jpg

Fig. 33 http://www.ab.com/programmablecontrol/plc/micrologix1200/

Fig. 34 http://www.ab.com/programmablecontrol/plc/micrologix1200/

Fig. 35 http://www.ff-automation.com/products/plc-programmable-logic-controller.

shtml

Fig. 36 http://.elcomgate.com/images/Products/Accessories/limit%20switch\_high.jpg

Fig. 37 http://acerosfortuna.com/images/productos/cremallera\_engrane/log.jpg

Fig. 38 http://ww.perfilescomerciales.com.mx/?gla2godHVxaw

Fig. 39 http://wwwbannerengineering.com/esMX/products/65/Sensors/232/Temperatu

Re-Sensors/237/T-GAGEM18TSeries-Temperature-Sensors

- Fig. 40 http://www3bscientific.es/imagelibrary/U11330/experimentacion-asistida-porordenador/U11330\_sensor-de-temperatura-pt100.jpg
- Fig. 41 http://img.directindustry.es/images\_di/photo-g/sensor-de-temperatura-platinapara-medicion-de-la-temeperatura-de-superficie-381334.jpg
- Fig. 42 http://www.pce-iberica.es/medidor-detalles-tecnicos/logger-de-datos/modulotransmision-rpipe.htm

Fig. 43 http://imagenes.solostocks.com/z1\_2298340/reloj-despertador-digital-demesa-y.pared-con-sensor-para-temperatura-y-hygrome.jpg

- Fig. 44 http://www.pce-iberica.es/medidor-detalles-tecnicos/instrumento-detemperatura/termometro-infrarojo-mspro.htm
- Fig. 45 http://general\_purpose\_com/images\_product\_temperature\_pt100/tecnical.jpg
- Fig. 46 http://data\_logger\_pt\_100/imagen\_sensor\_rs232/product\_cataloger.jpg

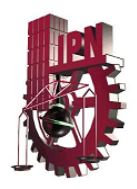

- Fig. 47 Imagen del sistema de pesado
- Fig. 48 http://s3.amazonaws.com/rede\_prod/assets/0117/7308/lijadora\_de\_banda.jpg
- Fig. 49 http://www.ifm-electronic.com/ifmmx/web/home.htm
- Fig. 50 http://www.smc.com.mx/imgprod/MB1.2.jpg
- Fig. 51 http://img1.mlapps.com/jm/img?s=MLM&f=26125075\_2299.jpg&v=T
- Fig. 52 http://.elcomgate.com/images/Products/Accessories/limit%20switch\_high.jpg
- Fig. 53 Imagen catálogo de WEIGH AMERICAN S.A productos con RS-232
- Fig. 54 http://acerosfortuna.com/images/productos/cremallera\_engrane/log.jpg
- Fig. 55 http://www.ab.com/programmablecontrol/plc/micrologix1200/